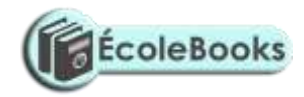

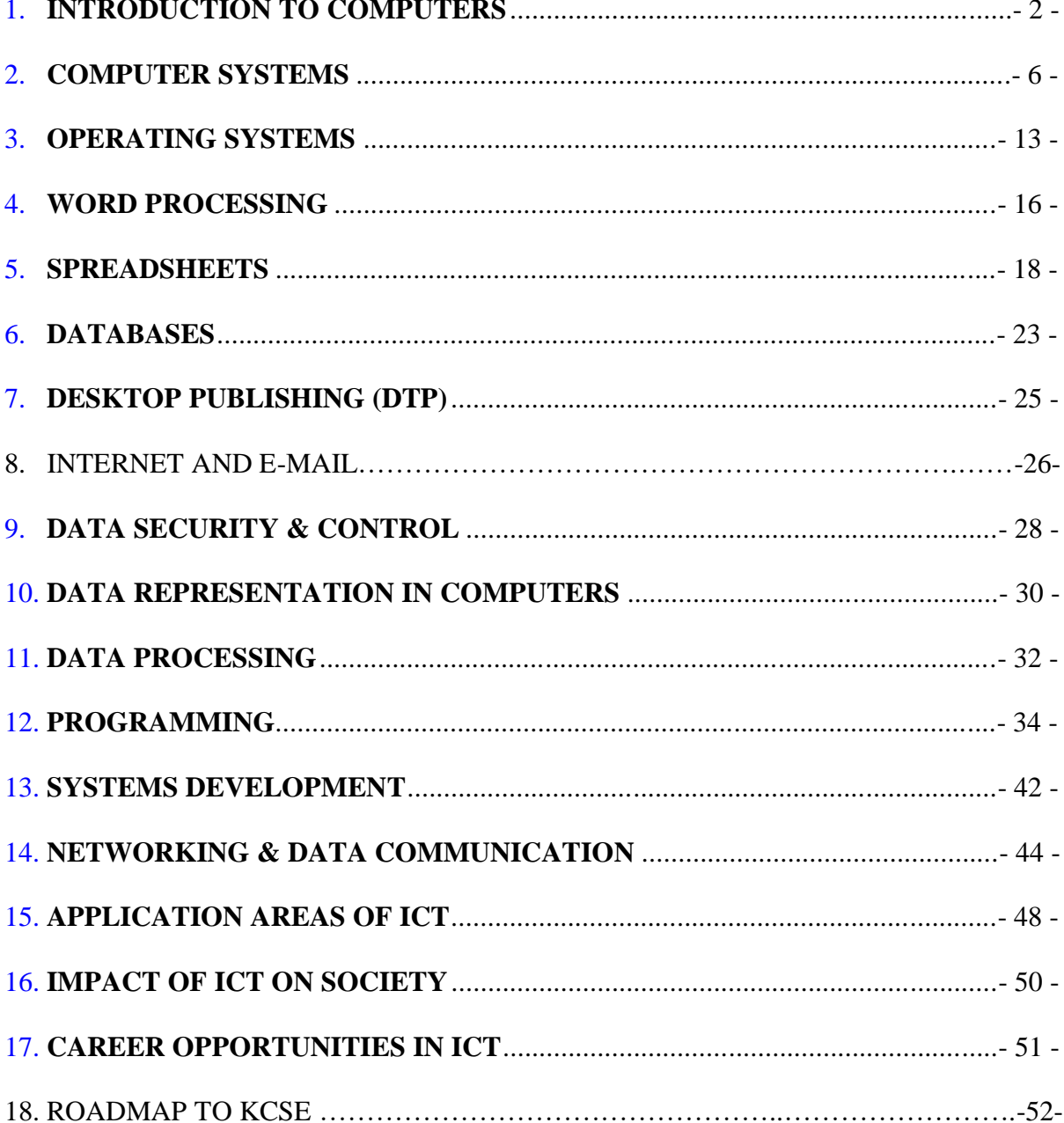

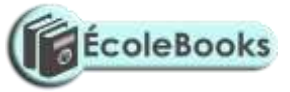

### **KENYA CERTIFICATE OF SECONDARY EDUCATION** 451/1 COMPUTER STUDIES **PAPER 1 (THEORY QUESTIONS)**

#### **FORM ONE - INTRODUCTION TO COMPUTERS**

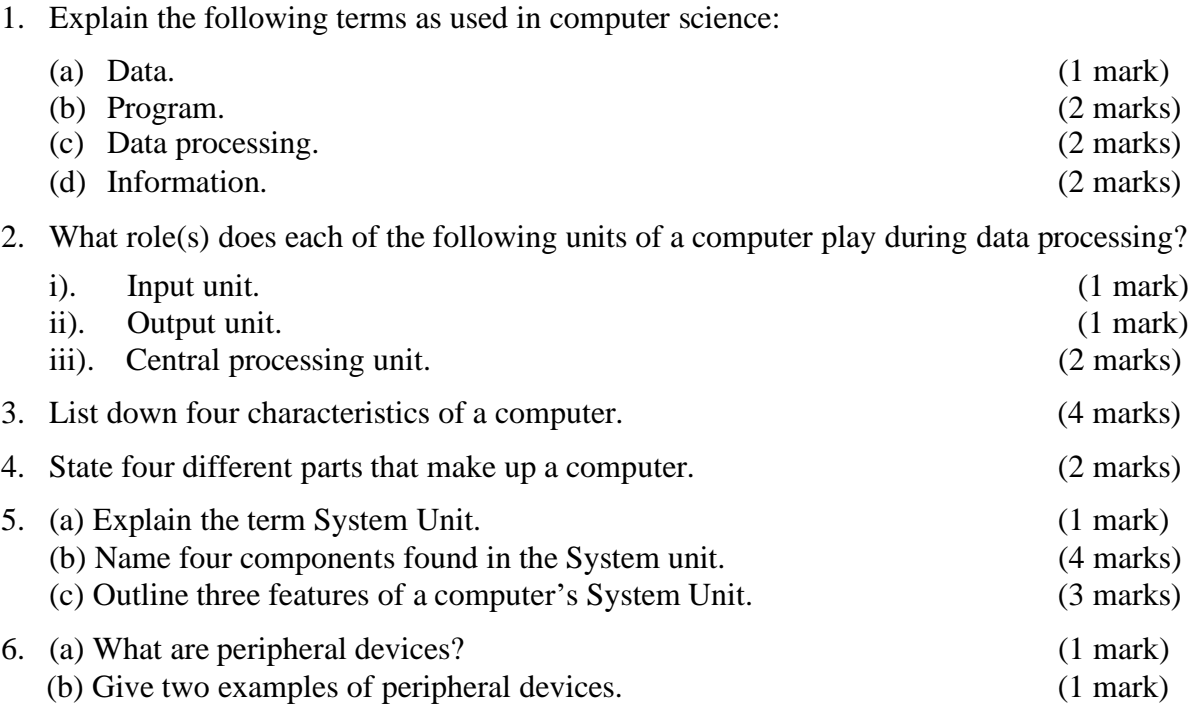

7. (a) Match the following generations of computers with the technology used to develop them. (2 marks)

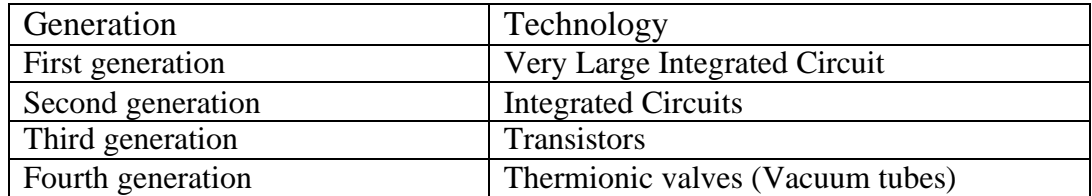

- (b) Computers have evolved through a number of generations. List any 4 characteristics of the First generation of computers. (4 marks)
- (c) Give four differences between today's computers and the first generation computers. (4 marks)
- 8. (a) State and explain five factors considered when classifying computers according to generations. (5 marks)
	- (b) Briefly discuss the classification of computer according to historical development (generations) (10 marks)
- 9. Explain four methods of classifying computers. (4 marks)
- 10. Giving two points in each case, state the difference between the following types of computers.

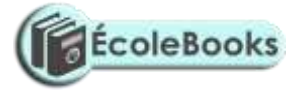

- (a) Supercomputer and Mainframe computer. (2 marks)<br>
(b) Digital computer and Analogue computer. (2 marks) (b) Digital computer and Analogue computer.
- (c) Special-purpose (dedicated) computer and a General-purpose computer. (2 marks)
- (d) Desktop computers and Laptop computers.

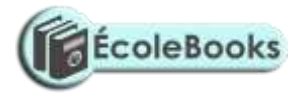

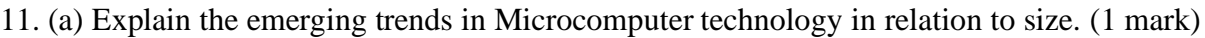

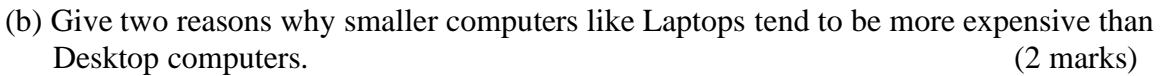

- 12. (i) Explain four reasons which make laptop computers suitable for personal computing work. (4 marks)
	- (ii) Recommend any two application areas that would require the use of laptop computers.
- 13. Give three reasons why a Mobile phone is regarded to be a computer. (3 marks)
- 14. State a specific example where each of the following types of computers can be used.

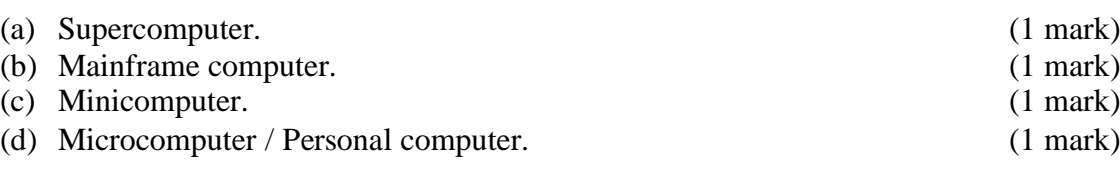

- 15. (a) Differentiate between a Minicomputer and a Personal Computer. (2 marks) (b) List three factors to be considered when purchasing a microcomputer. (3 marks)
	- (c) Explain four reasons which make microcomputers suitable for personal computing work.
		- (8 marks)

(2 marks)

- 16. (a). Explain how computers are used in the following areas to process data. (10 marks)
	- i). Supermarket.
	- ii). Hospitals.
	- iii). Banks.
	- iv). Hotels.
	- v). Homes.
	- vi). Schools/education centres.
	- vii). Industries.
	- viii). Police station.
	- ix). Transport industry.
	- x). Offices.
	- (b) Give three advantages of using computers for data processing over other types of office and business equipment. (3 marks)
- 17. (a) Define the term 'Computer laboratory' and give three factors to be considered when preparing a computer laboratory. (4 marks)
	- (b) Mention any FOUR features which a standard computer laboratory should have.  $bc$  (4 marks)
- 18. (a) State and explain three safety precautions and practices in a computer laboratory.
	- (3 marks)
	- (b) State four precautions that should be taken when handling diskettes. (4 marks)
- 19. Njeru the lab technician wants to buy a fire extinguisher for the computer lab. Which type of extinguisher is the most suitable for the computer laboratory? (1 mark)
- 20. (a) Give one major environmental and one energy problem Kenya faces as far as computer installations are concerned. (1 mark)
	- (b) How could these problems be avoided? (2 marks)
- 21. What actions should be taken in case of a fire outbreak in the computer laboratory?

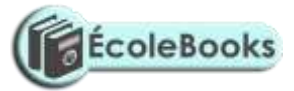

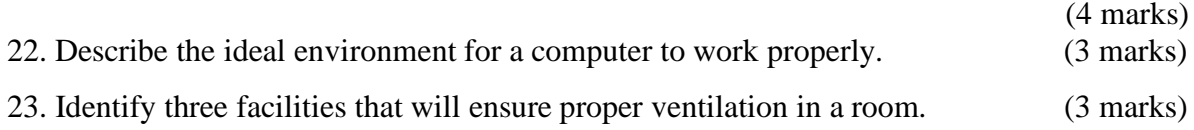

24. For each of the following, give one reason why they are not allowed in a computer laboratory. (2 marks)

**ÉcoleBooks** 

- (i) Smoking.
- (ii) Eating foods.
- (iii) Beverages/liquids.
- 25. Why would it not be good to install Powder or Water-based fire extinguishers in the computer room? (2 marks) 26. (a) State one reason why a computer needs to be connected to a stable power supply. (1 mark) (b) Give two reasons why it would be necessary to have a UPS (Uninterruptible power supply) in a computer laboratory. (2 marks) 27. Mention two things that are likely to cause eye-strain in the computer room. (2 marks) 28. Identify three proper sitting postures while using the computer. (3 marks) 29. Computers are usually susceptible to dust, humidity, and heat. State two ways of how you would control each of the three hazards in a typical computer laboratory? (3 marks) 30. What do you understand by the term '*Write-protected'* with reference to a diskette? 31. List three things that can spoil a Printer if they are not of the correct specification, and explain what damage may be caused. (3 marks) 32. A computer teacher has put a rule that diskettes should not be used in the Computer Laboratory. (a). Give a reason for the rule. (1 mark) (b). State two alternatives that can be used to achieve the same objective. (2 marks) 33. State and explain three ways that computer technology could make office work more efficient. (6 marks) 34. (a) Explain the steps you would follow to set up a new computer. (3 marks) (b) Explain the correct procedure for shutting down the computers in the computer laboratory. (4 marks) 35. A computer must go through the process of booting/initialization before use. (a) Briefly explain the term "computer booting". (1 mark) (b) Explain what happens in the computer during the booting process. (2 marks) (c) Give and explain two types of booting. (2 marks) (d) What type of memory is used to store the boot up program (the first program to be executed on switching on a computer. (1 mark) (e) State two ways of warm booting a computer. (2 marks) 36. Classify the following keyboard characters. (6 marks) a) A, B, C ……..Z b) 0, 1, 2 ………9 c) F1, F2 ……..F9 d) Del, Insert, Backspace
	- e) Home, End, Page Up, Arrow keys

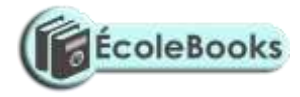

#### f) CTRL, SHIFT, ALT

37. State five different types of keys found on a standard keyboard. (5 marks)

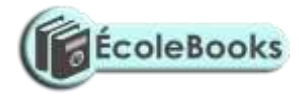

38. Name and explain the function of the keyboard keys represented by the following symbols.

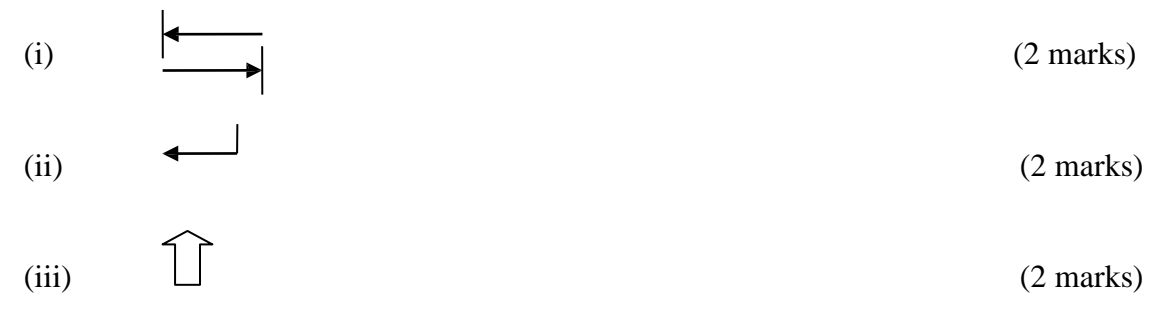

39. (a) Explain the following terms associated with the use of a Mouse:

- i) Left-clicking.
- ii) Double-clicking.
- iii) Right-clicking.
- iv) Drag and drop.

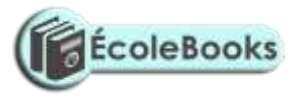

#### **COMPUTER SYSTEMS**

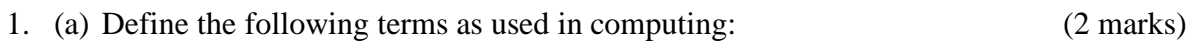

- i). System.
- ii). Computer system.
- (b) Differentiate between a Computer and a Computer system. (2 marks)
- 2. (a) List and explain three functional elements of a computer system (3 marks) (b) Using a well-labelled diagram, give a descriptive illustration of a computer system.

(7 marks)

3. (a). The diagram below represents the essential features of a computer system. Study the diagram and answer the questions that follow:

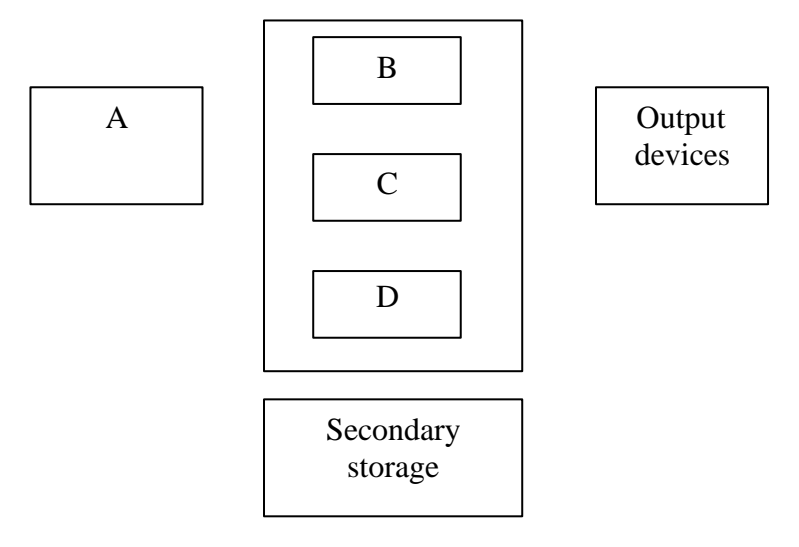

- (i). Name the components  $A$ ,  $B$ ,  $C$ , and  $D$  (4 marks)
- (ii). On the diagram above, indicate the direction of the data flow using arrows.
- 4. Give an example of a: (3 marks)
	- i) Device that reads data.
	- ii) Pointing device.
	- iii) Voice input device.
- 5. (a) What are computer scanning devices? (1 mark)
	- (b) Name the type of scanner used: (2 marks)
		- i) To capture prices of goods at points of sale terminals in supermarkets and superstores.
		- ii) To grade multiple choice examination
- 6. Briefly describe how each of the following I/O devices work.

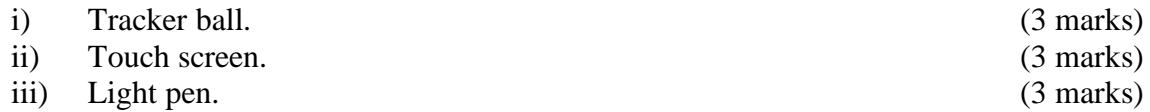

[DOWNLOAD MORE RESOURCES LIKE THIS ON](https://ecolebooks.com/) [ECOLEBOOKS.COM](https://ecolebooks.com/)

(3 marks)

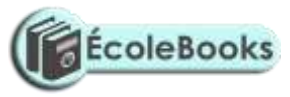

- iv) Graphic (Digitizing) Tablet.
- v) MICR.
- vi) OCR.
- vii) Speech (voice) recognition device.

(3 marks) (3 marks) (3 marks) (3 marks)

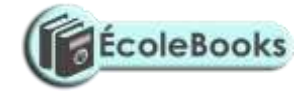

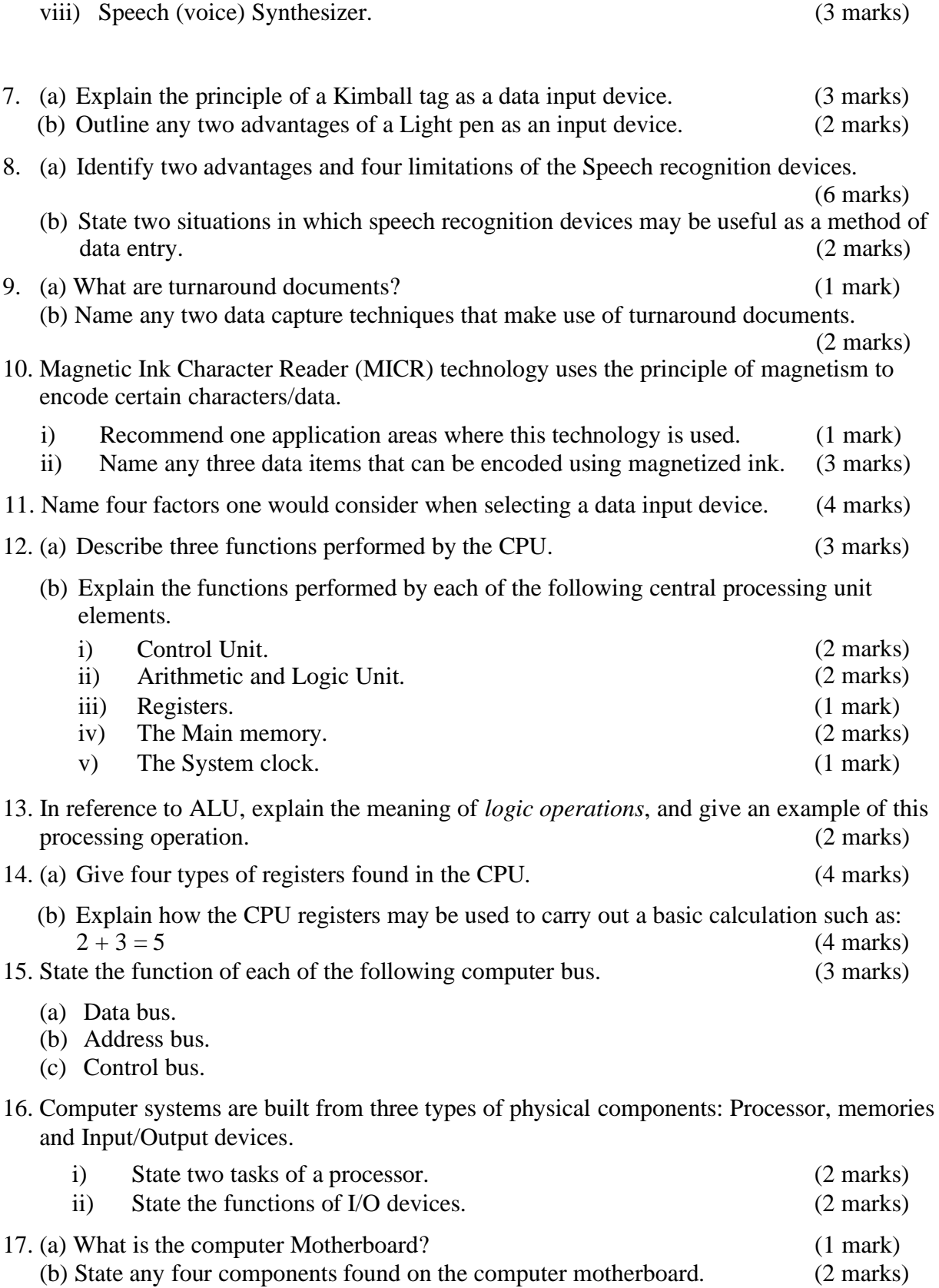

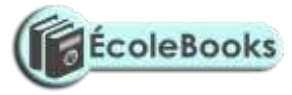

- 18. (a) What is a read/write drive? (2 marks) (b) State any two types of computer drives, giving an example of a storage device used by each. (3 marks)  $(3 \text{ marks})$
- 19. (a)Give two reasons why it is necessary for a computer to have secondary/backing storage  $(2 \text{ marks})$

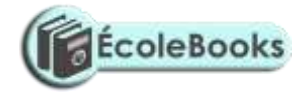

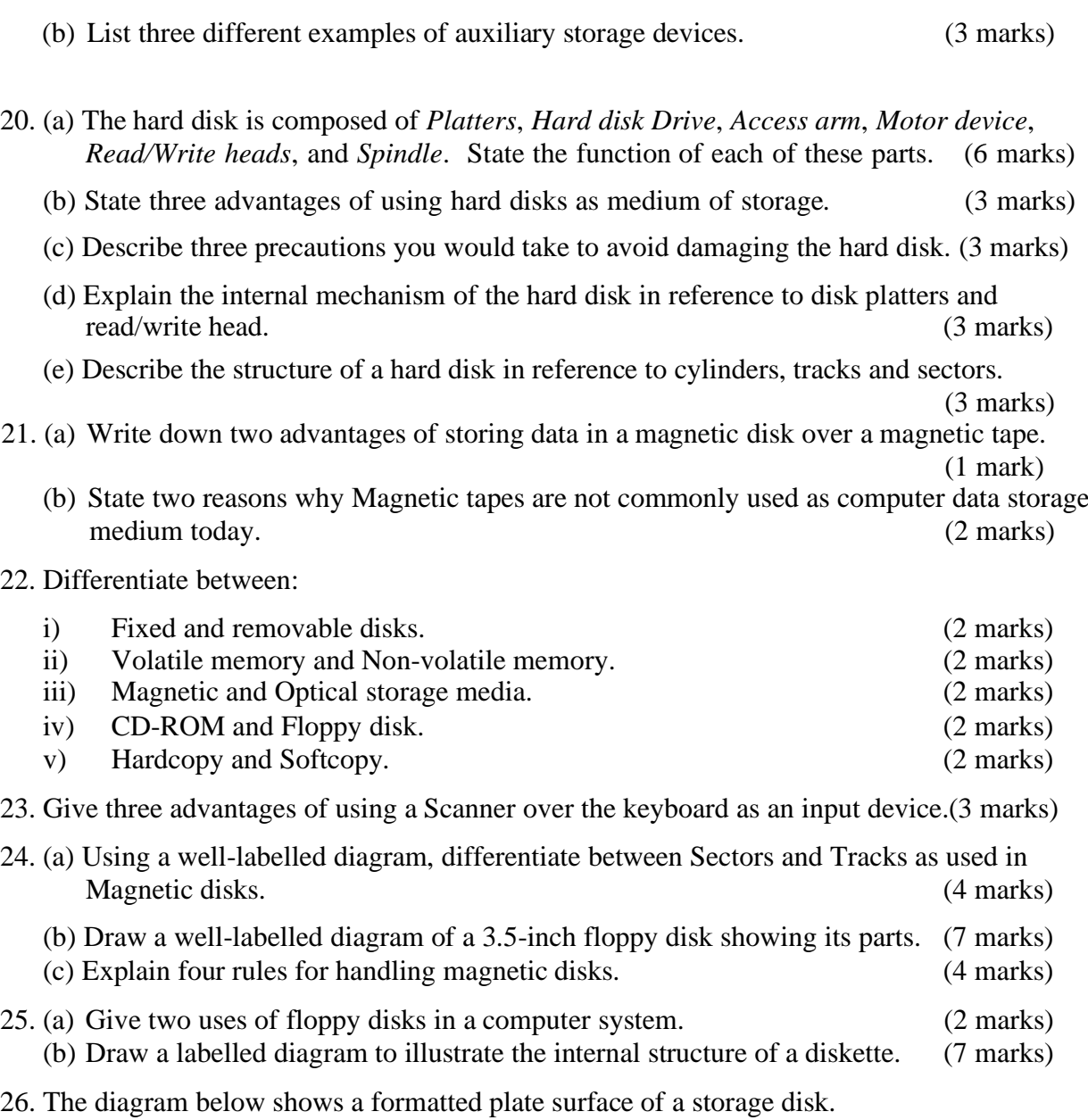

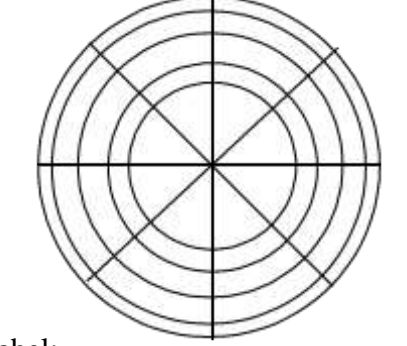

Shade and label:

- 
- (b) one block

(a) one sector (1 mark)<br>
(b) one block (1 mark)

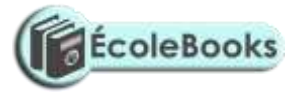

- 27. RAM and Magnetic disks are both Random access devices. List four differences between the two devices.
- 28. State any three main differences between Primary and secondary computer storage.

(3 marks)

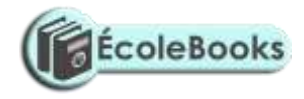

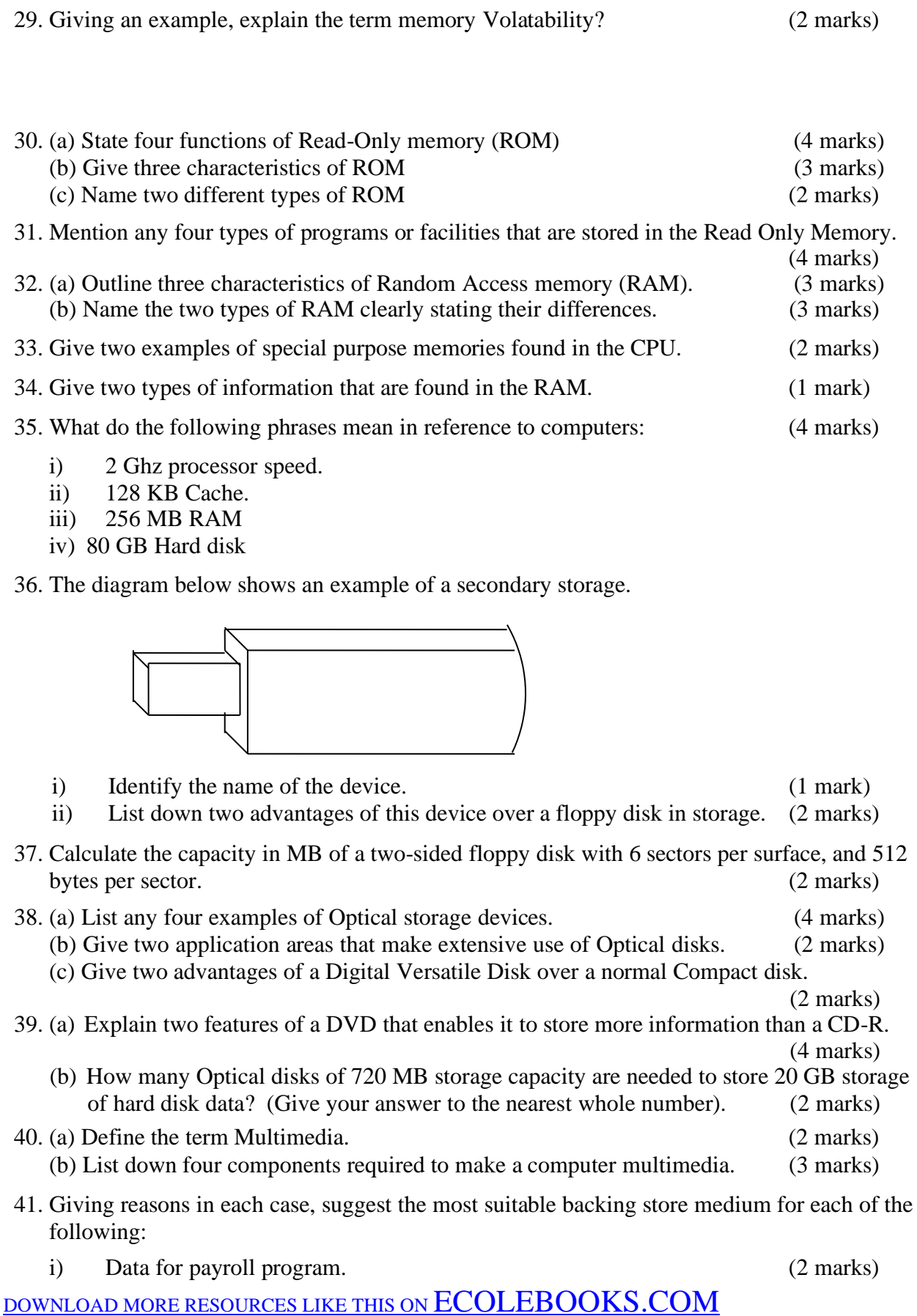

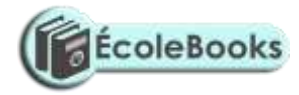

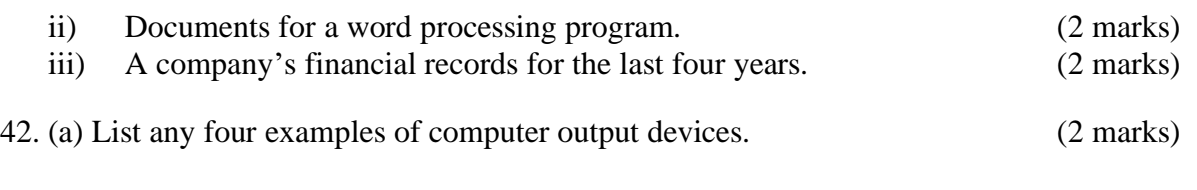

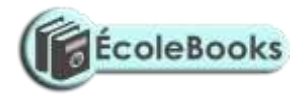

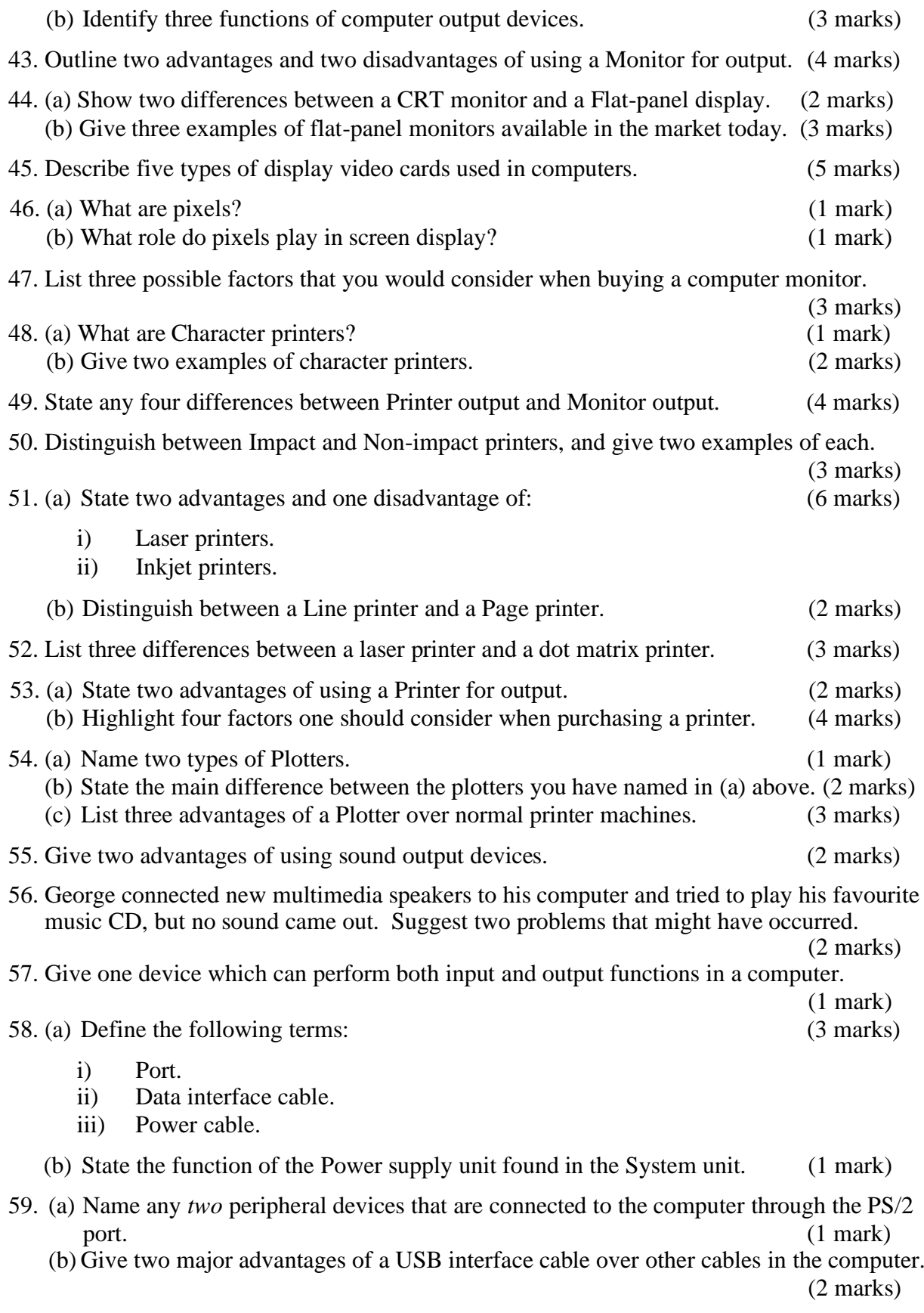

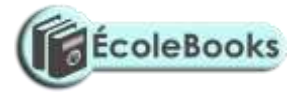

- (c) Explain two differences between Serial (COM) and Parallel (LPT) communication ports of a computer.
- 60. In relation to cabling, give two reasons why a printer may not print work sent from the computer as expected?

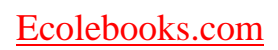

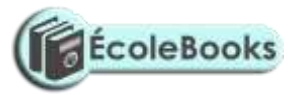

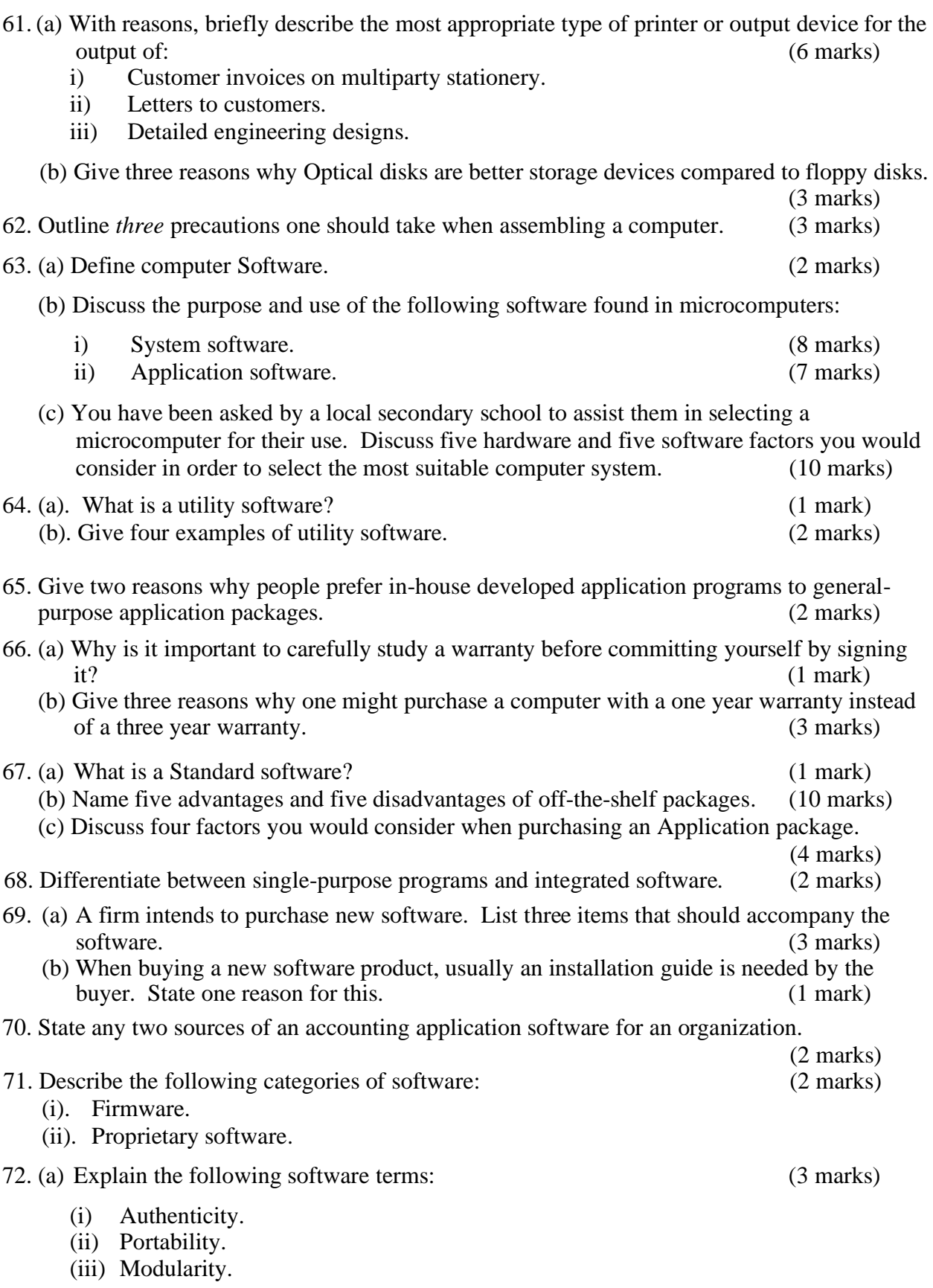

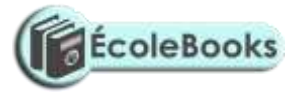

(b) What is meant by the term User-friendly as used in software development?(1 mark)

- 73. Write the following acronyms in full: (3 marks)
	- (i) BIOS

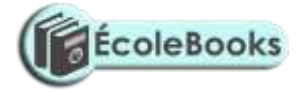

- (ii) EPROM
- (iii) WAP

74. Briefly state the need for: (2 marks)

- (i). Software maintenance.
- (ii). Software updates.
- 75. A school bought a computer system. The hardware items supplied include: a 800 MHz processor, 640 MB of RAM, a sound card, speakers, a monitor, a keyboard, a 120 GB hard disk, a floppy disk drive, a CD -Read/Write drive, a mouse, a modem, an inkjet printer, and a joystick.

The software supplied include: an operating system, a BASIC interpreter, and the following packages: spreadsheets, graphics, word processor, art, database and games.

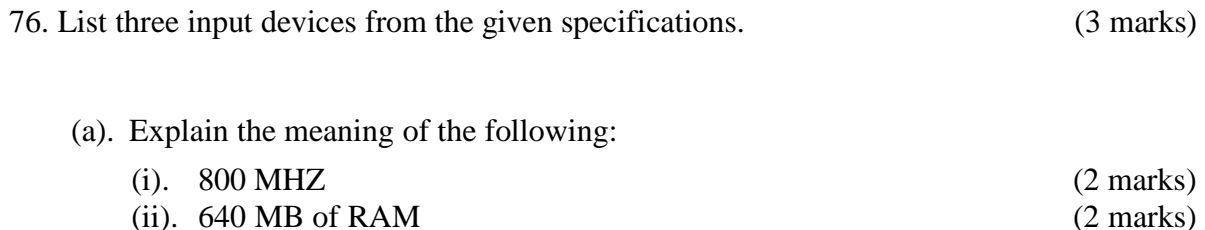

(iii).  $120 \text{ GB}$  hard disk (2 marks) (c). Some of the students in the school use the computer to do homework. Name the package used to:

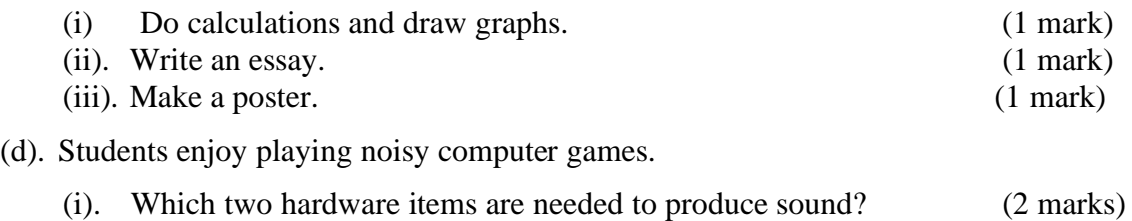

(ii). Which input device is only used for playing games? (1 mark)

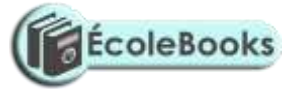

#### **OPERATING SYSTEMS**

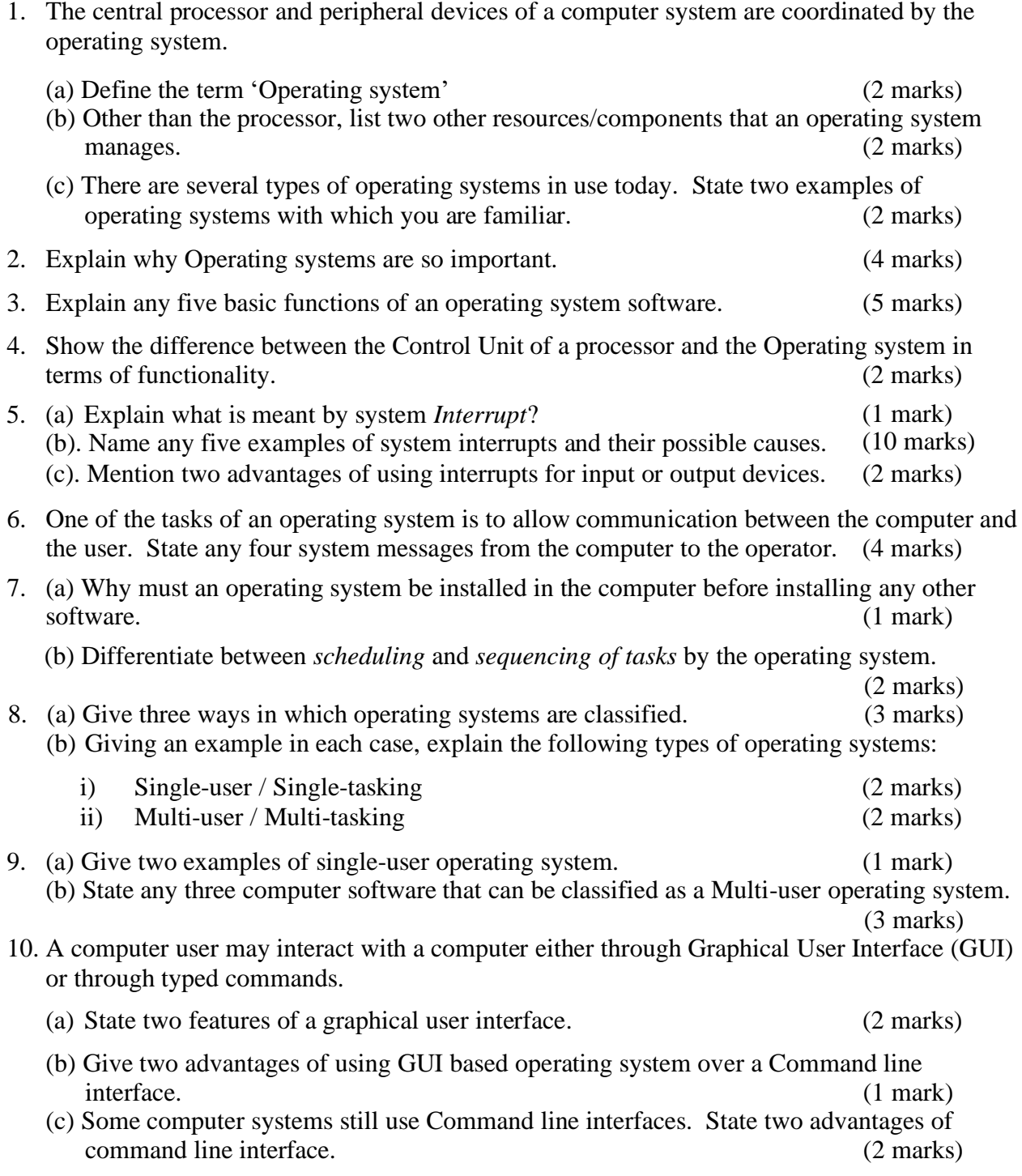

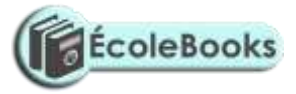

11. State three merits of Menu driven interface over a Command based interface. (3 marks) 12. What is a *Deadlock* in reference to operating systems? (2 marks)

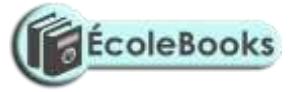

13. Explain briefly the following concepts as used in the Windows environment:

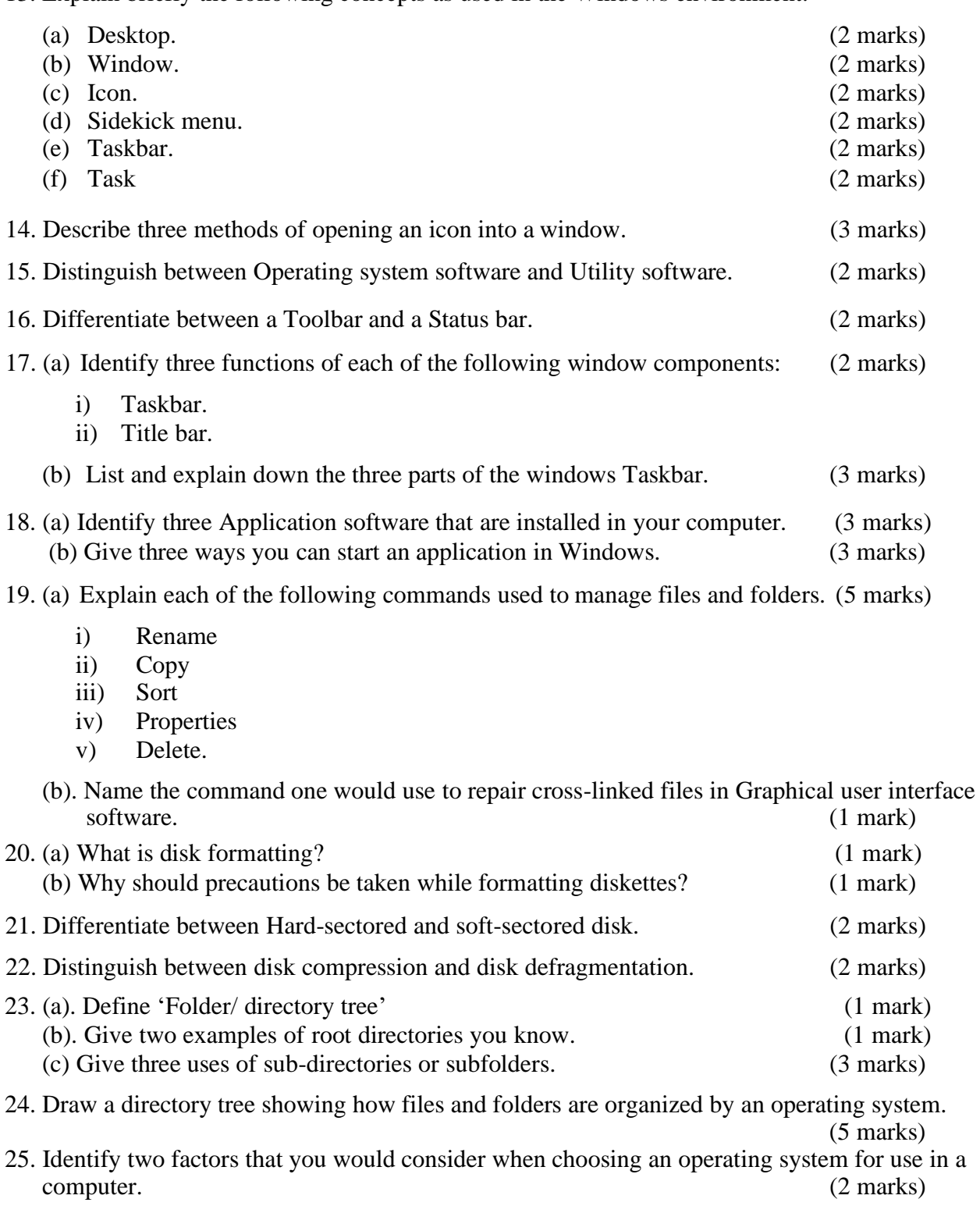

- 26. You are employed in an organization as a computer operator in the Accounts department. The following are some of the tasks you are supposed to perform:
	- Data entry.
	- Ensuring that data entered in the computer is stored in a well-organized manner.

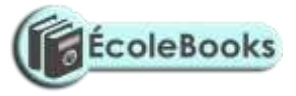

- Backing up data.
- Monitoring hard disk space of all computers in the department.
- (a) What is used in Microsoft Windows to store programs and files in a well-organized manner? (1 mark)

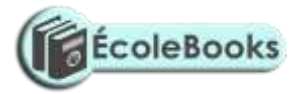

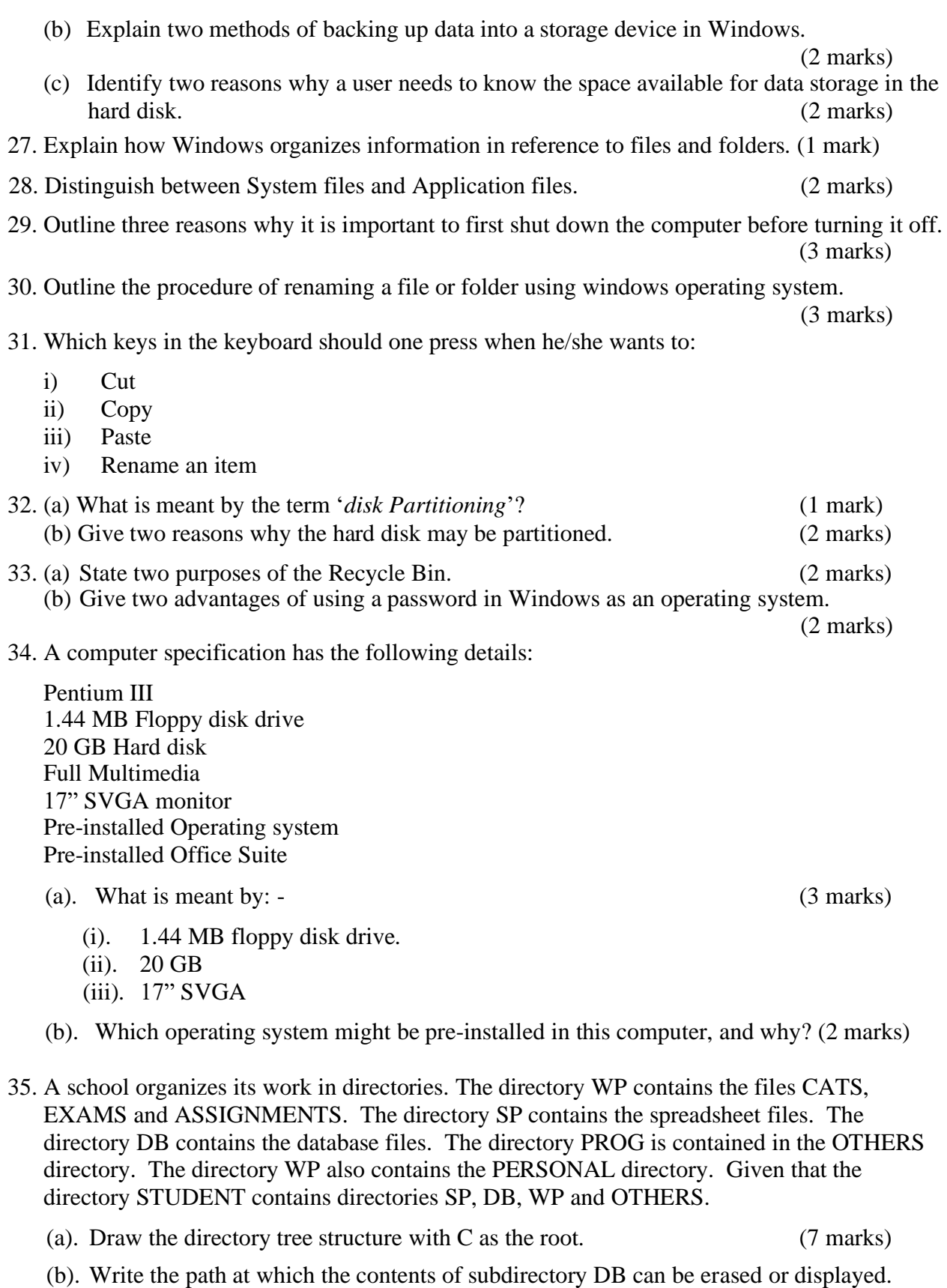

(2 marks)

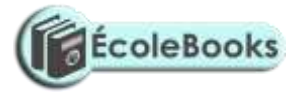

(c). Write the path for the directory PROG. (2 marks) (d). Give two reasons for storing files in directories and subdirectories. (2 marks)

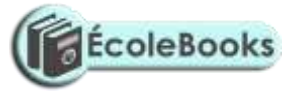

## **FORM TWO - WORD PROCESSING – MS WORD**

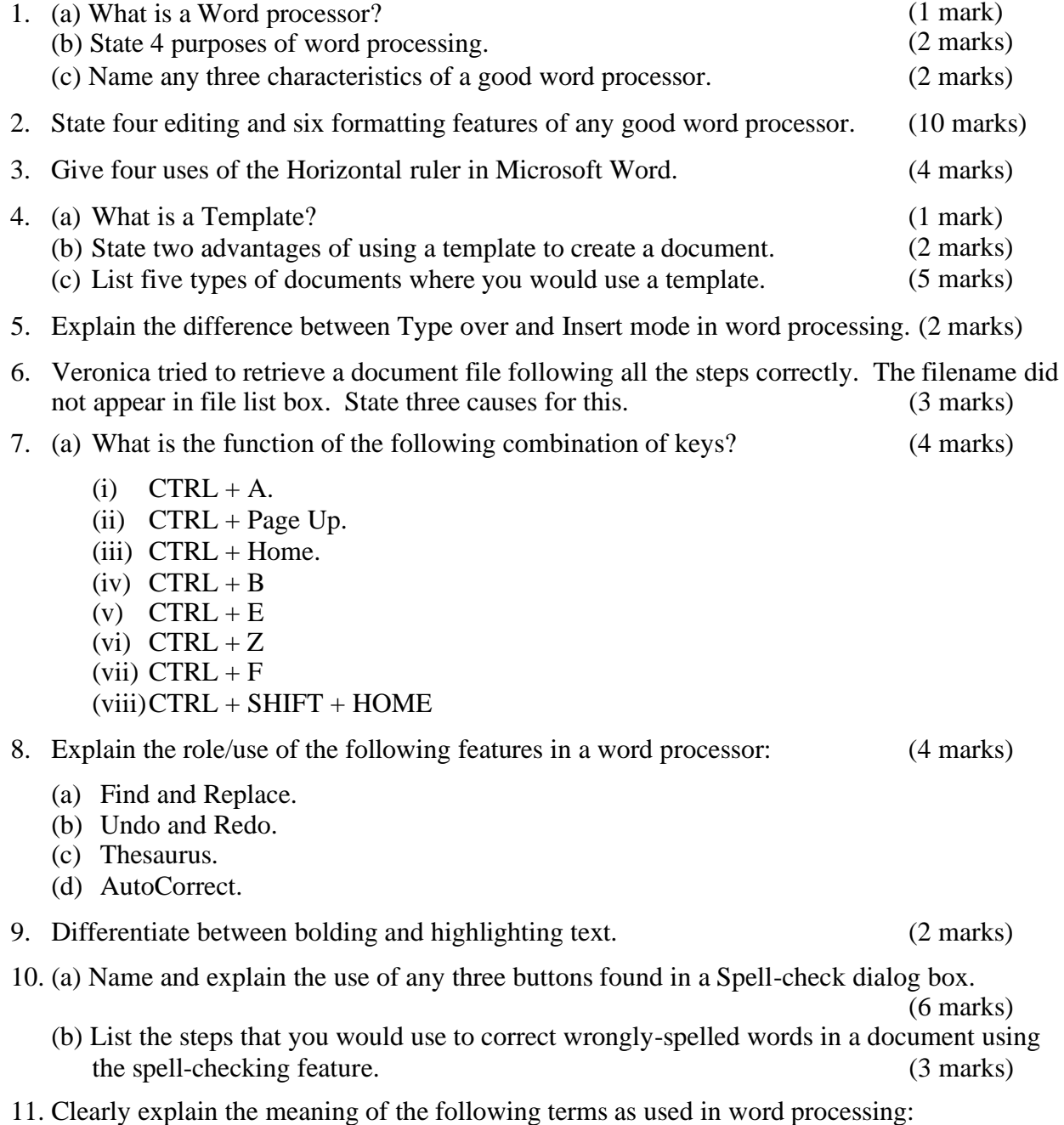

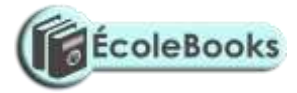

- (a) Blocking text. (1 mark)<br>
(b) Word wrap. (1 mark)
- 
- (b) Word wrap. (1 mark)<br>
(c) Italicizing text. (1 mark)  $(c)$  Italicizing text.

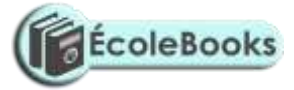

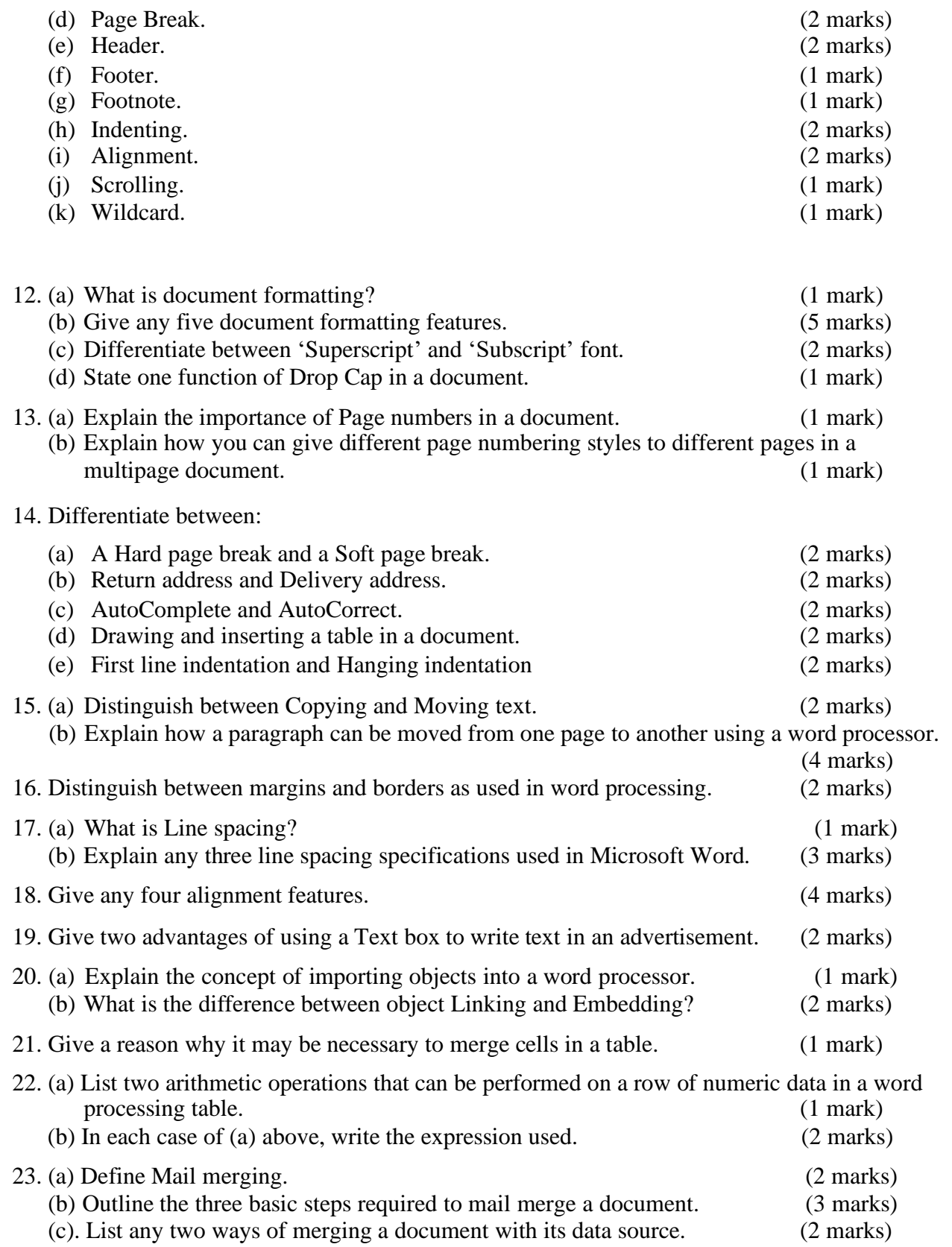

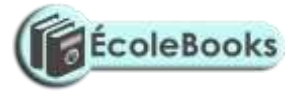

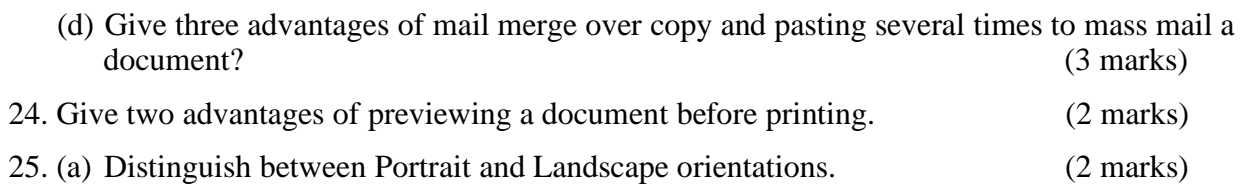

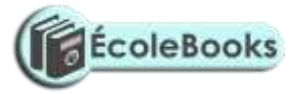

- (b) State two reasons why it is necessary to specify the correct paper size before printing a document?
- 26. Name *two* functions performed by a word processor. (2 marks)

# **SPREADSHEETS – MS EXCEL**

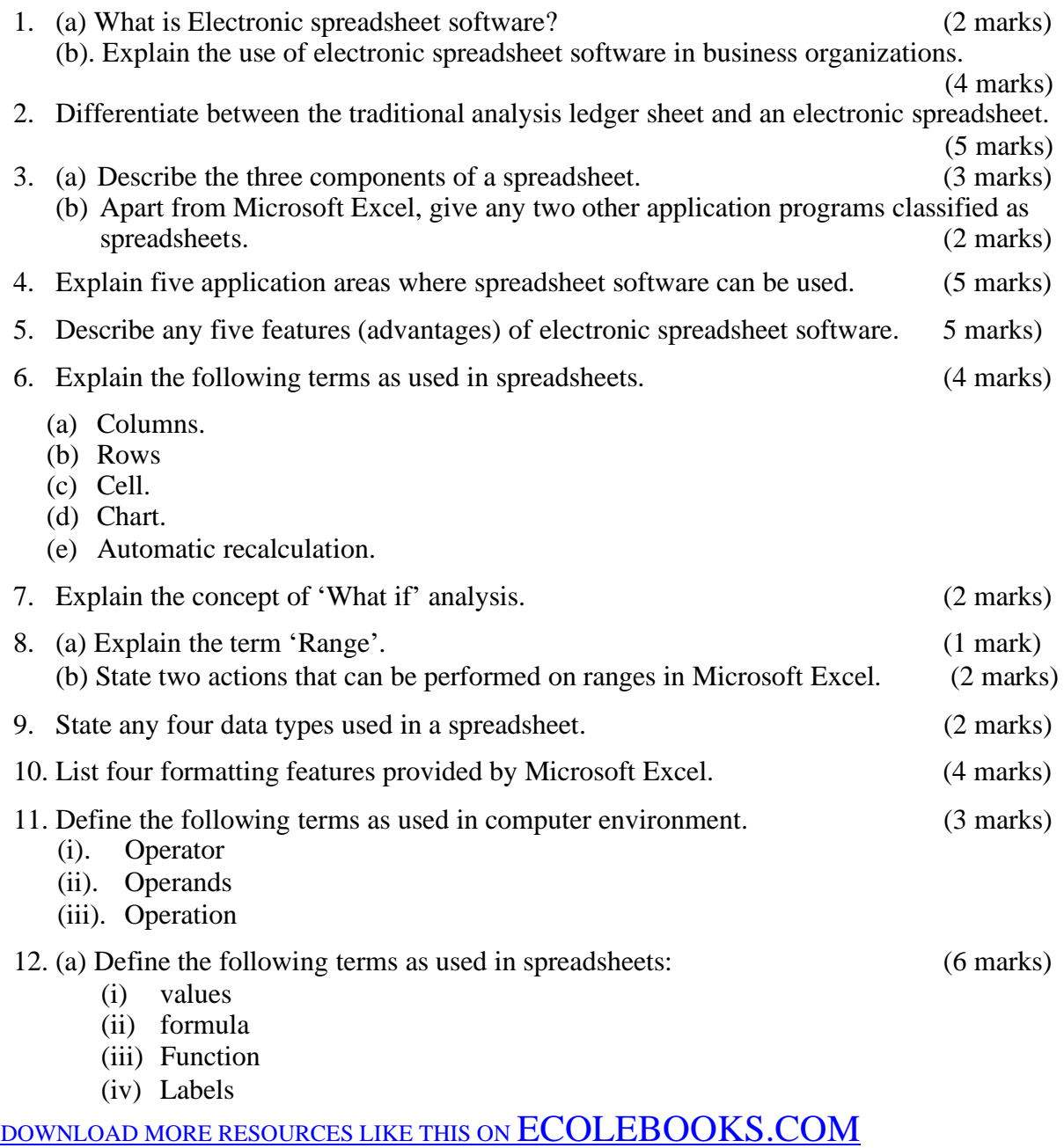

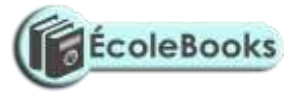

(b). List four mathematical functions provided by Microsoft Excel. (4 marks) 13. (a) The following is a simple payroll:

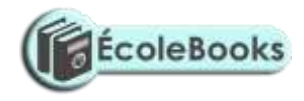

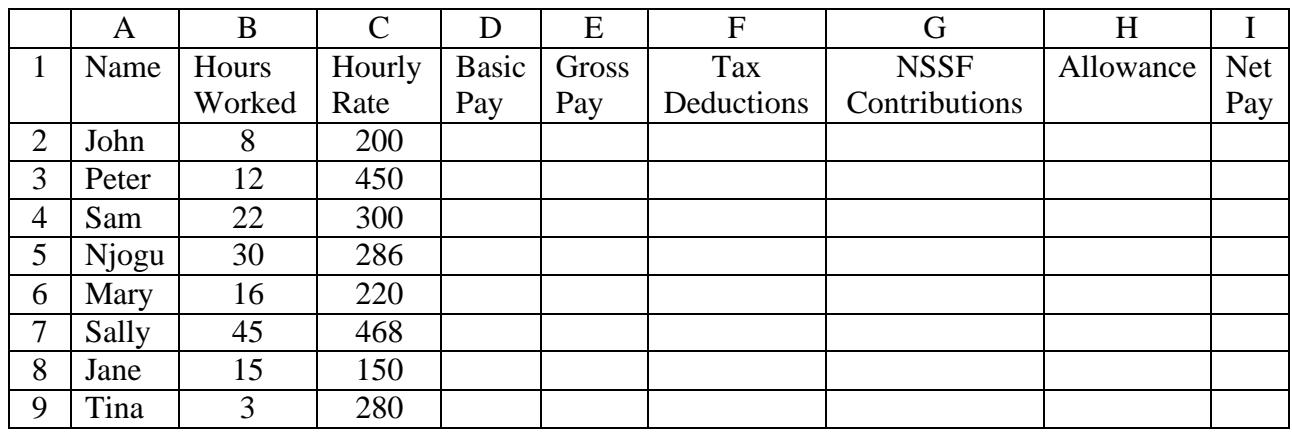

Write formulae using cell names for the following expressions. State where the formula is placed: (10 marks)

- (i) Basic pay  $=$  Hours worked x Hourly rate.
- (ii) Allowances are allocated at 10% of the Basic pay.
- (iii) Gross pay = Basic pay + Allowances.
- (iv) Tax deduction is calculated at 20% of the Gross pay.
- (v) Net pay = Gross pay  $-$  Tax deductions.

(b). List four types of information that can be entered into a spreadsheet cell. (4 marks)

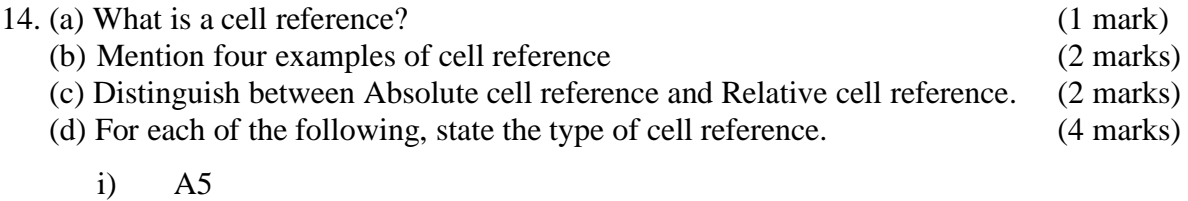

- ii) \$F\$5
- iii) H\$21
- iv) \$D7

15. Compute: (2 marks)

- (i). 37 MOD 5
- (ii). 37 DIV 5
- 16. (a) A formula to add the contents of B5 and C4 was entered in cell F5. What will it become when it is copied to cell H8? (1 mark) (b) Explain the reason for your answer. (2 marks)
- 17. (a) Write the formulae  $=F10+G20$  as absolute. (1 mark)
	- (b) The formulae  $=A1+C2$  is initially typed in cells D1. What will it be when copied to cell  $E1$ ? (1 mark)
	- (c) What is the equivalent R1C1 reference for G20? (1 mark)
- 18. Give at least five categories of functions that are available in Microsoft Excel. (5 marks)
- 19. What is the role of the following functions as used in a spreadsheet program? (5 marks)
	- (a) Product

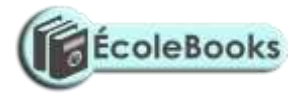

- (b) SQRT
- (c) Average
- $(d)$  Max
- $\overrightarrow{e}$  IF

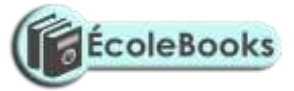

- (f) COUNTIF
- (g) SUMIF
- 20. A worksheet contains the data shown below:

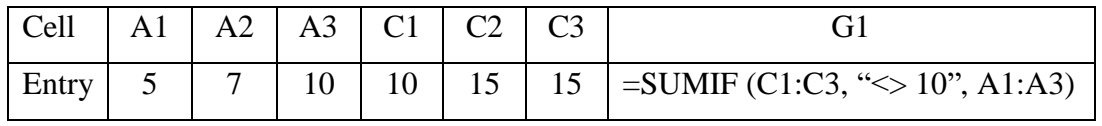

State the value displayed in G1. (2 marks)

- 21. Explain why a value such as 611233444555 may be displayed as ######### when typed on a spreadsheet. (2 marks)
- 22. (a). Assuming that the formula  $= A5 * $B2$  is in cell C10 of a spreadsheet. Show how it will appear after copying it to cell H12. (1 mark)
	- (b). Explain how you would select non-contiguous cells in spreadsheet. (2 marks)
- 23. A worksheet contains the data as shown below.

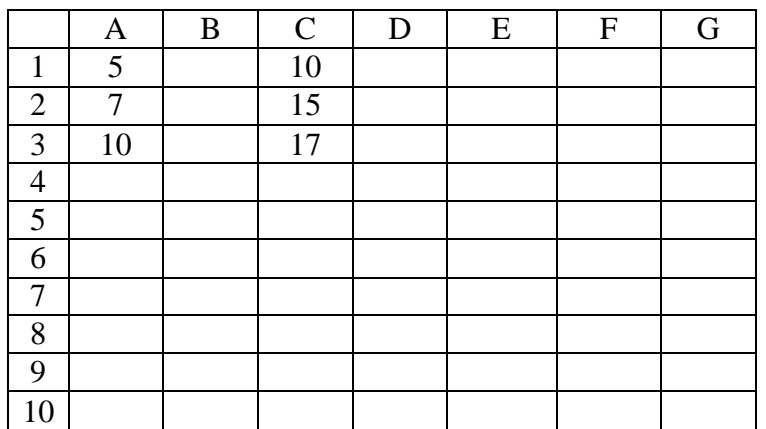

- (a) The formula =COUNTIF  $(C1:C3, ">10")$  was entered at G1. Write down the value that was displayed. (2 marks)
- (b) Write down the formula that would be entered at cell B7 to sum the values in column A whose values are greater or equal to 5. (3 marks)
- (c) The formula =  $C2 + C$ \$3 is entered in cell C5 and then copied to D10. Write down the formula as it appears in the destination cell. (3 marks)
- 24. (a) What is a Chart wizard in spreadsheets? (1 mark) (b) Give two examples of charts that you know. (2 marks) (c). Outline the steps required when creating a simple chart. (6 marks)
- 25. Andrew, Jane, David and Zablon had Tea, Sausages and Bananas for breakfast. They took one sausage, two sausages, three sausages and one sausage respectively. In addition, they each took a cup of tea and two bananas. Tea, sausages and bananas cost Ksh. 10, 15, and 5 respectively.
	- (a) By naming columns A, B, C, ………and rows 1, 2, 3……….Construct a worksheet showing the above information. (7 Marks)
	- (b) State the expression you would use to obtain:

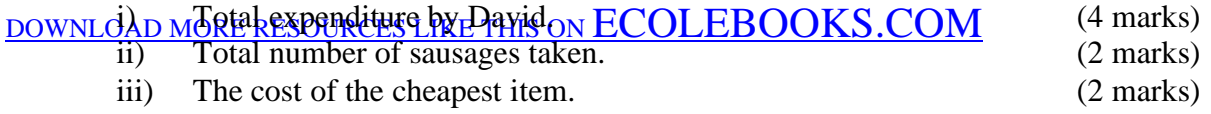
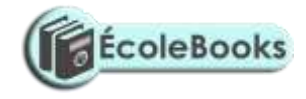

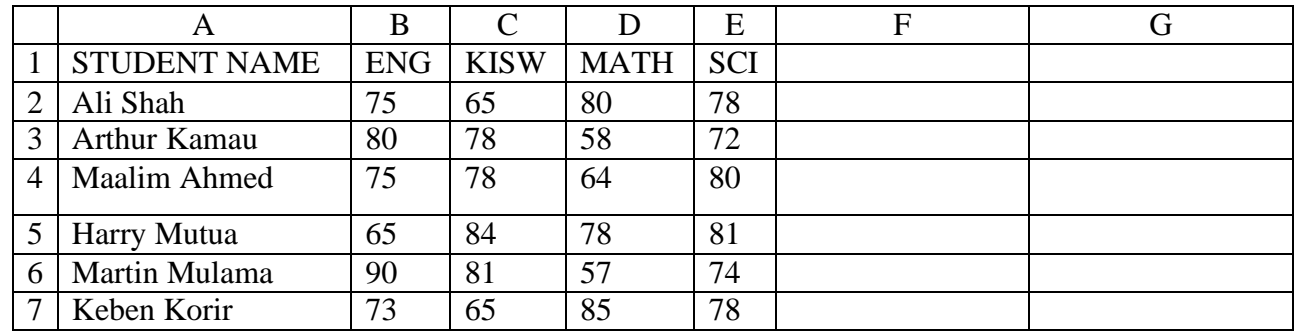

26. The following diagram is a Microsoft Excel worksheet containing the scores of Form 1 students of Excellent High school.

Write Microsoft Excel formula to calculate:

- (a) Total score for each student. (1 mark) (b) Highest score per subject. (c) Mean score per subject. (1 mark) (1 mark) (d) Best overall student. (1 mark)
- 27. What is a cell reference error as used in spreadsheets? (1 mark)
- 28. A worksheet contains the data shown below:

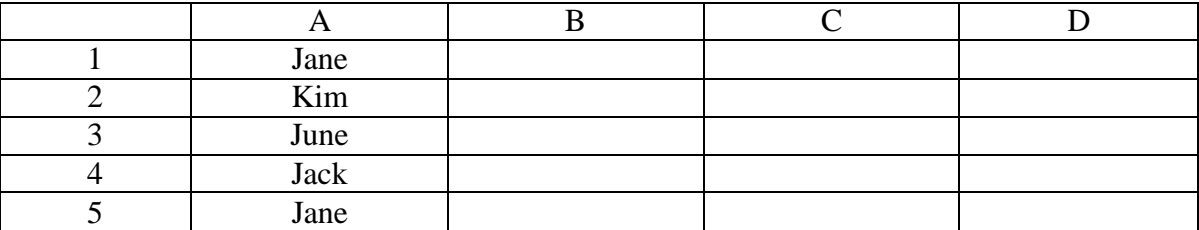

(a). The formula =IF( $A1:AS = "Jane", 1, 0$ ) is entered in cell B1

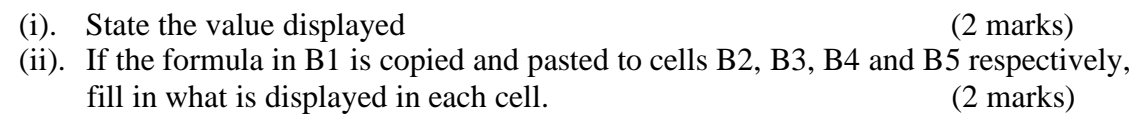

- (b). Under what two conditions does a worksheet display  $# # # # # #$  (2 marks)
- (c). A spreadsheet application can be used in analysis of trends of performance. List any three types of charts you can make. (3 marks)
- 29. Consider the entries made in the cells below:

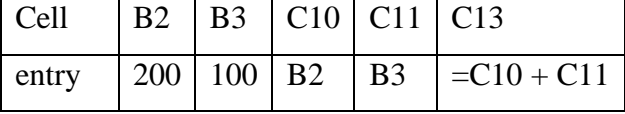

State the value displayed in cell C13. (1 mark)

30. A student presented a budget in the form of a worksheet as follows.

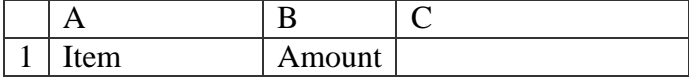

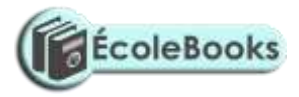

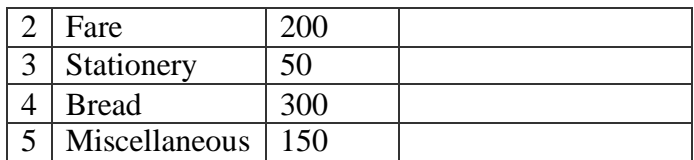

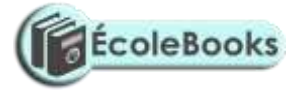

(1 mark)

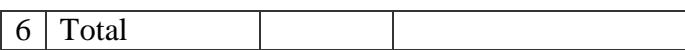

#### **The student intends to have spent half the amount by mid-term.**

- (a). Given that the value 0.5 is typed in cell B9, write the shortest formula that would be typed in cell C2 and then copied down the column to obtain half the values in column  $B.$  (1 mark)
- (b). Write two different formulae that can be typed to obtain the total in cell B6 and then copied to cell C6. (2 marks)
- 31. The cells K3 to K10 of a worksheet contain remarks on students' performance such as Very good, Good, Fair and Fail depending on the average mark. Write a formula that can be used to count all students who have the remark "Very good". (3 marks)
- 32. The following information shows the income and expenditure for "Bebayote" matatu for five days. The income from Monday to Friday was Kshs. 4,000, 9,000, 10,000, 15,000, and 12,000 respectively while the expenditure for the same period was Kshs. 2,000, 3,000, 7,000, 5,000, and 6,000 respectively.
	- (i) Draw a spreadsheet that would contain the information. Indicate the rows as  $1, 2, 3, \ldots$ and the columns as  $A, B, C, \ldots$  (4 marks)

(ii)State the expression that would be used to obtain:

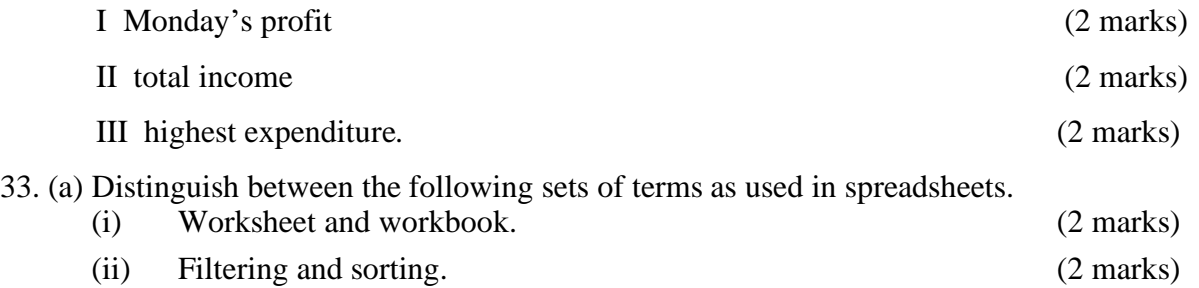

- (b) State one way in which a user may reverse the last action taken in a spreadsheet package.
- (c) The following is a sample of a payroll. The worksheet row and column headings are marked 1, 2, 3 ... and A, B, C ... respectively.

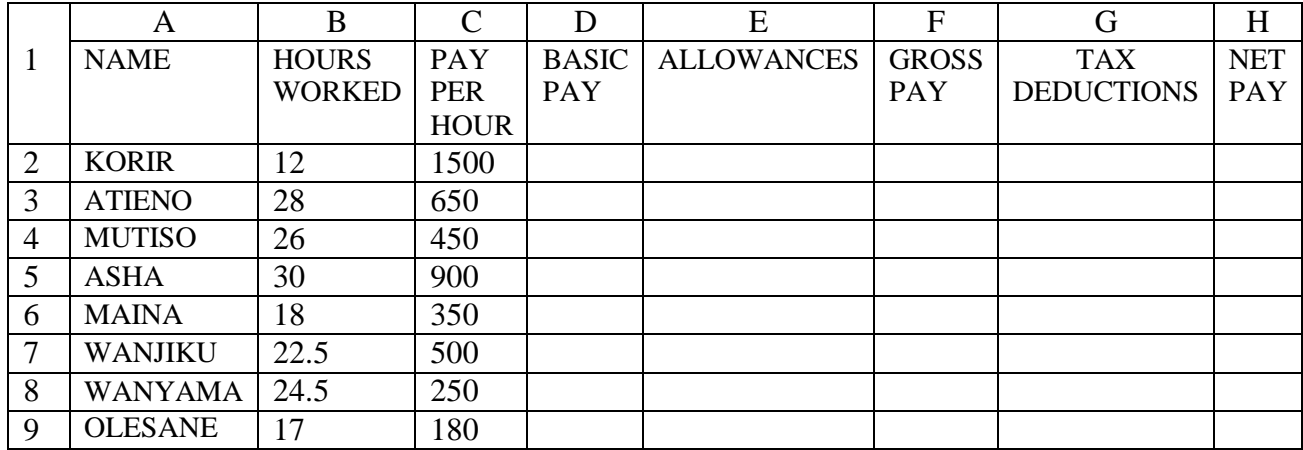

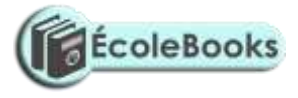

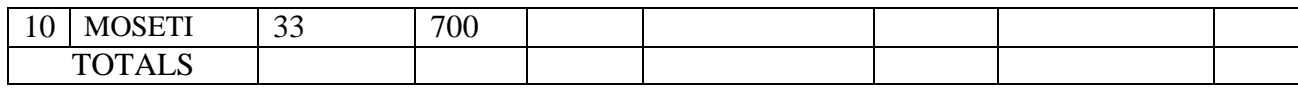

Use the following expressions to answer the questions that follow:

• Basic pay = Hours worked x pay per hour

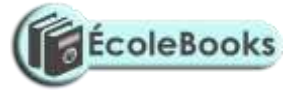

- Allowances are allocated at 10% of basic pay
- Gross pay  $=$  Basic pay  $+$  allowances
- Tax deductions are calculated at 20% of gross pay
- Net pay = Gross pay tax deductions

Write formulae using cell references for the following cells:

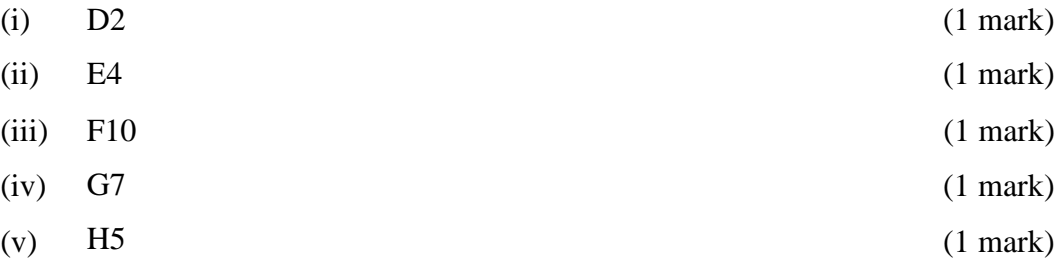

### **DATABASES – MS ACCESS**

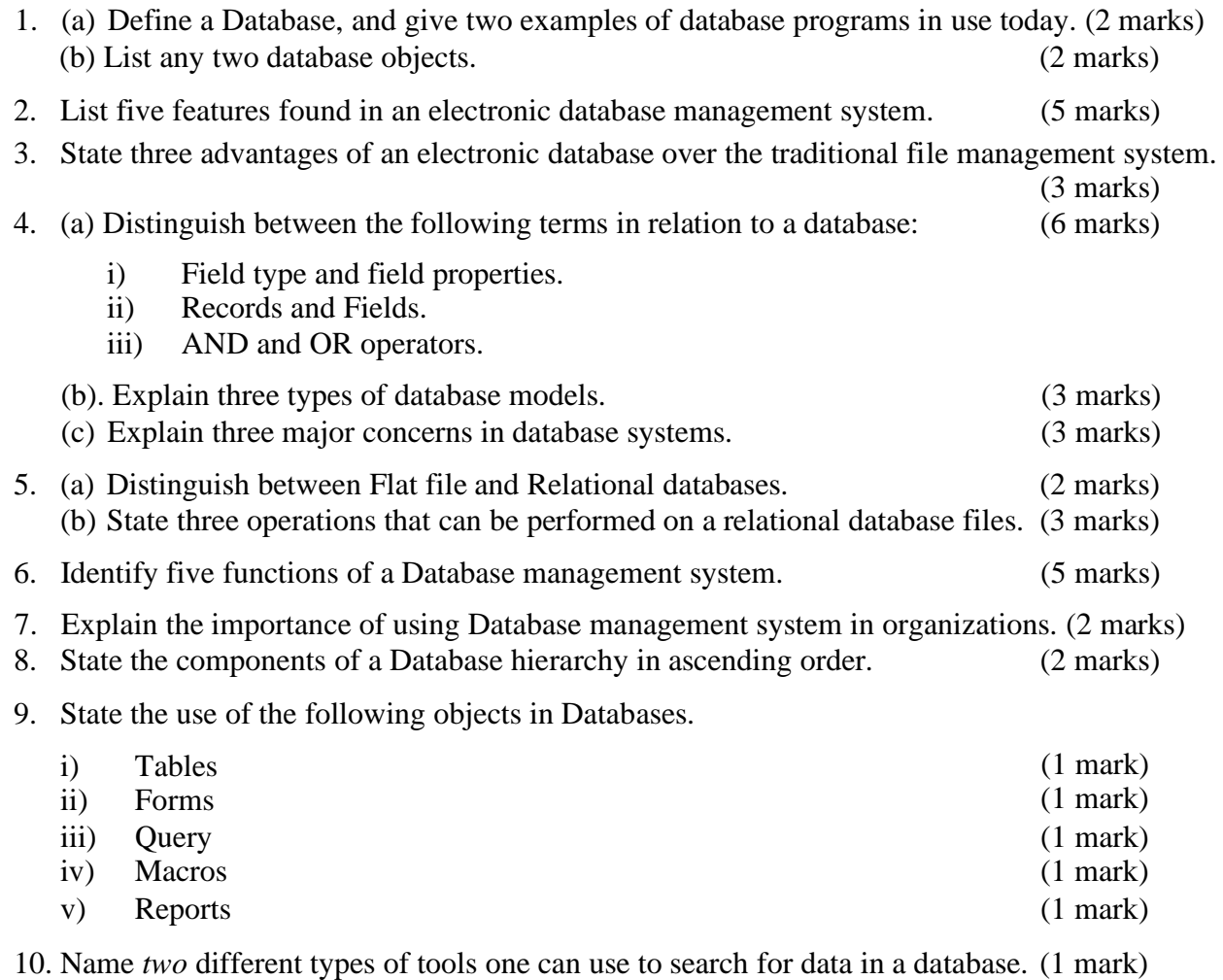

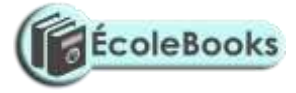

11. (a) Differentiate between: (14 marks)

- i) Primary key and Relationship.
- ii) Tabular and Columnar form layout.
- iii) Database file and Database table.

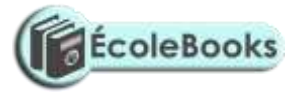

- iv) Primary key and Index.
- v) Field name and Caption.
- vi) Table and Query.
- vii) Bound and unbound control.

(b) What is the importance of the Primary key? (1 mark) (c) State three types of relationships that can be used to link tables in Databases.

- (3 marks) 12. (a). Describe four major shortcomings of the conventional (paper) file structures that are
	- being addressed by the database approach. (4 marks)
	- (b). List any two methods used to secure data in a database. (2 marks)

13. A student's database comprises of students' details table and fees received table as shown below:

Students' details table Fees Received table

Surname Middle Name First Name Admission Number Course

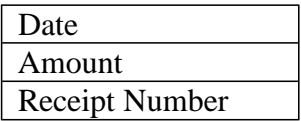

(i) State the primary key field for each table. (2 marks)

(ii) State the field which should serve as the linking field for the two tables. (2 marks)

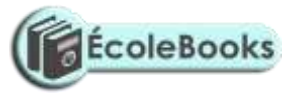

## **DESKTOP PUBLISHING (DTP) – MS PUBLISHER**

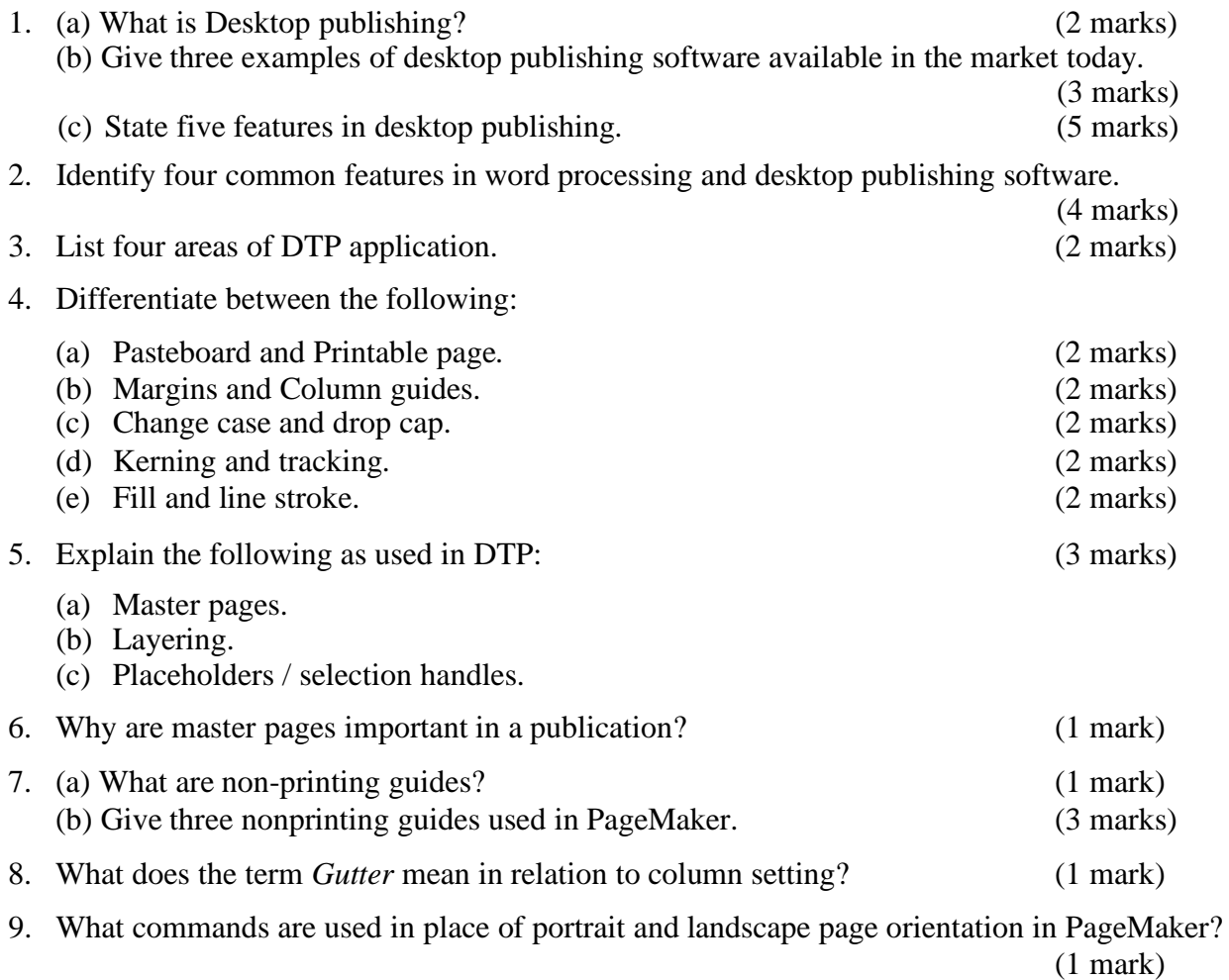

10. Explain the function of each of the following tools on the PageMaker's toolbox.

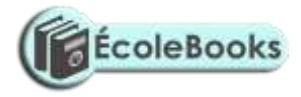

(4 marks)

- i) Pointer tool<br>ii) Text tool
- Text tool

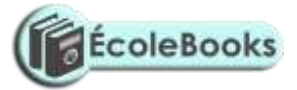

- iii) Rectangle tool
- iv) Rotate tool
- v) Zoom (magnifier) tool

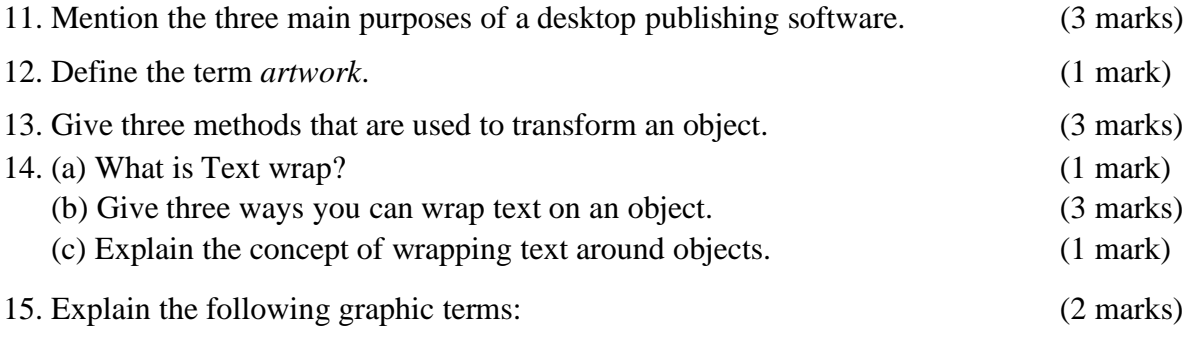

- i). Group.
- ii). Rotate.
- iii). Crop.

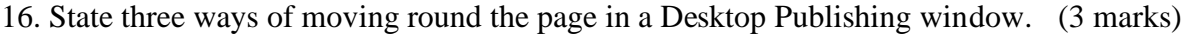

### **INTERNET & E-MAIL**

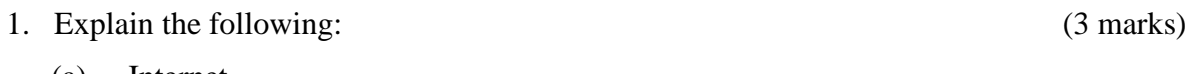

- (a) Internet.
- (b) Intranet. (c) File Server.

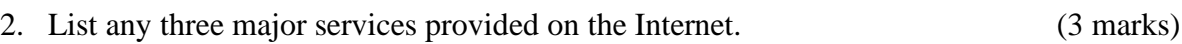

- 3. Name four facilities that are needed to connect to the Internet. (4 marks)
- 4. Your manager wishes to be connected to the Internet. He already has a powerful Personal Computer (PC), a Printer, and access to a Telephone line. However, he understands that he will need a Modem.

*Required:*

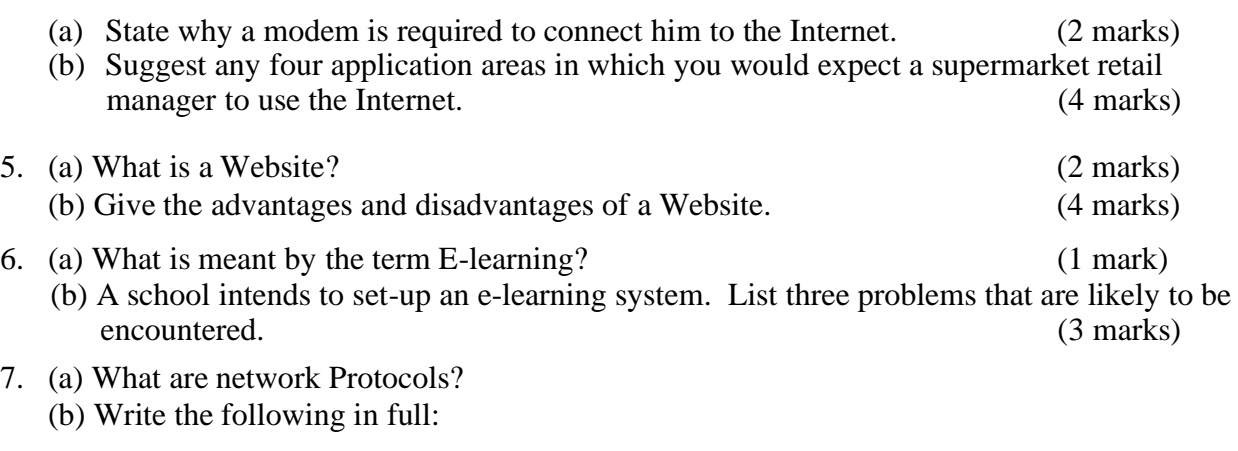

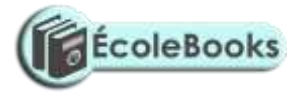

- i) TCP/IP<br>ii) HTML
- **HTML**
- iii) HTTP
- iv) FTP
- 8. (a) Explain the meaning of the following concepts as used in Internet: (6 marks)

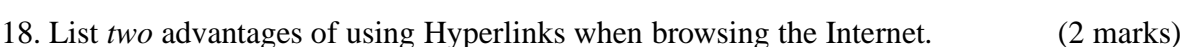

- 19. Differentiate between a www server and a Host computer. (2 marks)
- 20. The Internet can be used to source information about emerging issues that may not be available in print form. Give two advantages and two disadvantages of information obtained from the Internet. (4 marks)
- i) Internet service provider (ISP)
- ii) Web pages
- iii) Internet telephony
- iv) Browser software
- v) Hyperlink
- (b) Name *three* examples of Internet Service Providers (ISP) in Kenya. (3 marks)
- 9. Give two common examples of web browsing software. (1 mark)
- 10. Briefly describe four advantages of using Internet to disseminate information compared to other conventional methods. (8 marks)
- 11. (a) Identify the parts of the following e-mail address labelled A, B, C, and D. (4 marks[\)](mailto:Iat@africaonline.co.ke)

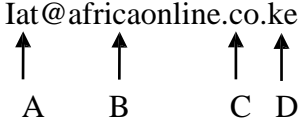

(b) Mention two examples of e-mail software. (2 marks)

- 12. A school has its e-mail address as *[mwangaza@school.co.ke](mailto:mwangaza@school.co.ke)*. Briefly explain this address code. (3 marks)
- 13. State two benefits of saving information from the Internet to your hard disk. (2 marks)
- 14. Explain the following internet address *[http://www.google.com](http://www.google.com/)* in reference to the structure of a URL. marks)
- 15. Identify institutions whose e-mail addresses end with the following extensions: (6 marks)
	- i) .org
	- ii) .edu
	- iii) .com
	- iv) .net
	- v) .mil
	- vi) .gov
- 16. (a) Discuss four advantages and two disadvantages that electronic mails have over regular mails. (6 marks)

17. (a) What is a Search engine? (2 marks) (b) Give four examples of search engines you know. (2 marks) (c) State two ways that search engines use to locate Web pages. (2 marks)

(b) Give three differences between Post-office mail and Electronic mail (E-mail). (3 marks)

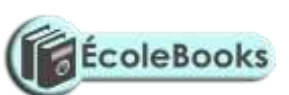

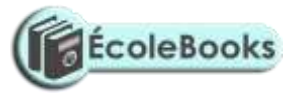

## **DATA SECURITY & CONTROL**

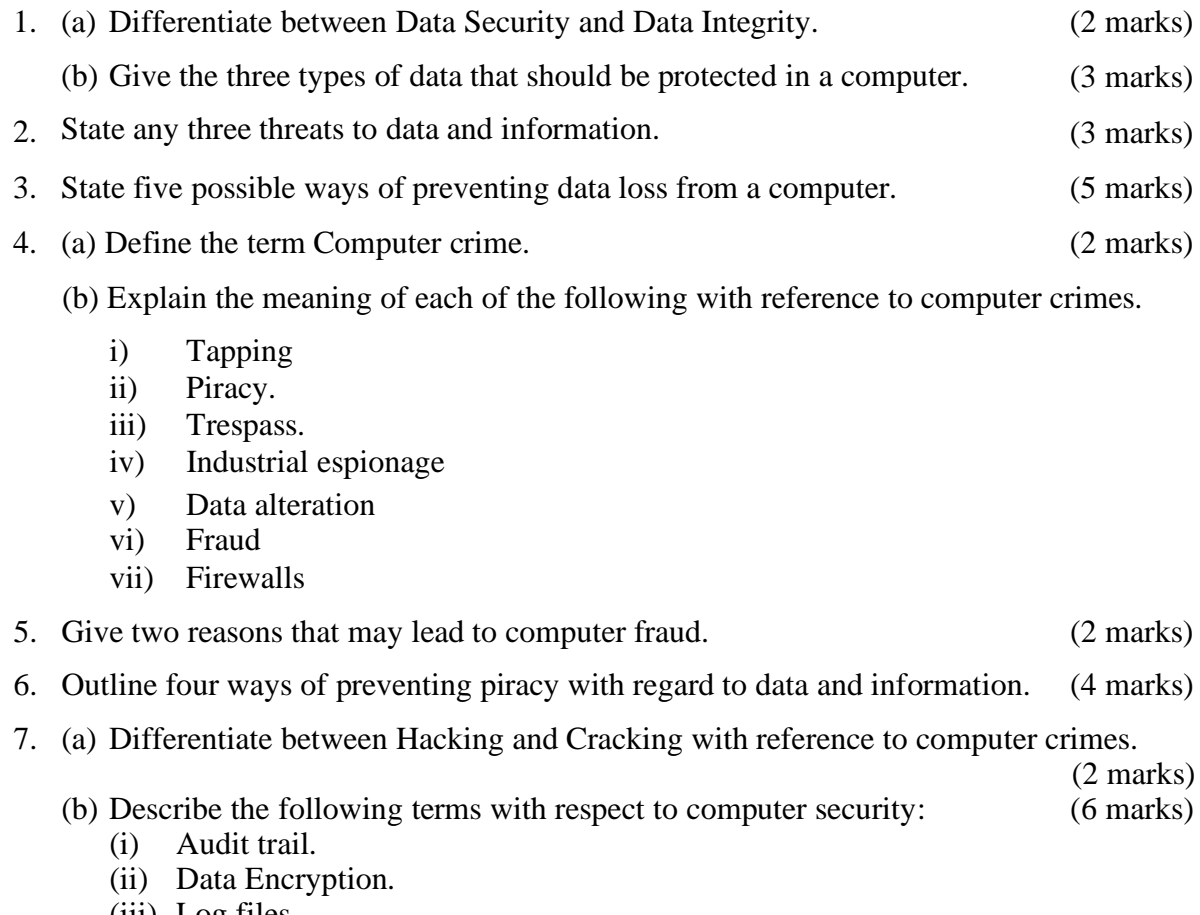

- (iii) Log files.
- (iv) Firewalls.

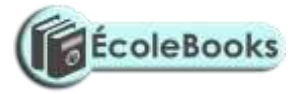

- (v) Physical security
- (vi) Logic bombs.

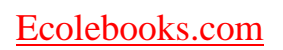

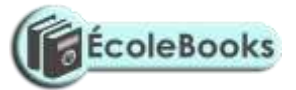

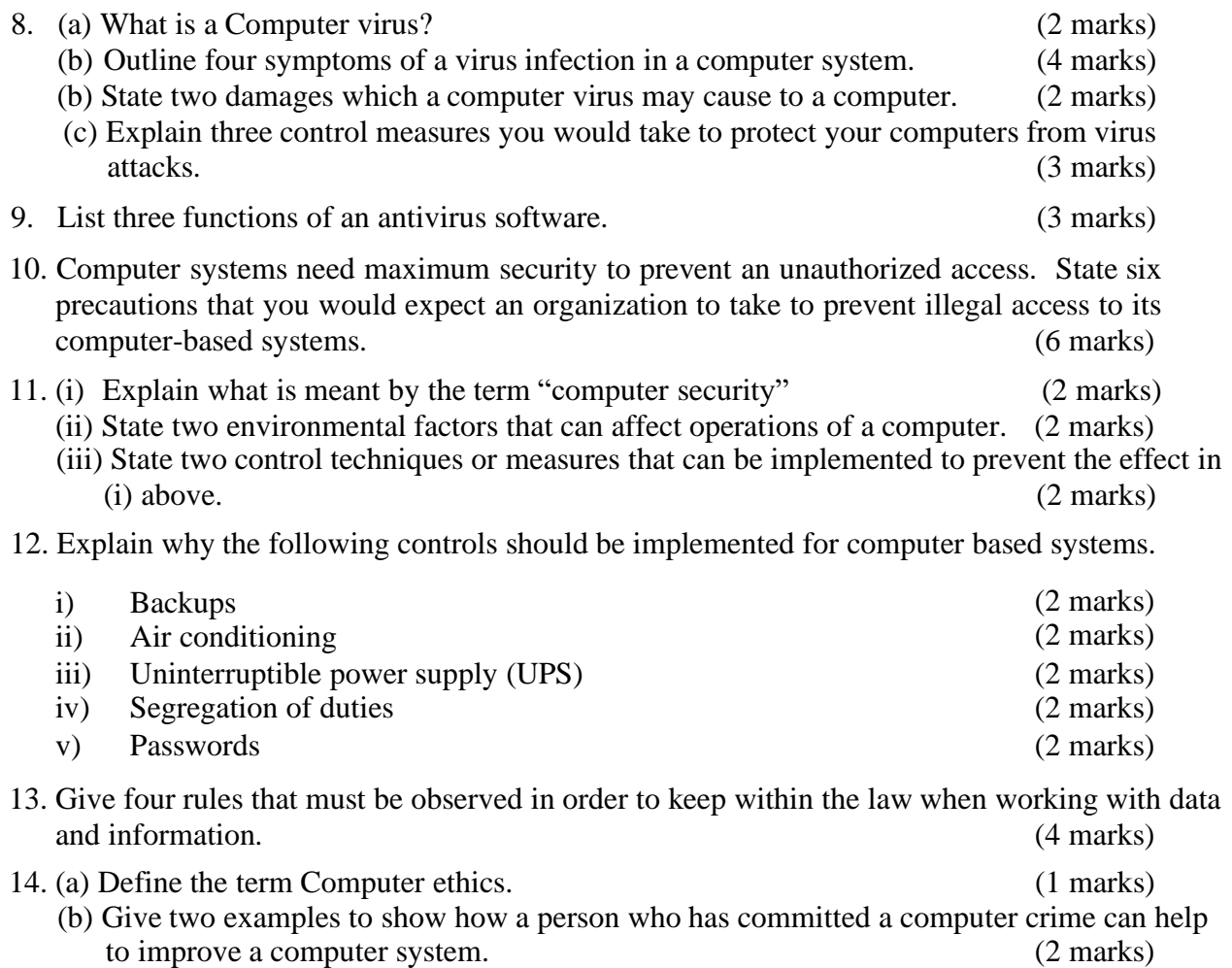

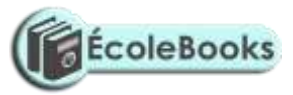

### **FORM THREE - DATA REPRESENTATION IN COMPUTERS**

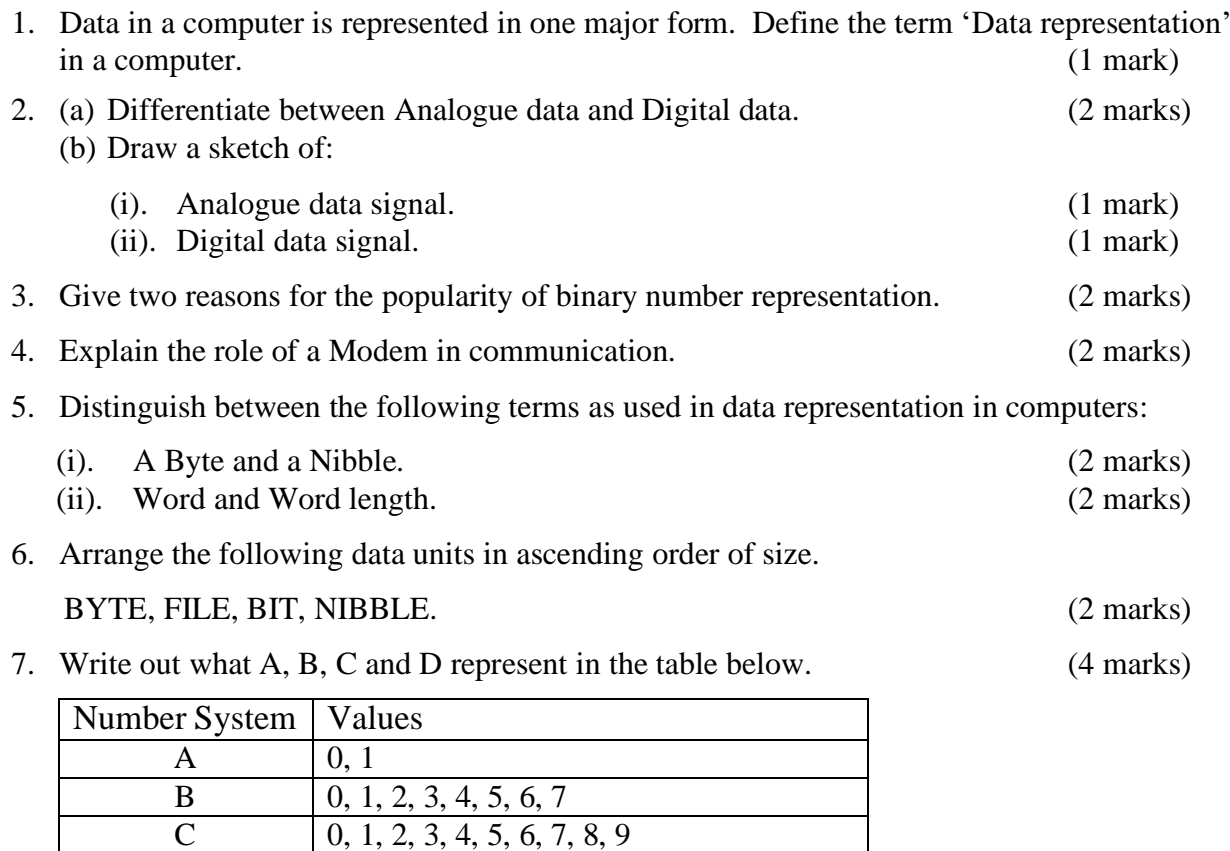

[DOWNLOAD MORE RESOURCES LIKE THIS ON](https://ecolebooks.com/) [ECOLEBOOKS.COM](https://ecolebooks.com/)

D  $\vert$  0, 1, 2, 3, 4, 5, 6, 7, 8, 9, A, B, C, D, E, F

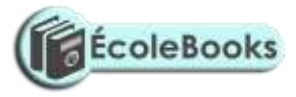

- 8. Perform the following computer arithmetic. In each case, show how you arrive at your answer.
	- (a) Convert the following Decimal numbers to their Binary equivalent.

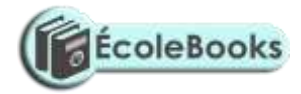

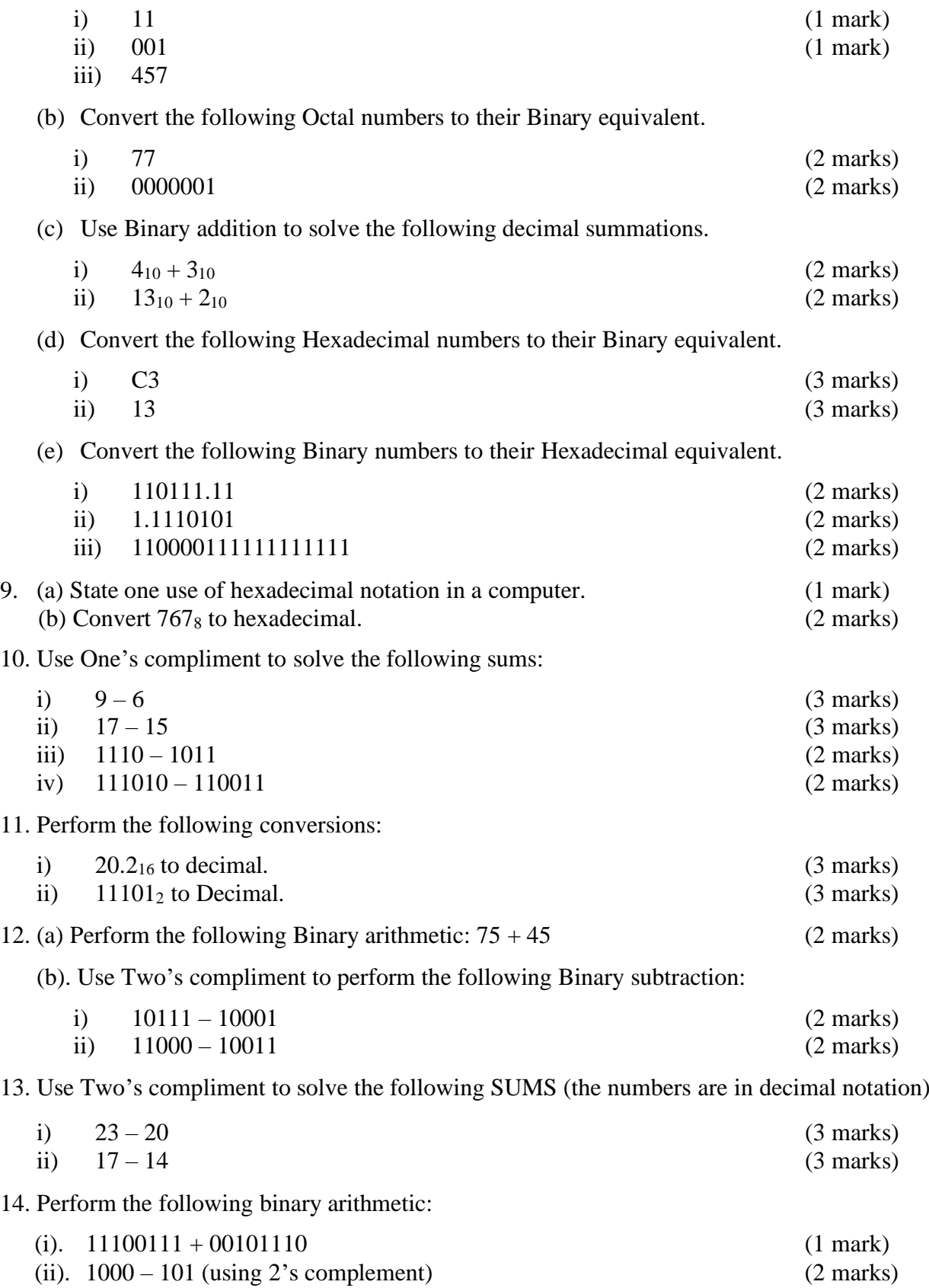

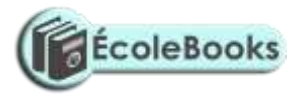

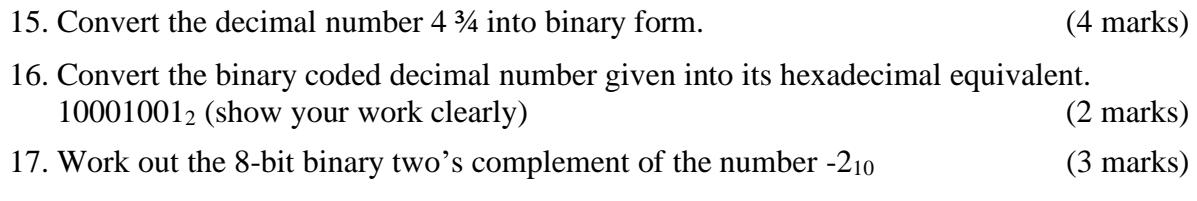

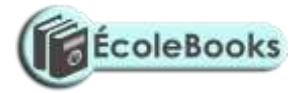

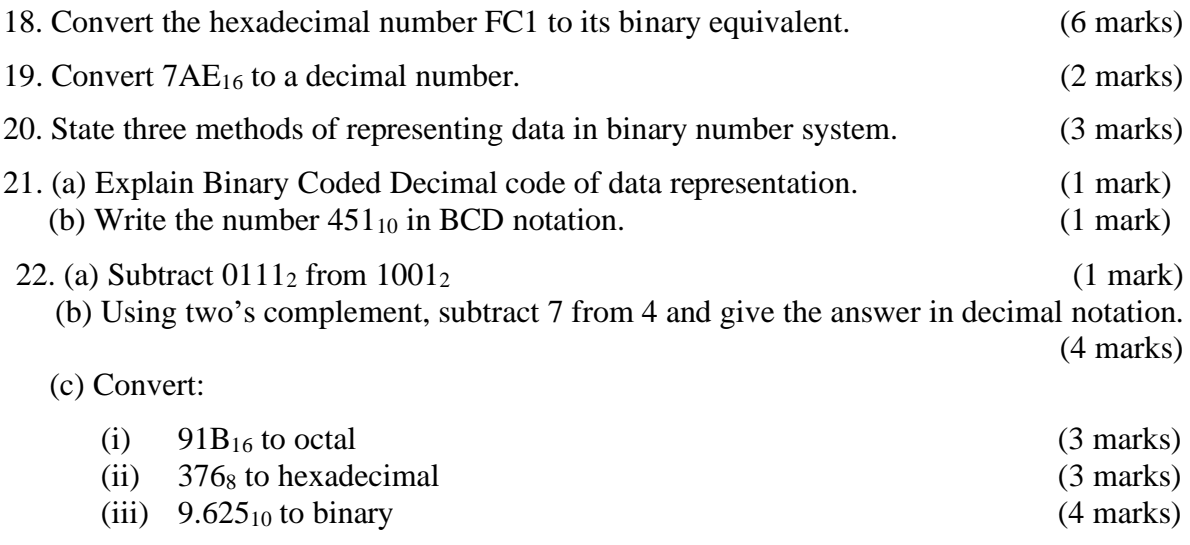

# **DATA PROCESSING**

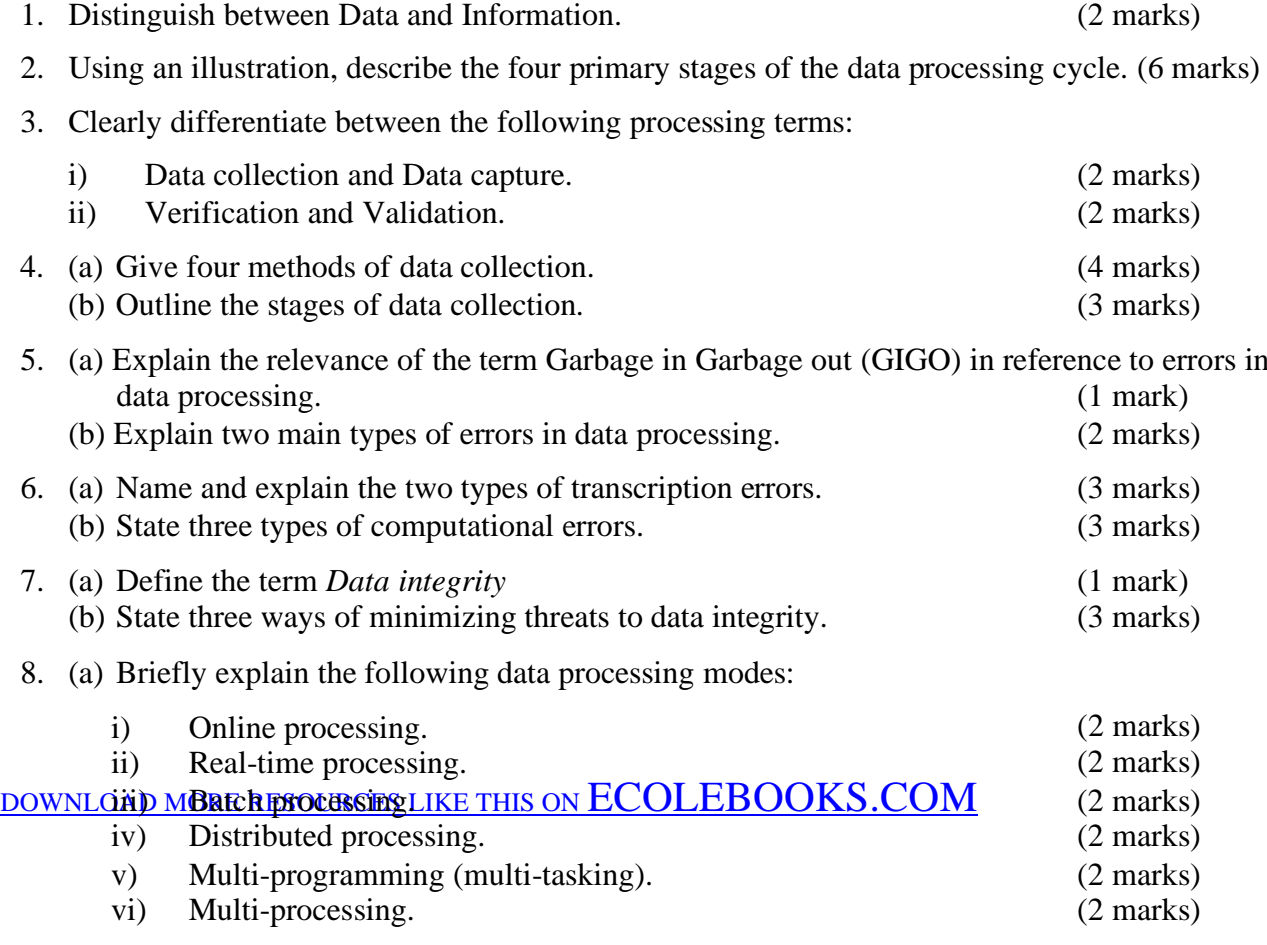

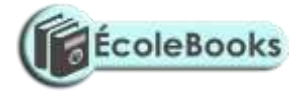

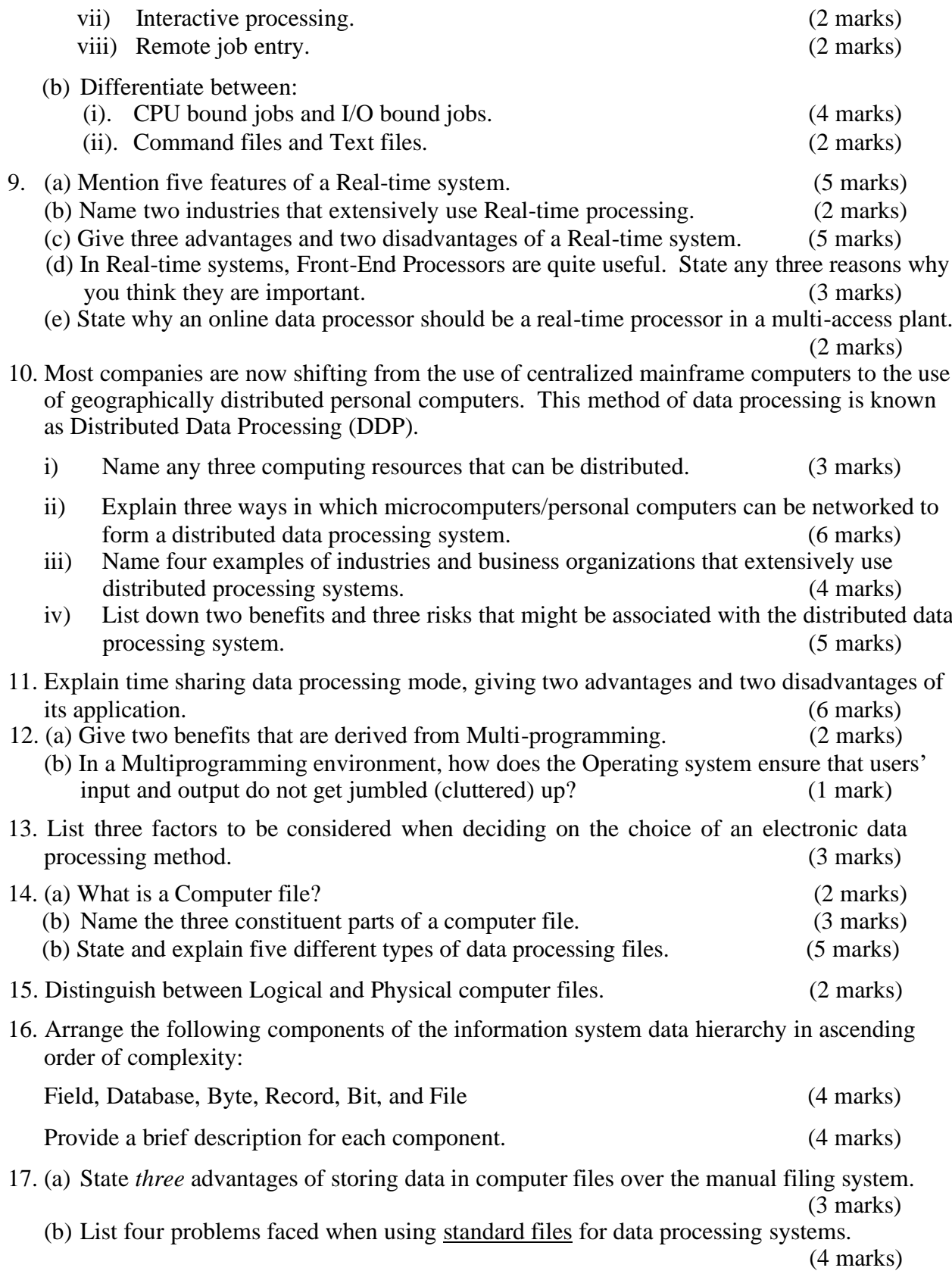

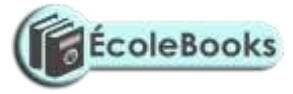

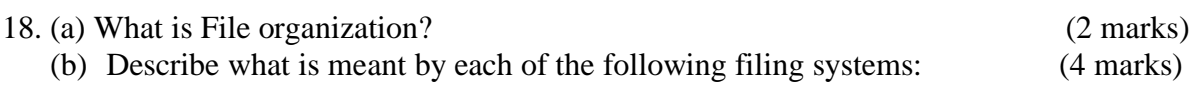

- i) Serial.<br>ii) Sequen
- Sequential.
- iii) Indexed sequential.

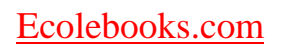

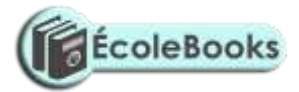

iv) Random.

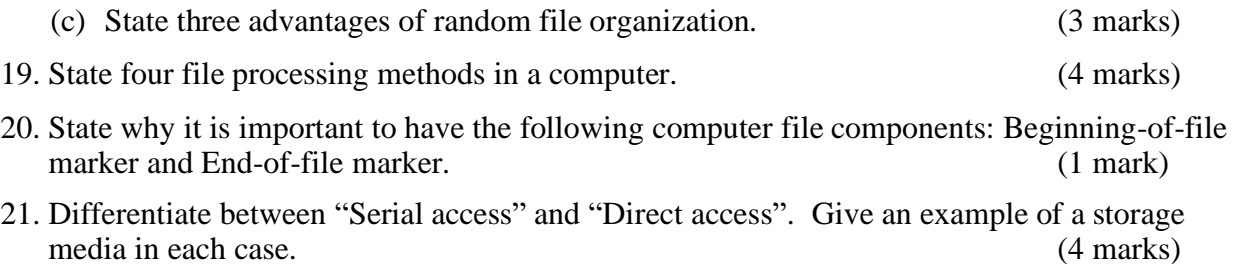

22. A serial file comprises of records placed in positions 1 to 10. State the position of the end of file marker. (1 mark)

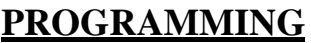

#### **SECTION A:**

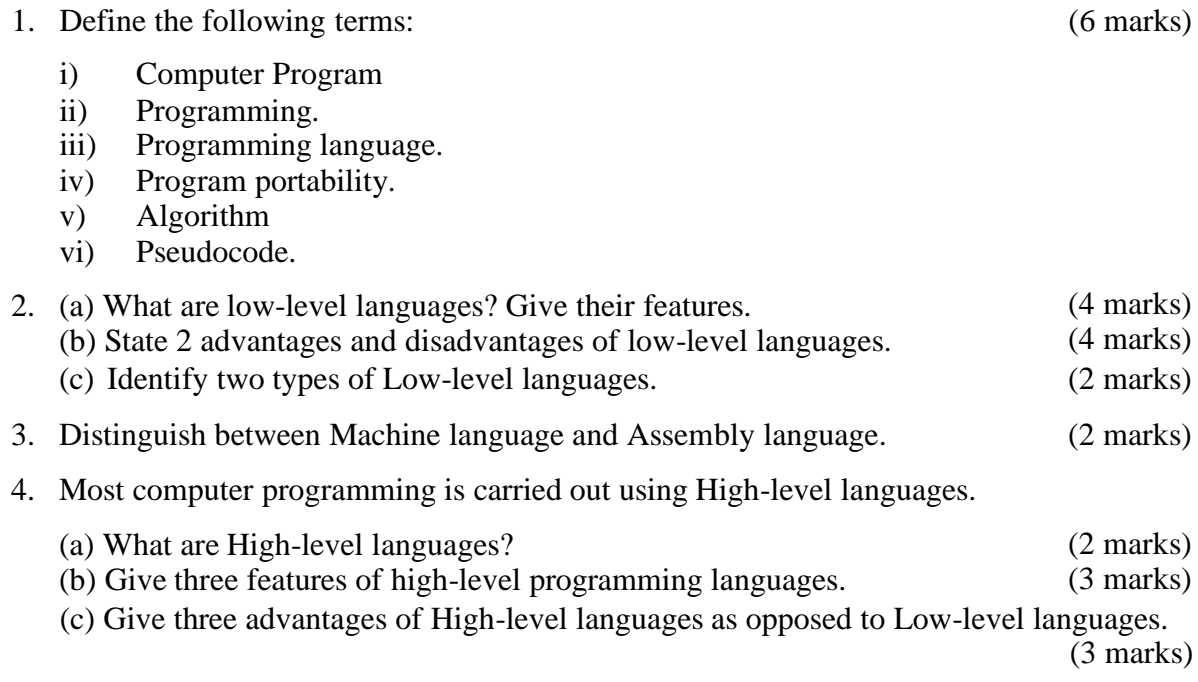

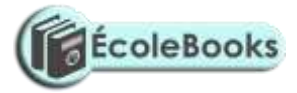

- high-level programming. (3 marks) 5. List three considerations which are present in Assembly language programming but not in
- 6. (a) Examine two features of fourth generation languages (4GLS) (2 marks)

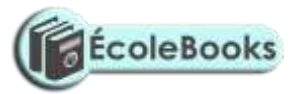

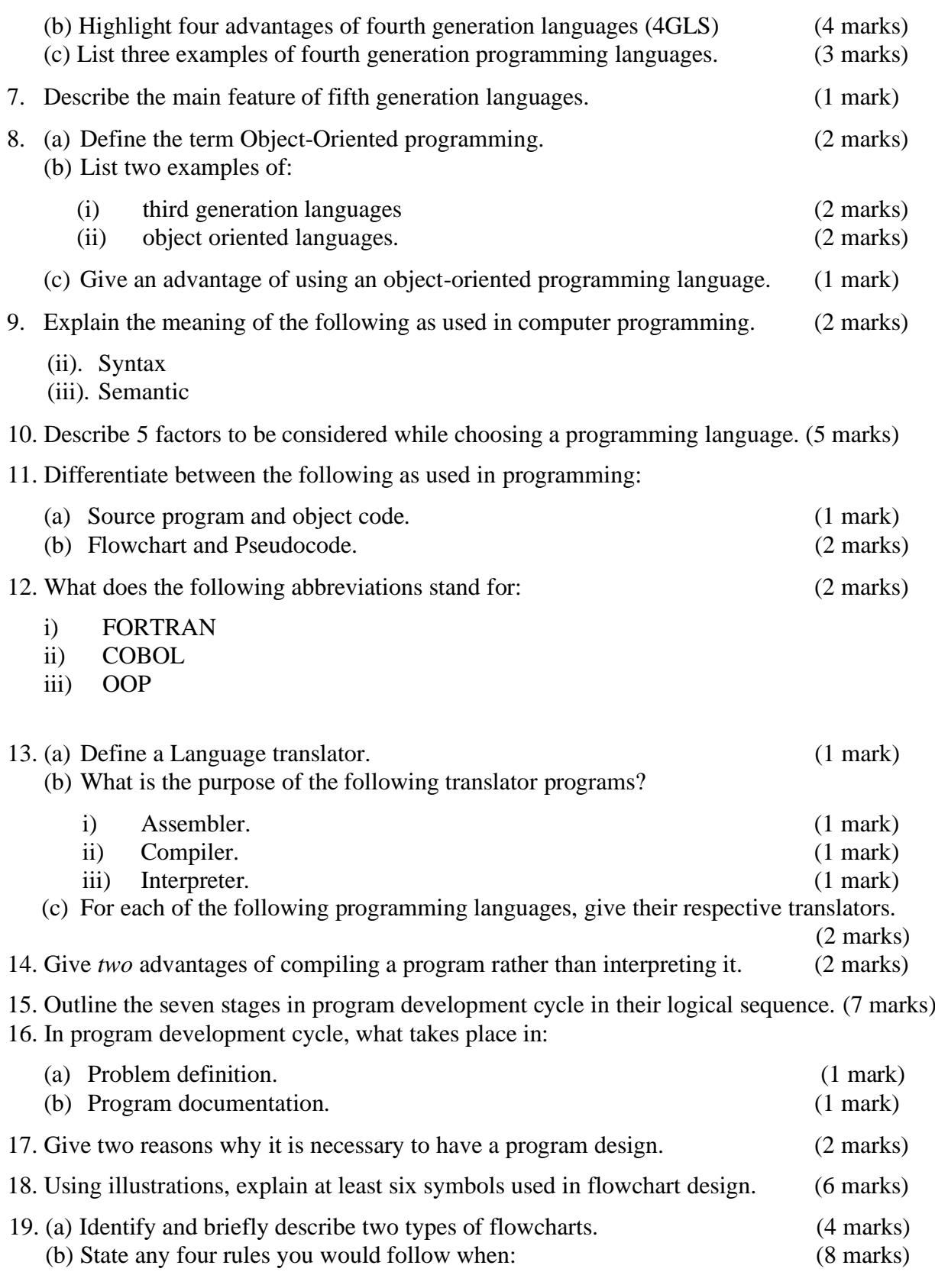

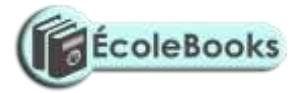

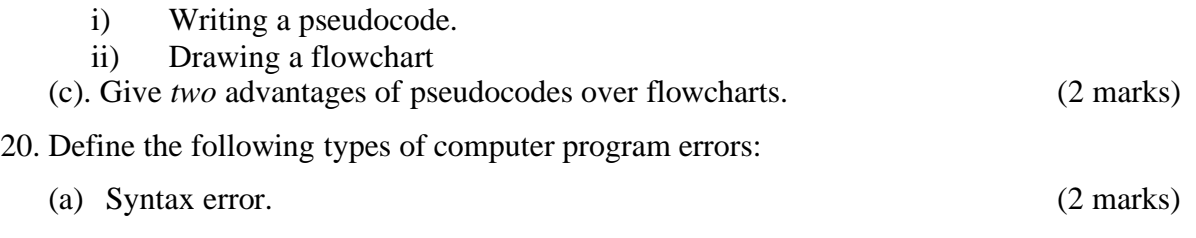

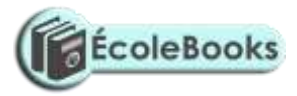

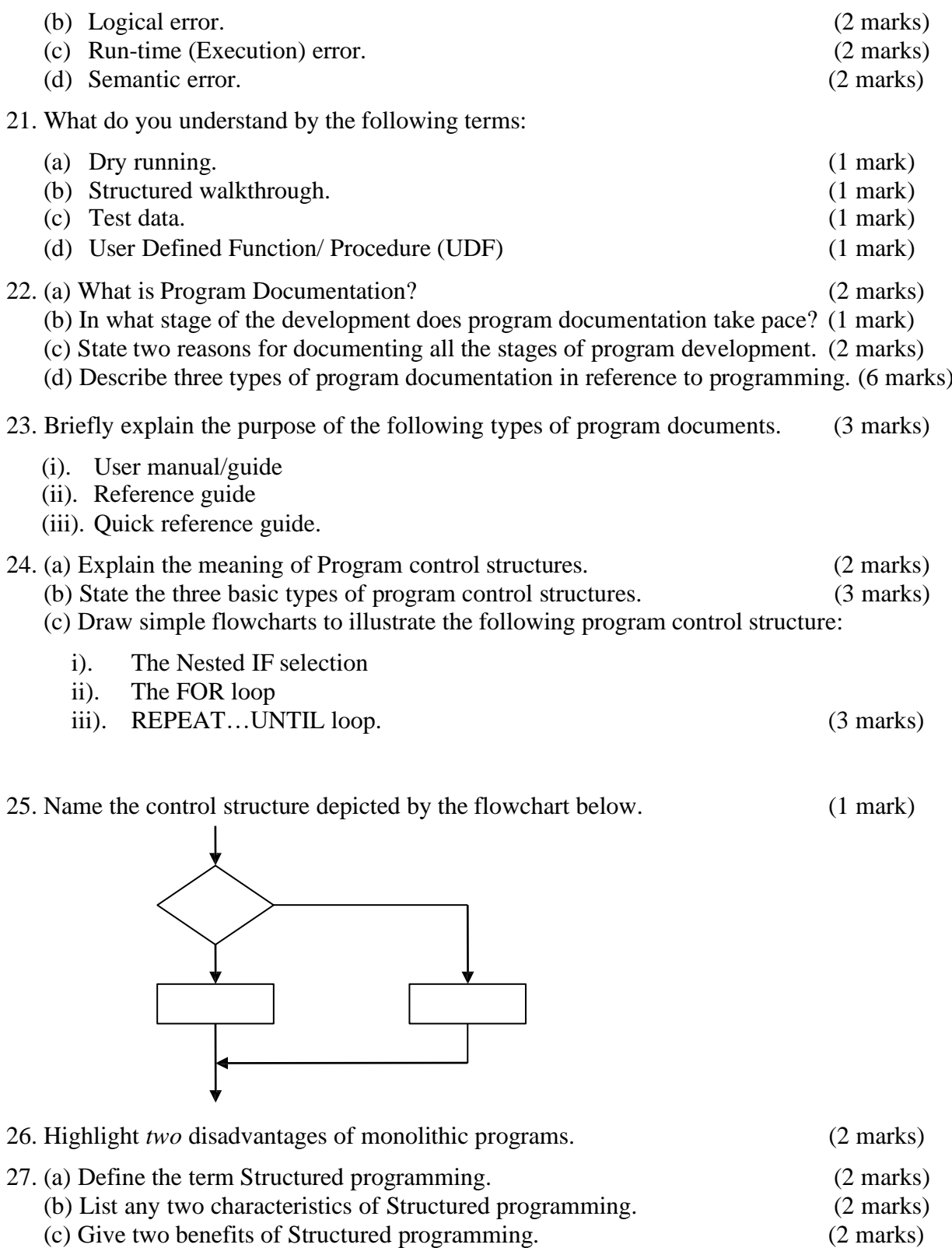

28. Structured programming language and Object-oriented programming language are the two main forms of high-level languages. State the difference between the two? (4 marks)

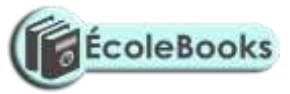

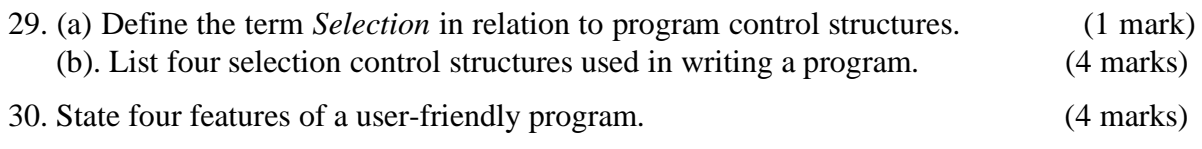

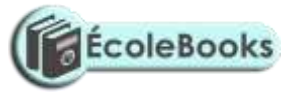

#### **SECTION B:**

- 1. Draw a flowchart for a program that would enable the user to enter student marks. The program should then determine whether the mark entered is a pass or fail given that the pass mark is 50. (5 marks) (5 marks)
- 2. Write a pseudocode that reads temperature for each day in a week, in degree celcius, converts the celcius into Fahrenheit and then calculate the average weekly temperatures. The program should output the calculated average in degrees Fahrenheit. (5 marks)
- 3. Draw a flowchart to be used to develop a program to calculate the Area and Perimeter of a Rectangle. The user is required to input the Length and Width of the rectangle after which she then chooses either to calculate area or perimeter using the input data. The program then outputs the results of the chosen calculation. (8 marks)
- 4. (a). Develop a Pseudocode which will simulate the processing of Student's report. The simulation should be such that the user repeatedly inputs marks per subject for six subjects using a looping control structure. The computer processes the total marks and mean score of the student.

Note. 1. It is assumed that the student does six subjects.

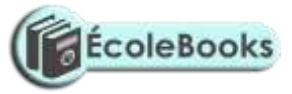

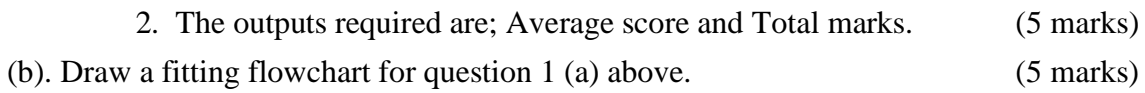

5. Study the following flowchart diagram.

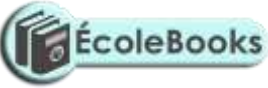

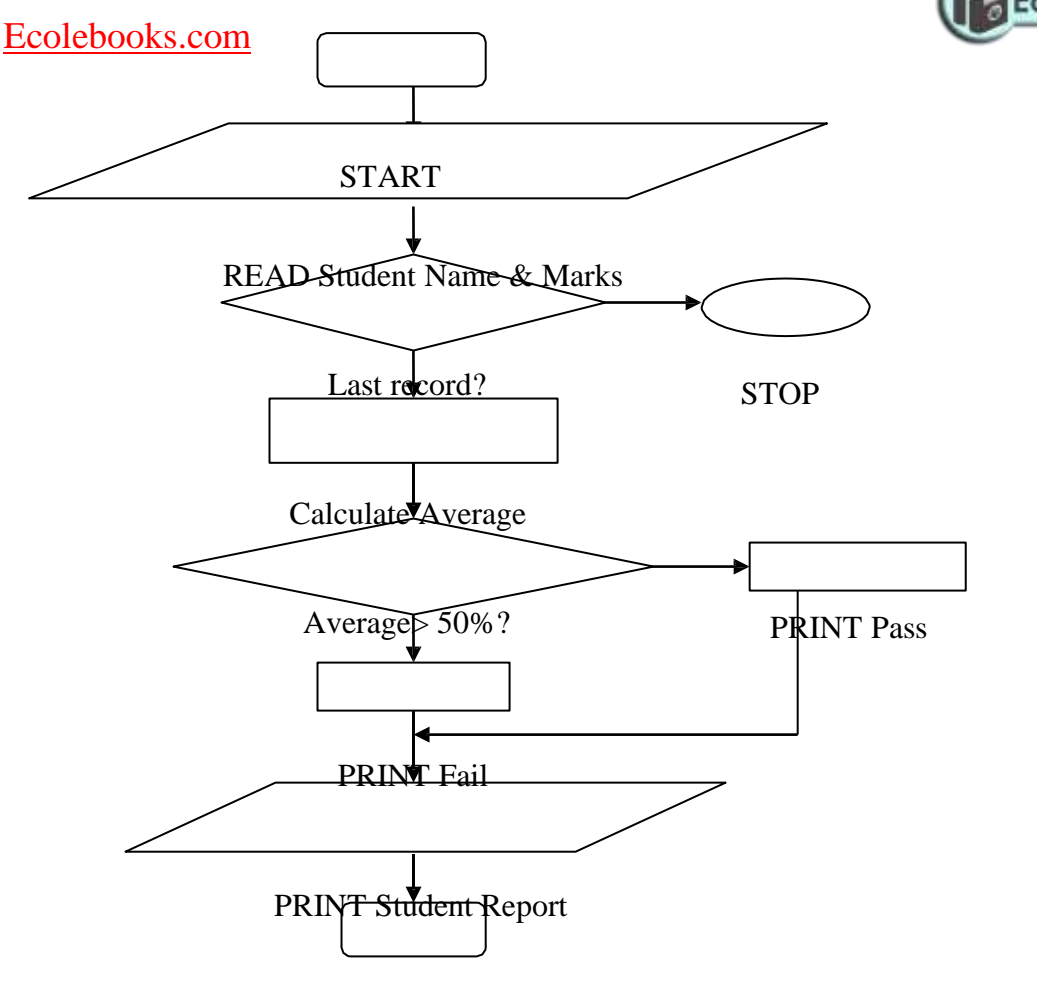

**STOP** 

- i) Identify three problems with this flowchart (3 marks) ii) Describe briefly what this program is supposed to do. (2 marks) iii) Modify this flowchart using a loop such that it processes a number of students records
- starting with the first until there are no more student records. (3 marks)
- 6. Mwalimu Savings Society (MSS) pays 5% interest on shares exceeding 100,000 shillings and 3% on shares that do not meet this target. However, no interest is paid on deposits in the member's MSS bank account.
	- (a) Design a pseudocode for a program that would:
		- i). Prompt the user for shares and deposit of a particular member.
		- ii). Calculate the interest and total savings.
		- iii).Display the interest and total savings on the screen for a particular member of the society. (7 marks)
	- (b) Draw a flowchart for the above pseudocode. (8 marks)
- 7. The following is a Pseudocode developed for processing employees' payslips. Read through the Pseudocode carefully, then draw a fitting flowchart. (5 marks)

Start

Initialize employee count to 0 Open employee file Repeat

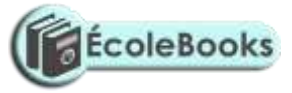

Read employee record Compute gross pay Compute deduction amount

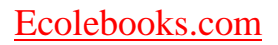

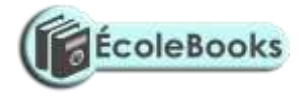

Compute net pay Output employee ID, gross pay, deduction, and net pay Add 1 to count Until end of employee file Close employee file Stop

8. A man deposits 1,000 in a bank at an interest rate of 10% per year. At the end of each year, the interest earned is added to the amount on deposit and this becomes the new deposit for the next year.

Develop a pseudocode to determine the year in which the amount accumulated first exceeds 2,000. Also for each year, print the year (starting from 1), the deposit, the Interest earned, and the total accumulated at the end of the year.

9. Classify the following examples in any of the three program control structures. (3 marks)

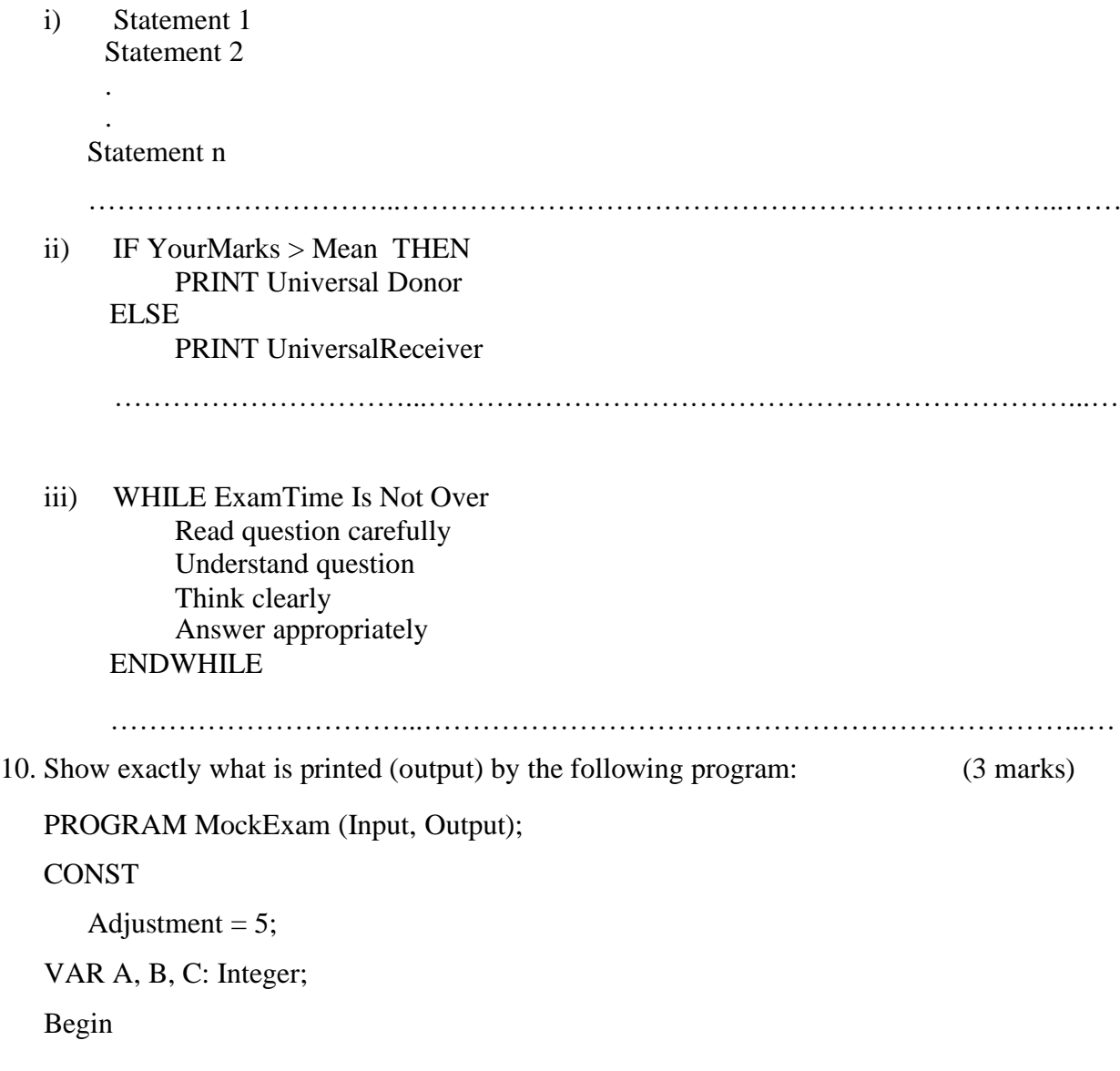

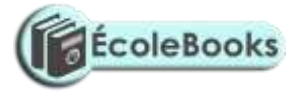

Readln (A, B, C);  $A: = A*B+A+Adjustment;$ B: = B+Adjustment;

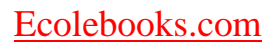

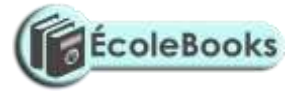

Writeln ('The Answers are', B, C, A, Adjustment);

END. (\*PreExam\*)

Use these data items: *1 2 3* as test for a, b, and c respectively.

…………………………...…………………………………………………………...…………

…………………………...…………………………………………………………...…………

11. Study the flowchart diagram below and answer the questions that follow:

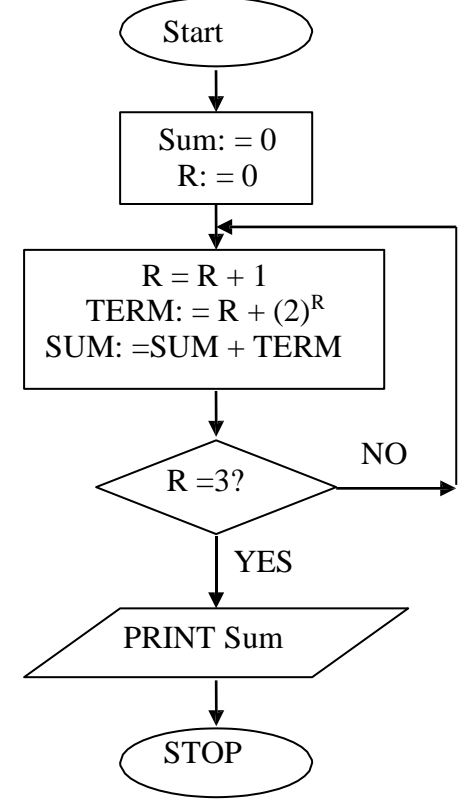

- (a) What will be the value of sum when printed? Show your workings. (5 marks)
- (b) Write a Pseudocode for the above flowchart. (10 marks)
- 
- 12. A program is required for reading in a students' name and the scores obtained in two subjects. The output of the program will consist of the student's name, the two scores, the average of the two scores and a comment. The comment is based on the average as follows:

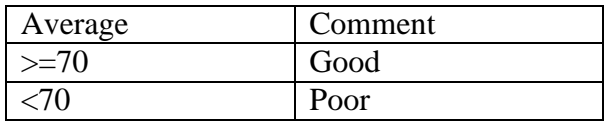

Write a program to solve the problem using a high-level language. (10 marks)

13. Draw a flowchart that will read a number N and then output the sum of squares from 1 to N. (10 marks)

14. (a) Draw a flowchart that can be used to write a program for displaying the first 1000 integers in the series of 2, 4, 6…. (7 marks)

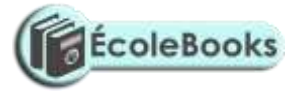

- (b) Modify the flowchart to sum up the numbers in (b) i above. (3 marks)
- 15. The gross salary of employees of Mutson Chemist is based on the Basic salary and additional benefits. Employees with more than 10 year's experience get an additional pay of 10% of their basic salary. Bonuses are given as per employees sales of the month as:
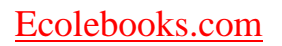

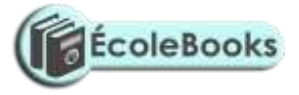

(5 marks)

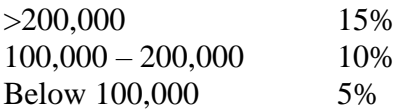

Draw a flowchart for the program that will calculate Gross salary and output each employees Basic salary, Gross salary and all benefits. (15 marks)

16. The following flowchart can be used to list the even numbers between 1 and 100 inclusive.

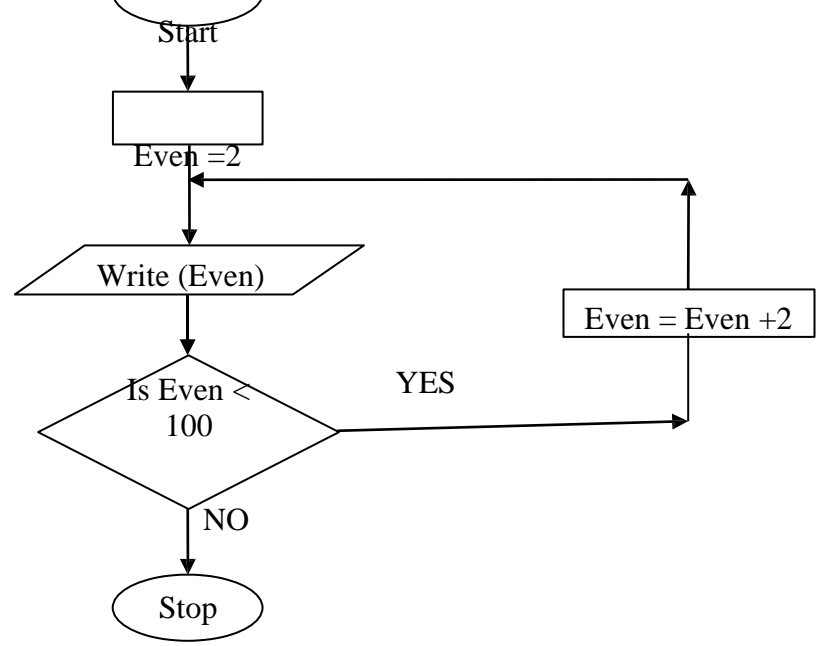

- (a) What will be the output from the flowchart if the statement in the decision box is changed to: (6 marks)
	- (i)  $Even = 100$
	- $(iii)$  Even  $=< 100$
	- (iii) Even  $> 100$ .

(b) Modify the flowchart so that it prints the sum of all the even numbers between.

(c) Suppose a 10 element array A contains the values 9, 10, 5, 6, 7, 1, 0, 20, 21, and 11. Find the values in A after executing the loop below. (4 marks)

REPEAT for  $K = 1$  TO 10 Set A  $[K + 1] = A [K]$ End Loop

- 17. Bidii wholesalers has two categories of customers for order processing. Category 'A' obtains 10% discount on all orders up to Ksh. 10,000 otherwise the discount is 20% on the entire order. Category 'B' obtains 30% discount on all orders if the debt repayment is 'good' otherwise the discount is 15%. Draw a flowchart for the order processing. (15 marks)
- 18. (a) State the stage of program development in which: (2 marks)
	- (i) a flowchart would be drawn
	- (ii) the programmer would check whether the program does as required

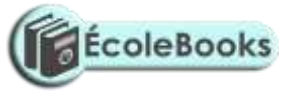

- (iii) the user guide would be written
- (iv) the requirements specifications would be written.

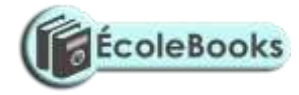

(b) State the output of the  $f$ ollowing flowchart segment.  $A \neq 30$  $B = 28$  $B \nightharpoonup A$  $A \mp B$ Write A, B

(2 marks)

(c) Draw a flowchart to compute the combined resistance  $(R)$  of two resistors  $R_1$  and  $R_2$  in parallel using the formula;

$$
R = \frac{1}{\frac{1}{R_1} + \frac{1}{R_2}}
$$
 (5<sup>1</sup>/<sub>2</sub> marks)

19. Draw a flowchart to compare three non-equal numeric values A, B, C and print the largest of  $(11$  marks)

### **SYSTEMS DEVELOPMENT**

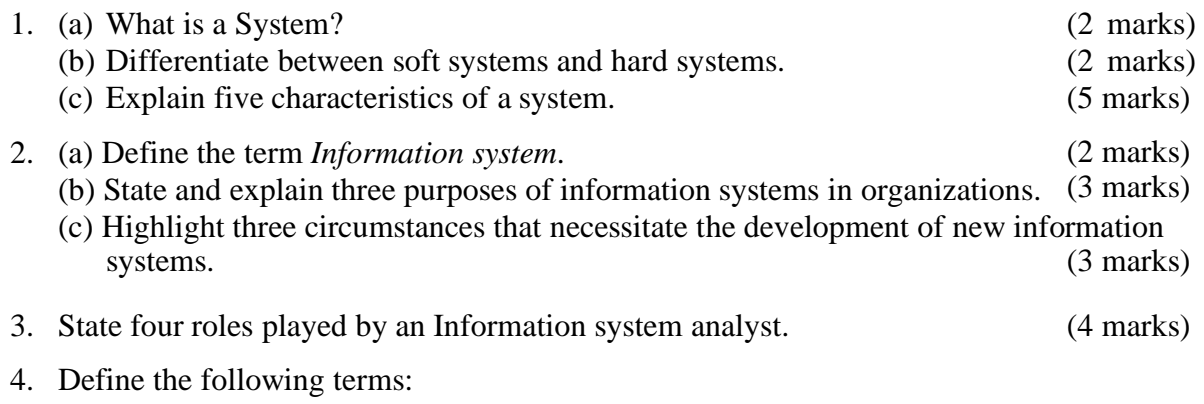

i) System control.

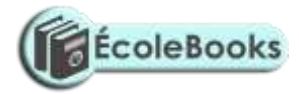

- ii) System boundary.<br>iii) Online analytical p
- Online analytical processing.
- 5. Explain three system development theories and methods. (6 marks)
- 6. (a) State one disadvantage of the Traditional approach in system development.(1 mark)

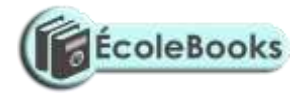

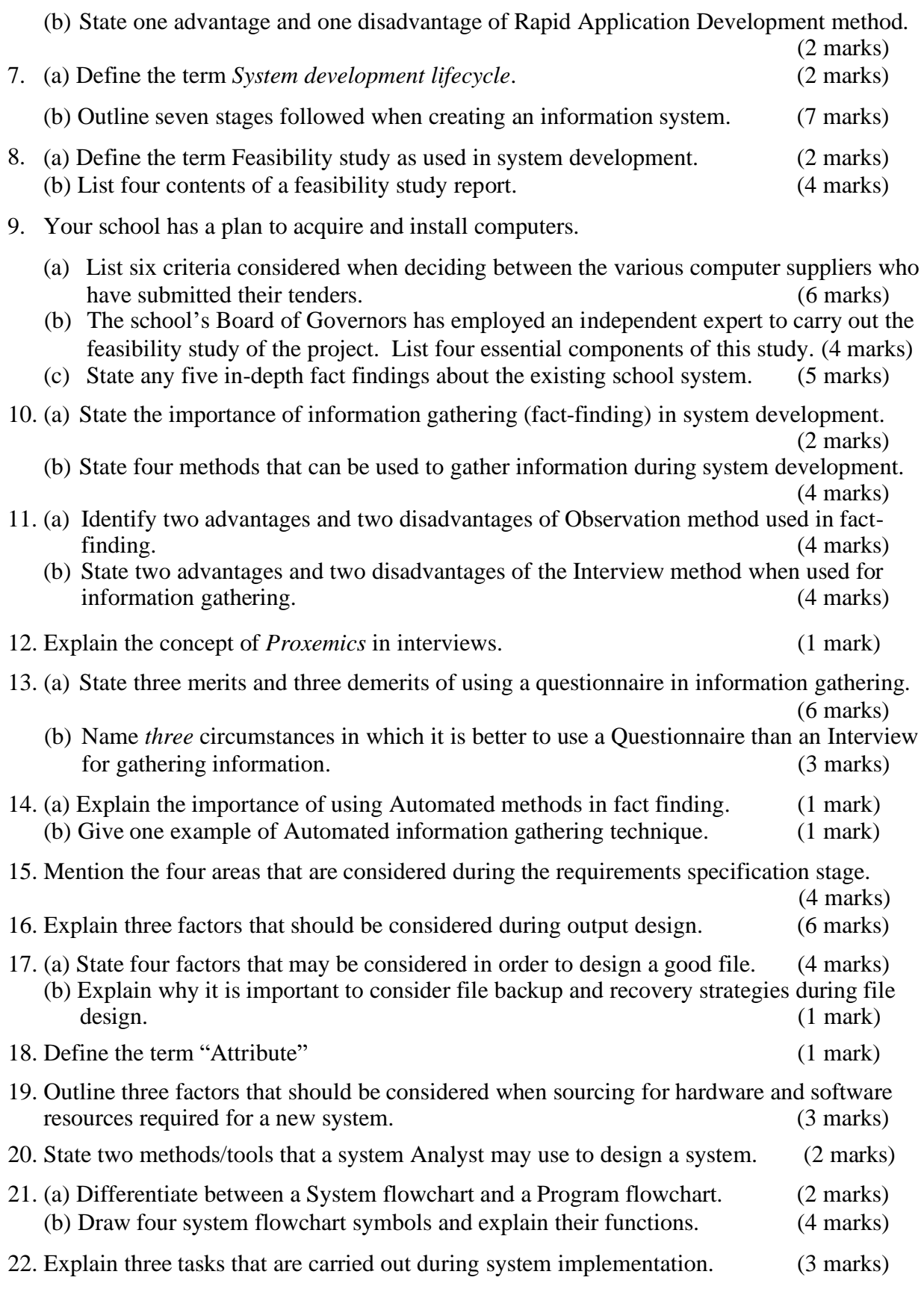

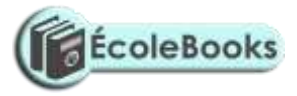

23. (a). What is systems documentation. (2 marks)

(b) In the context of information systems development, illustrate the significance of systems documentation. (8 marks) documentation.

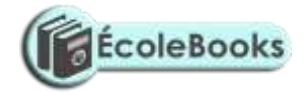

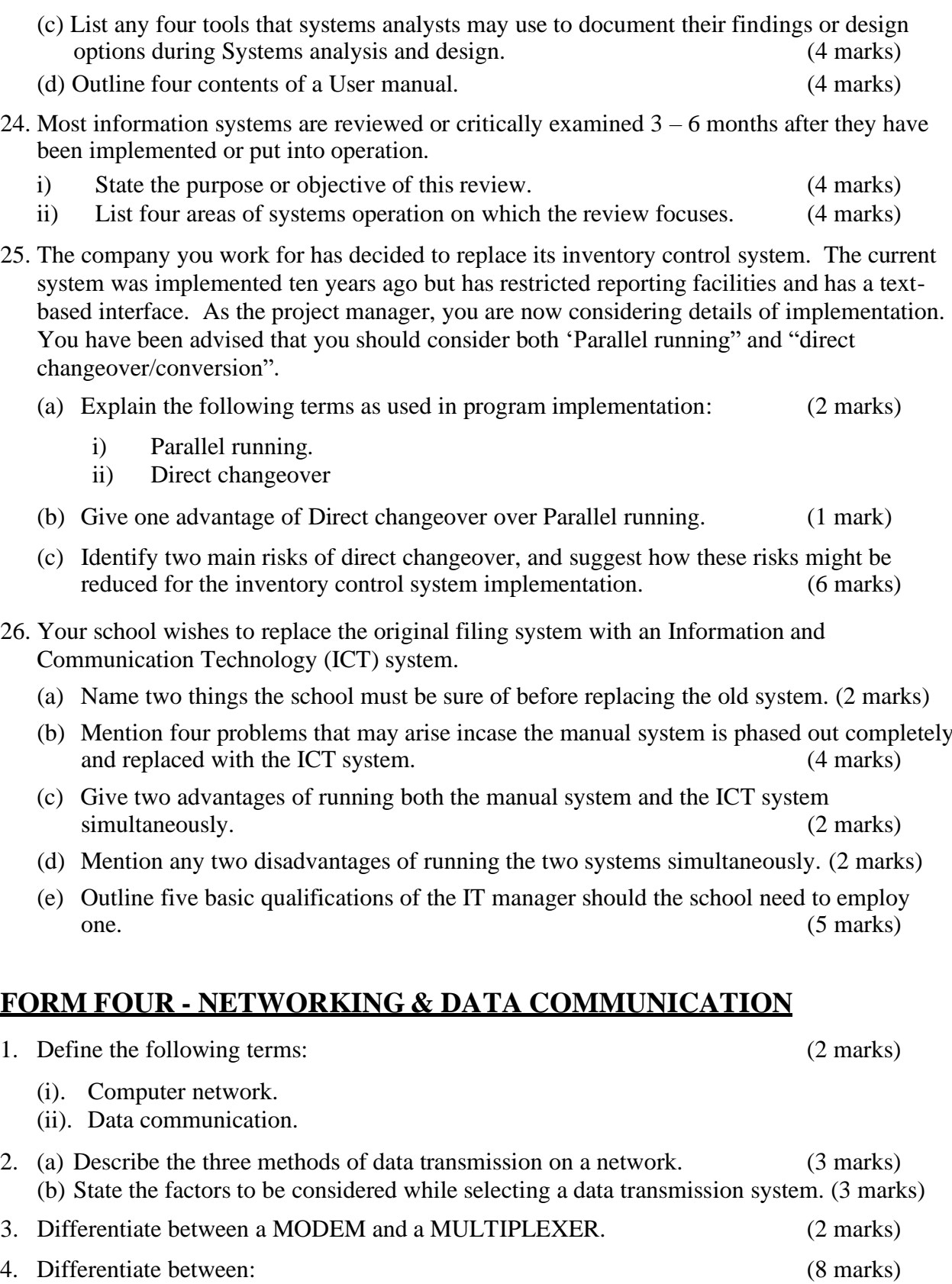

(a) A baseband and broadband signal.

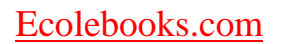

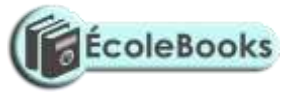

- (b) A Network server and a workstation.
- (c) Remote client and remote host.
- (d) Half duplex and full duplex transmissions.

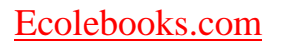

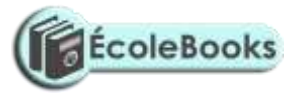

- 5. A student typed an e-mail to send over the Internet through a modem working at a speed of 100 Mbps. Calculate the maximum number of characters that can be sent per second if each character consists of 8 bits. (2 marks)
- 6. Explain the meaning of the following terms as used in networking:

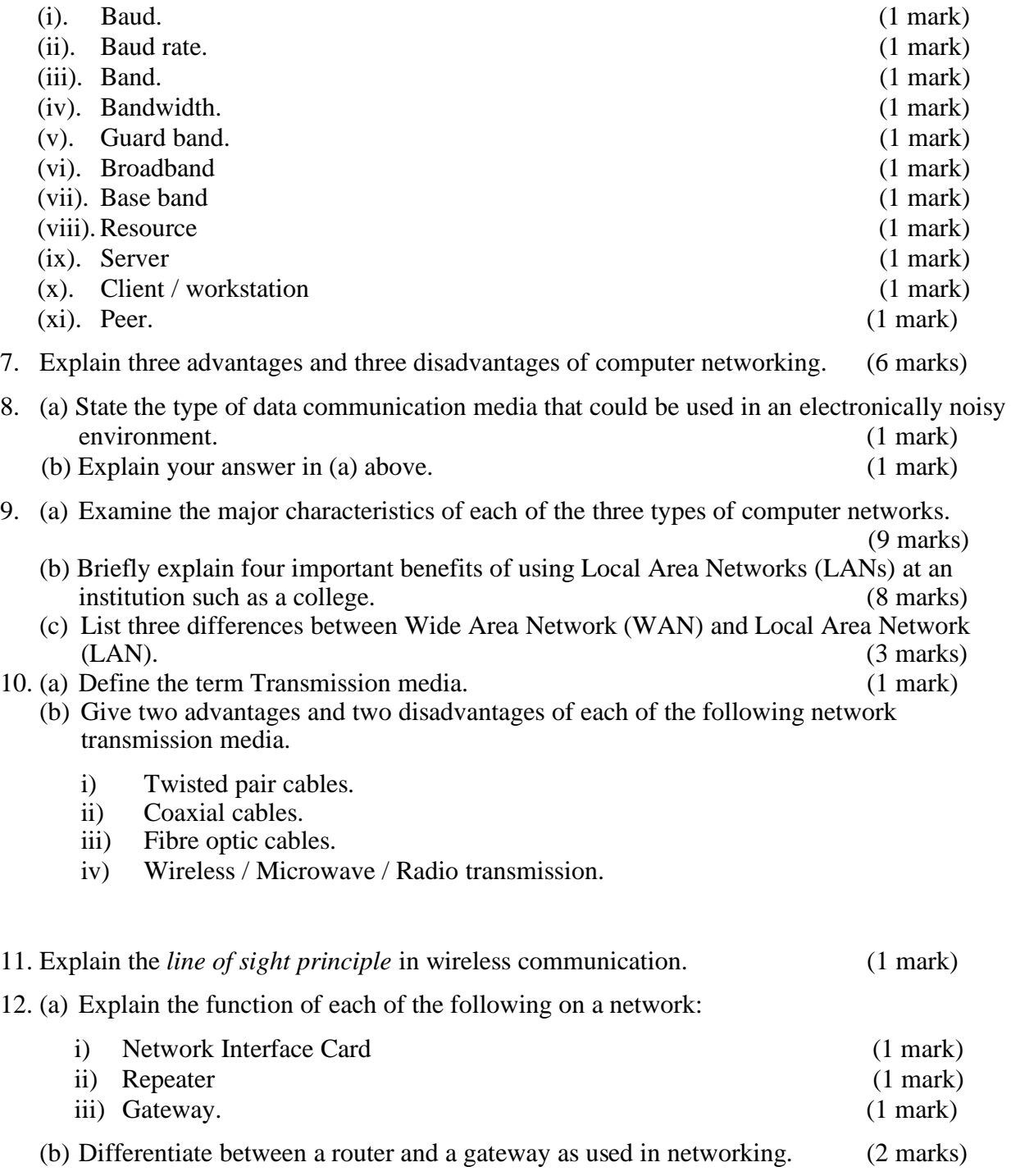

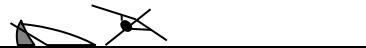

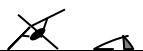

ÉcoleBooks

## [Ecolebooks.com](https://ecolebooks.com/)

- Ш  $B$
- 13. (a) Study the diagram below and answer the questions that follow:

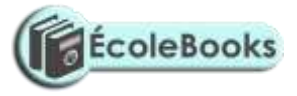

C D

A

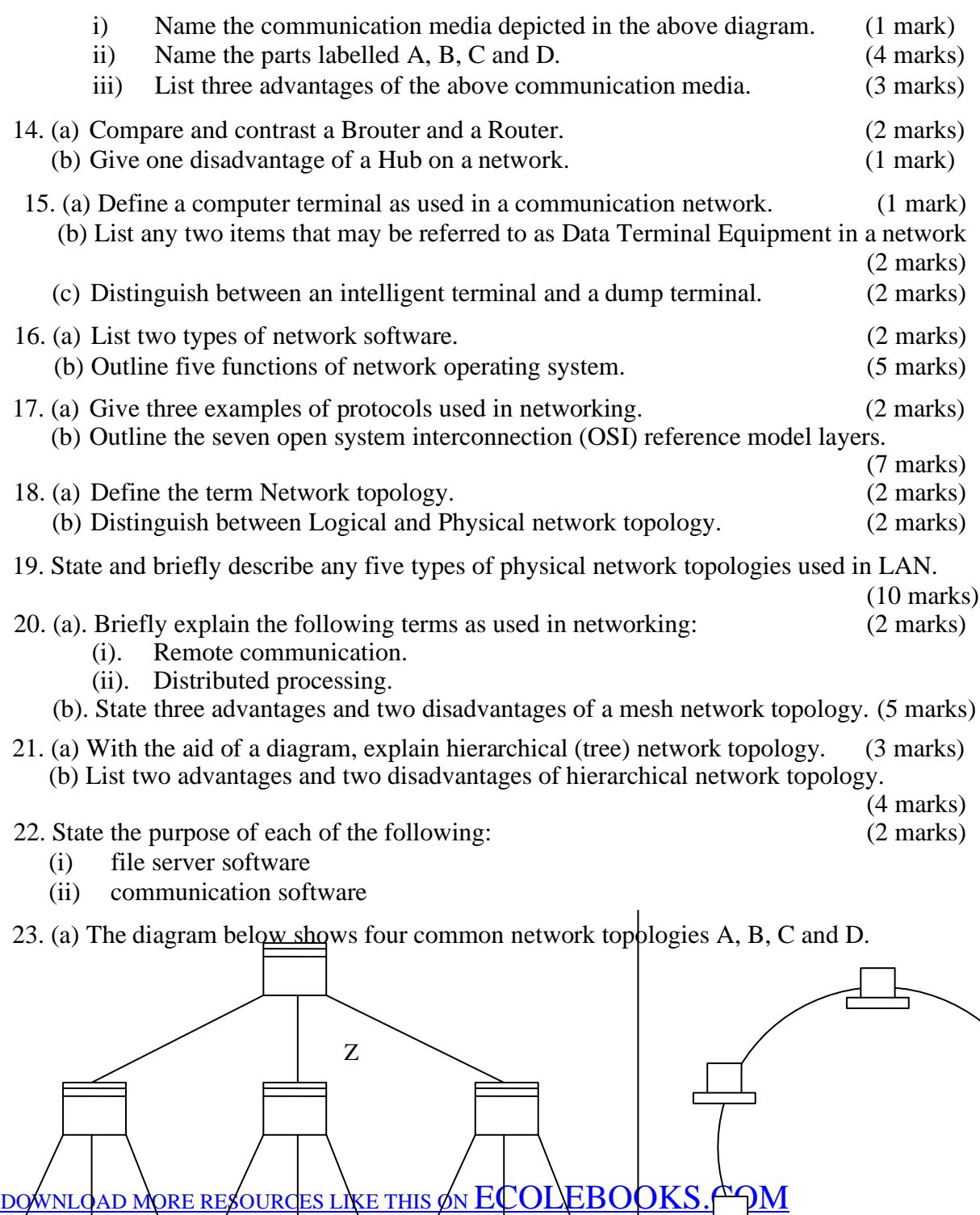

Г

 $\Box$ 

 $\Box$ 

ᇃ

 $\overline{C}$ 

ם ב

 $\Box$ 

d

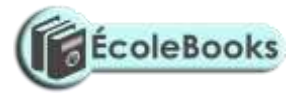

W  $X$   $Y$ 

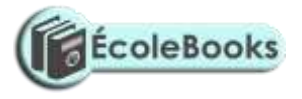

TOPOLOGY B

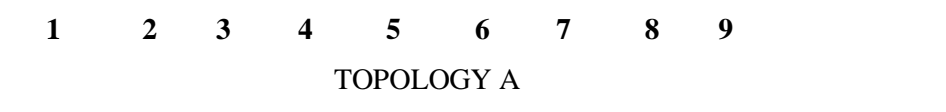

TOPOLOGY C TOPOLOGY D

Server Terminal Printer

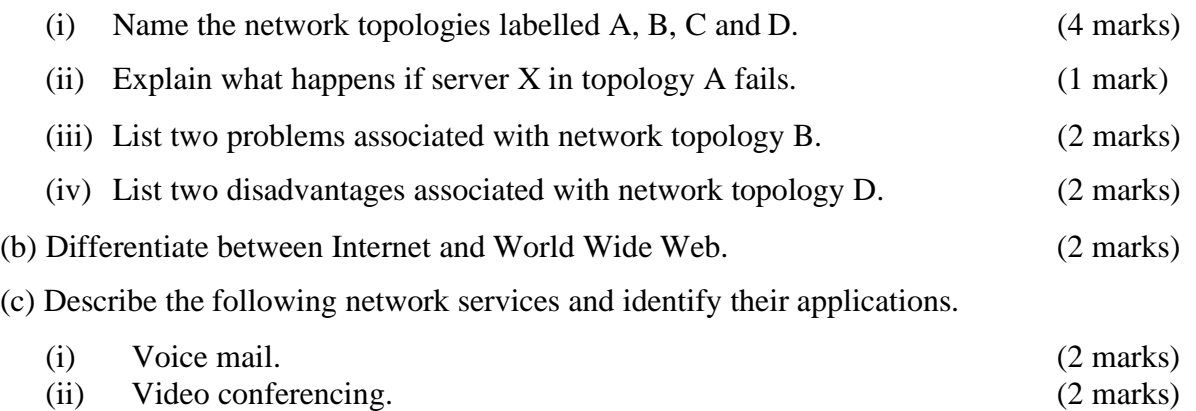

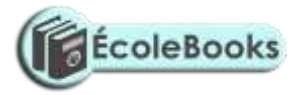

# **APPLICATION AREAS OF ICT**

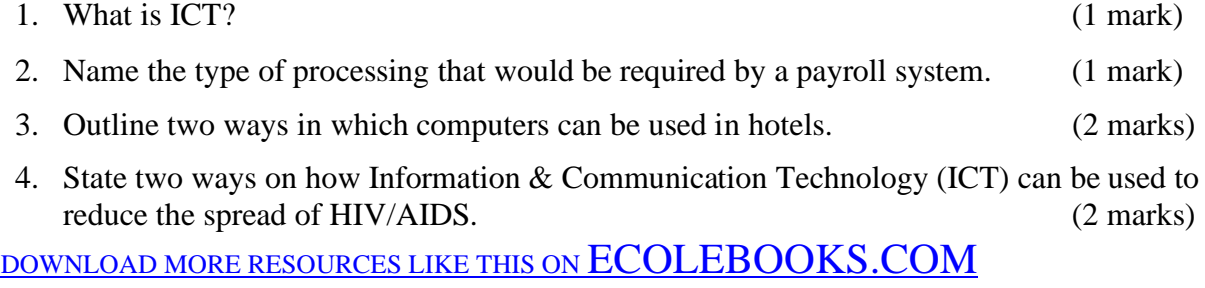

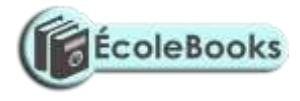

5. (a) Identify two benefits of using computers in accounting systems. (2 marks)

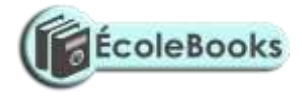

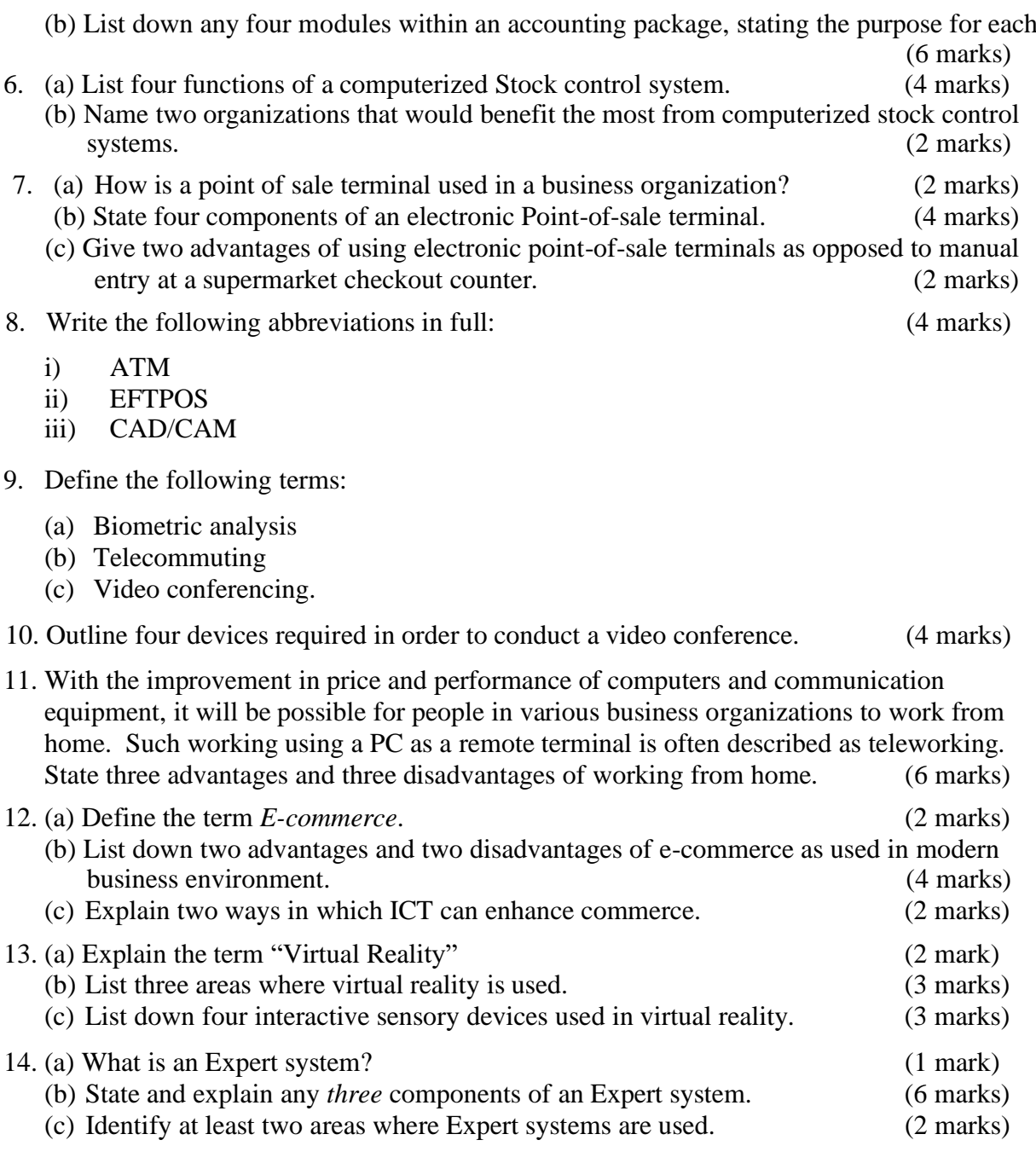

15. Describe how computing has been applied to each of the following areas:

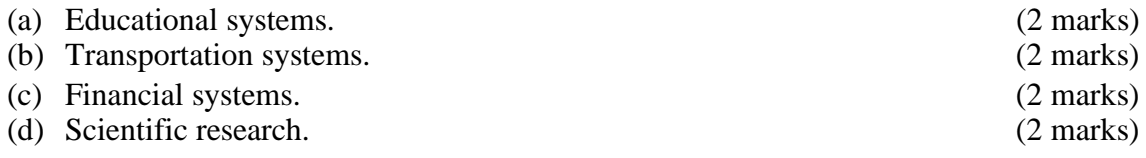

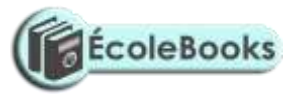

- (e) Entertainment systems.
- (f) Reservation systems
- (g) Law enforcement (2 marks)
- (h) Library management systems (2 marks)

(2 marks) (2 marks)

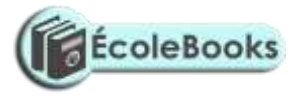

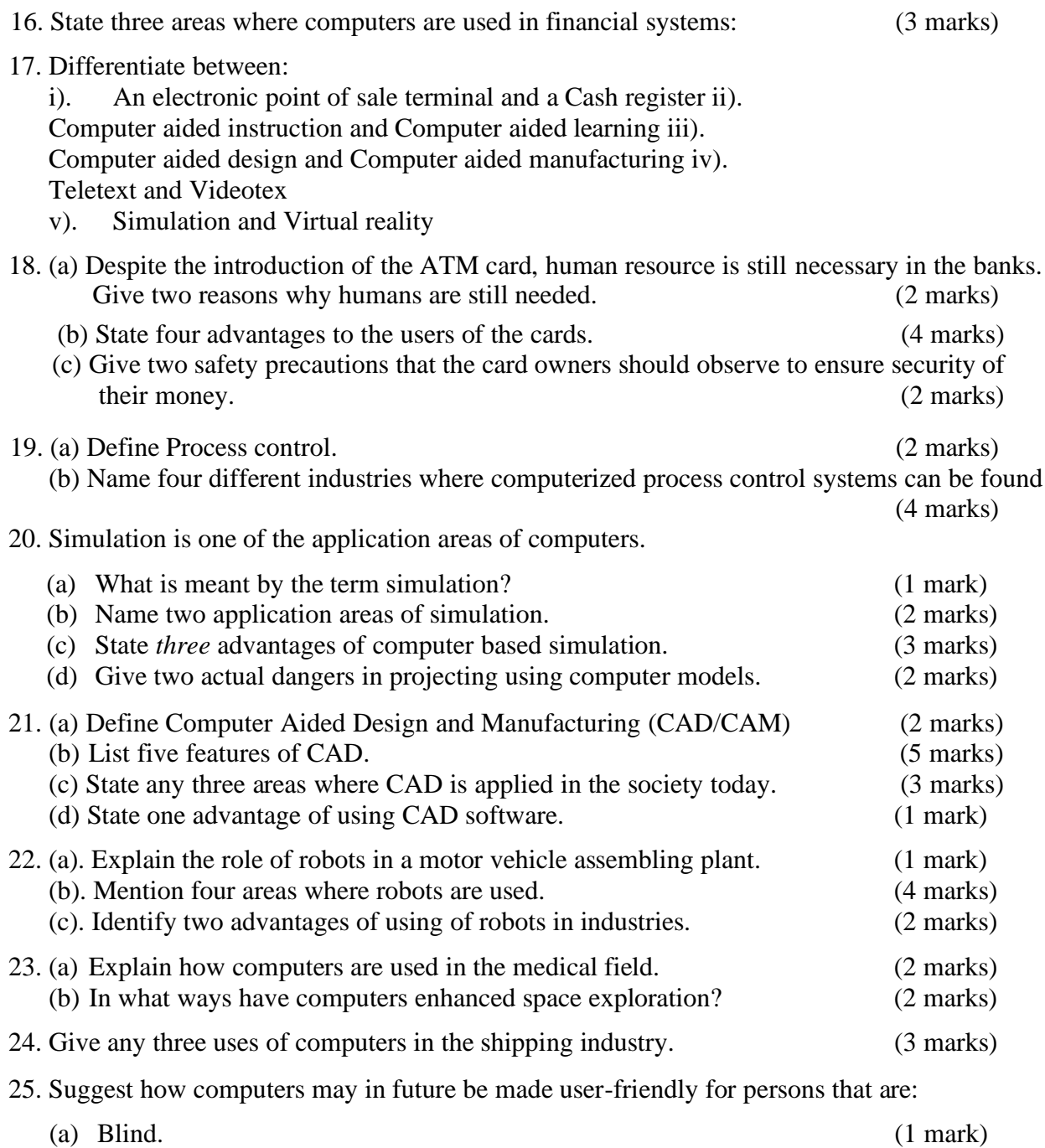

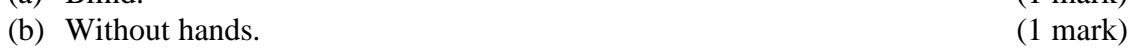

26. Give at least four reasons why a firm may decide to computerize its operations. (4 marks)

### **IMPACT OF ICT ON SOCIETY**

1. Identify four benefits that may be derived from increased use of information technologies. (4 marks)

2. Identify four problems associated with the introduction of computers in a society.

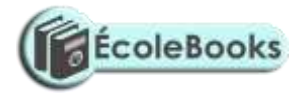

(4 marks)

3. State two health issues that may result from prolonged use of computers. (2 marks)

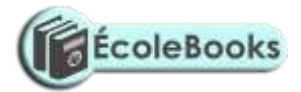

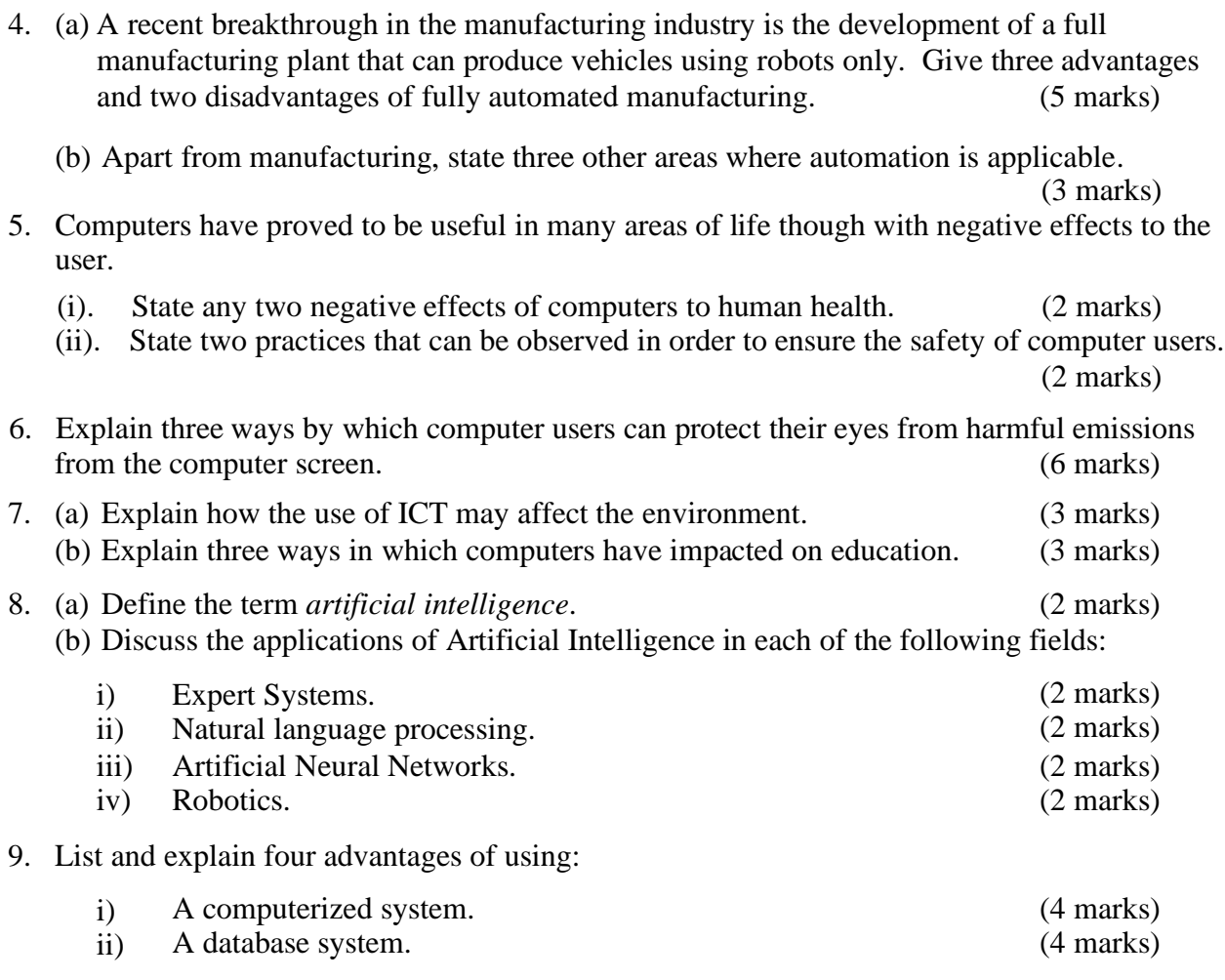

10. ITCity Inc has been performing quite well in the past year. The management strongly feels that by automating all operations, the company will have a competitive edge. However, most of the staff and part of the management are strongly opposed to the idea of automating the company's operations.

### *Required:*

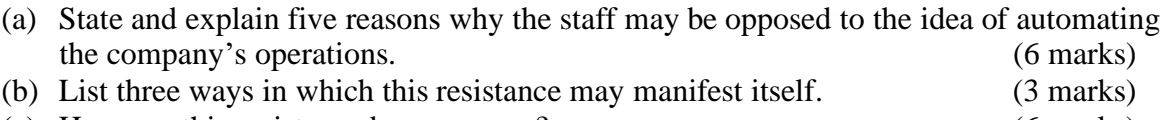

(c) How can this resistance be overcome? (6 marks)

## **CAREER OPPORTUNITIES IN ICT**

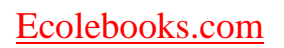

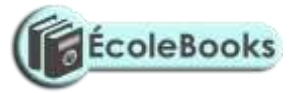

1. Give a brief description of the following careers available in the computing field.

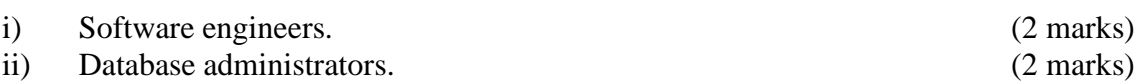

iii) Data Processing Managers (DPM). (2 marks) (2 marks)

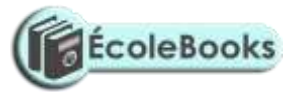

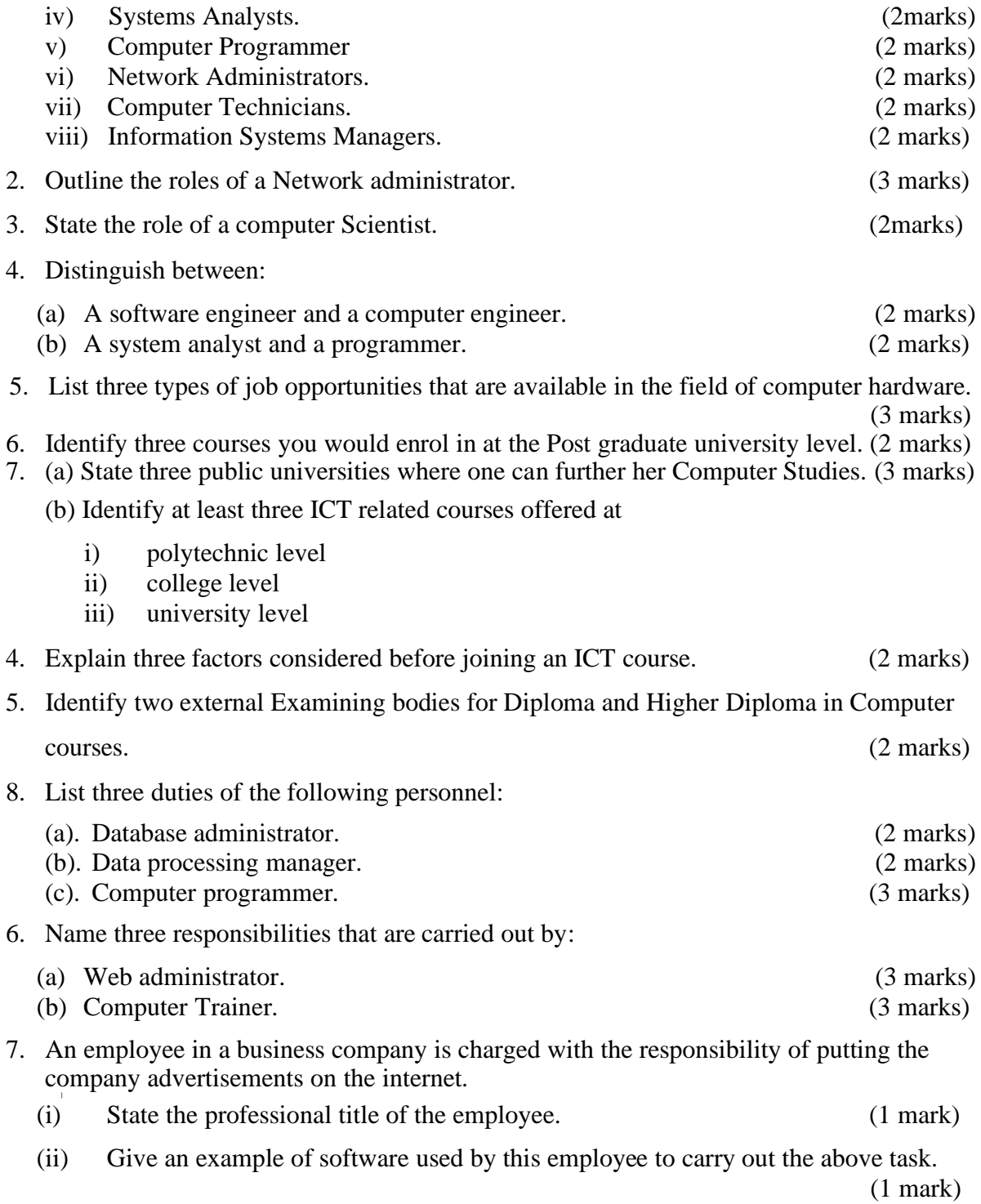

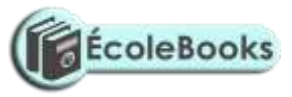

# ROADMAP TO K.C.S.E: FORM 2 COMPUTER STUDIES REVISION GUIDE (PAPER 1)

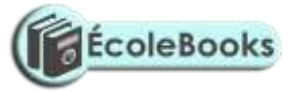

## **1. WORD PROCESSING**

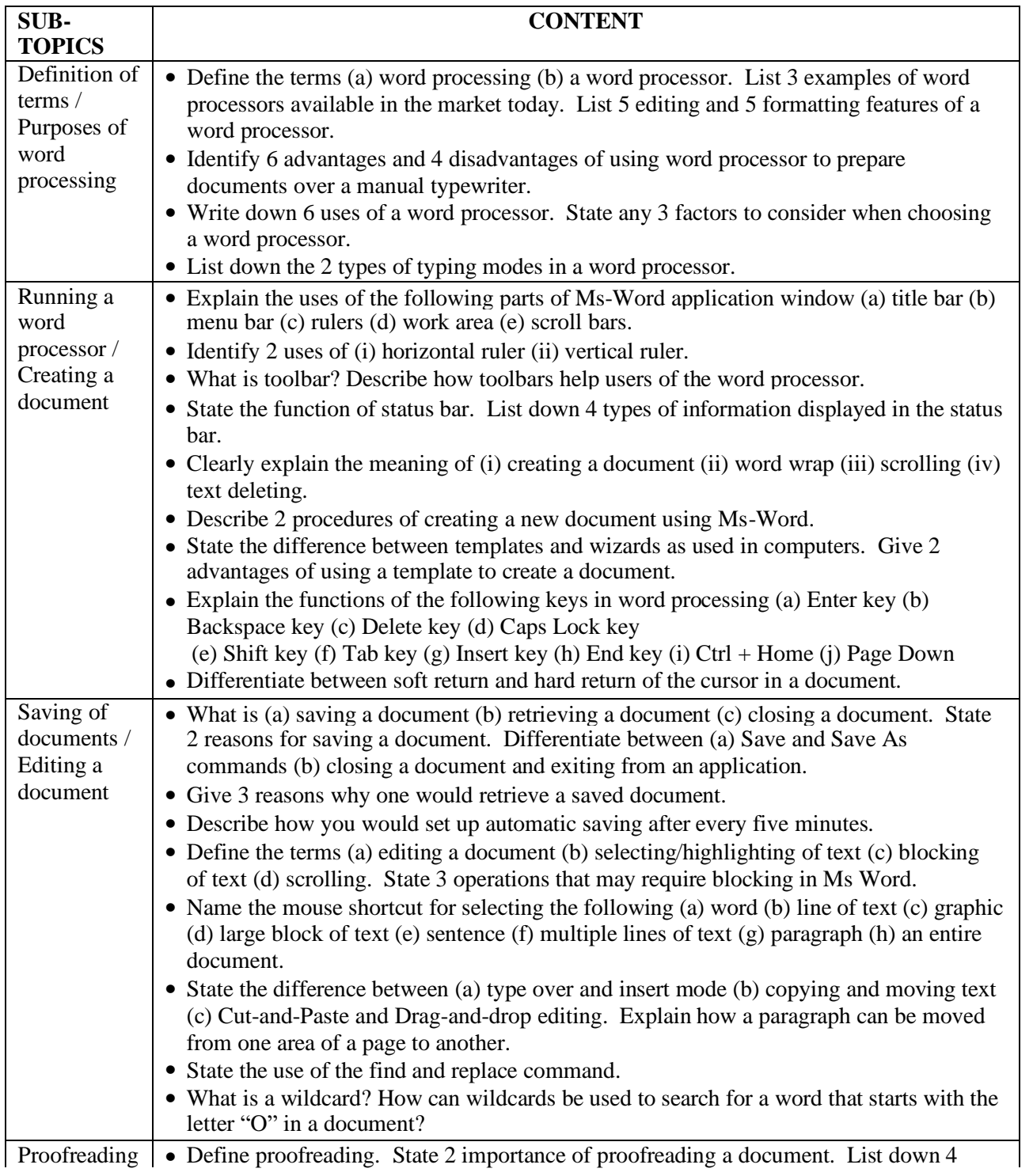

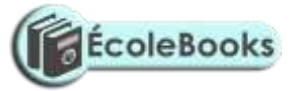

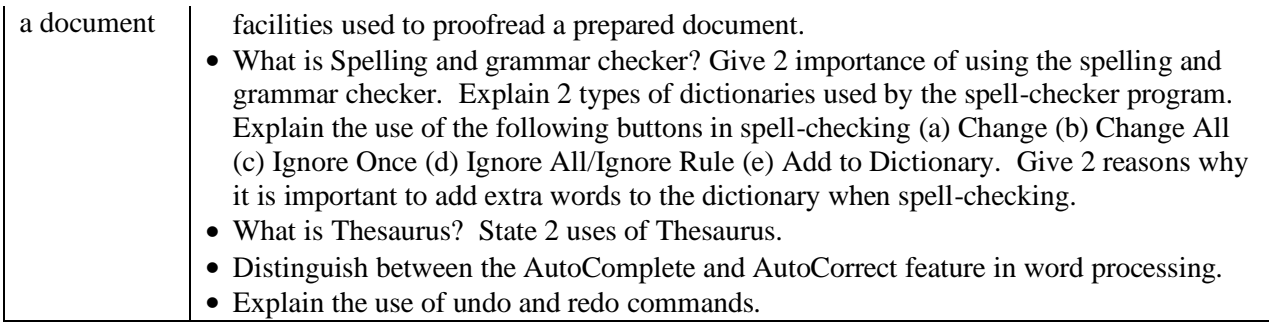

### **[Teacher.co.ke](https://teacher.co.ke/notes)**

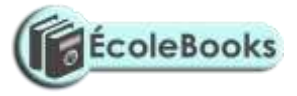

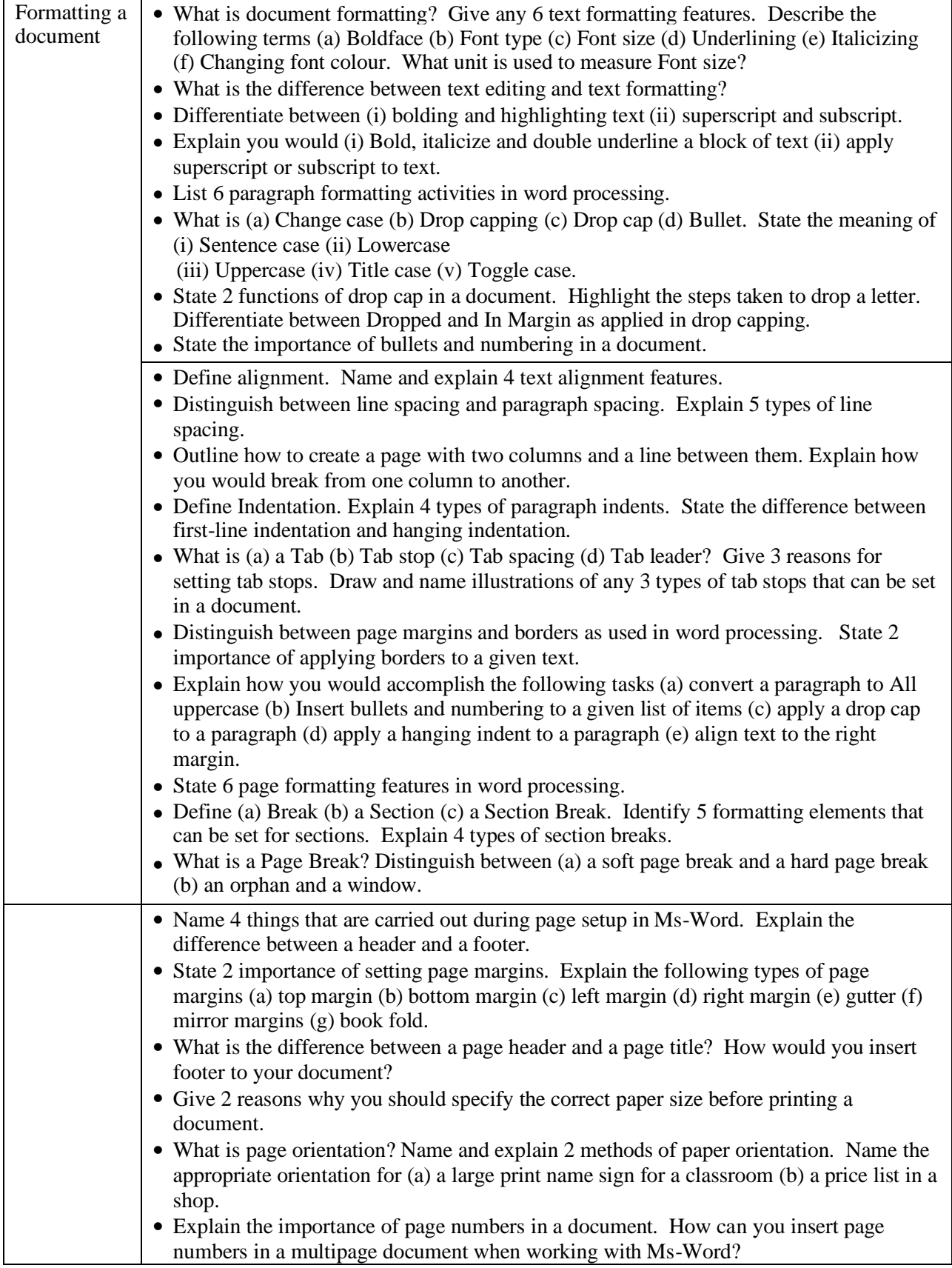

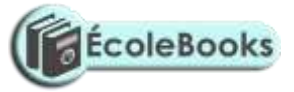

**[Teacher.co.ke](https://teacher.co.ke/notes)**

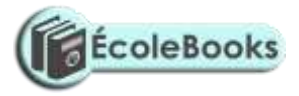

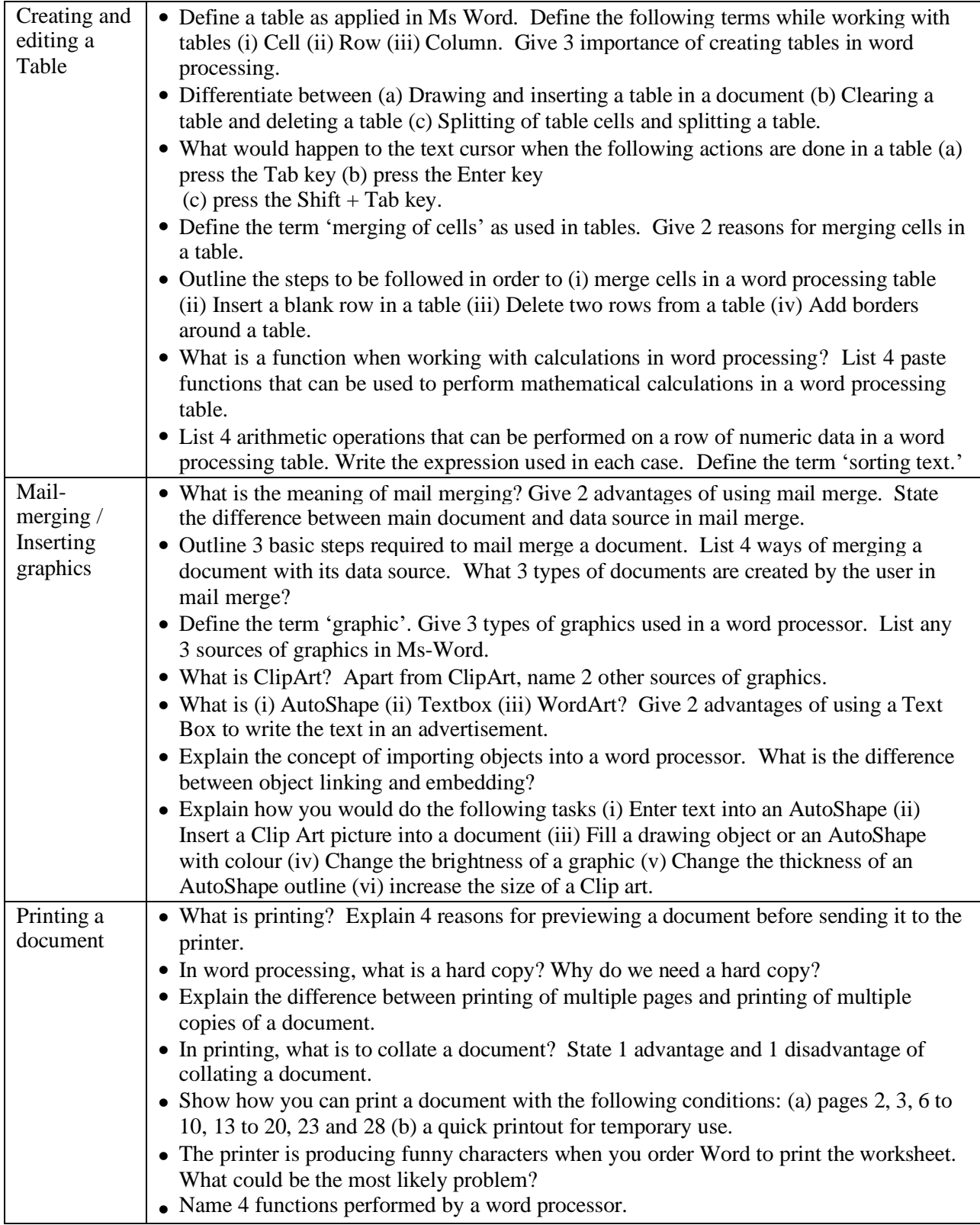

## **2. SPREADSHEET**

**SUB- TOPICS**

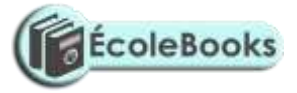

**CONTENT**

**[Teacher.co.ke](https://teacher.co.ke/notes)**

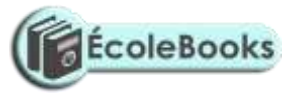

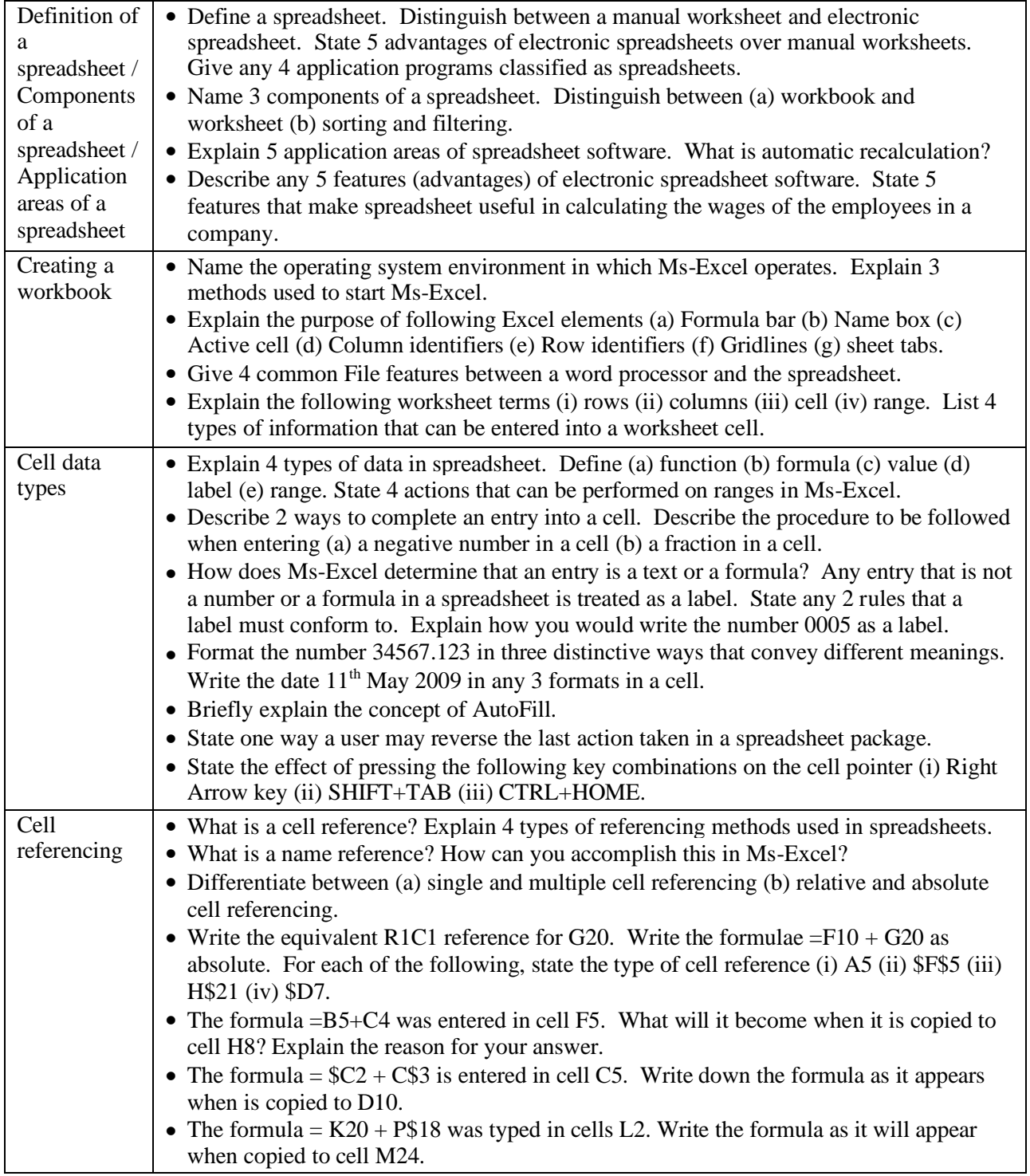

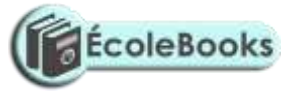

**[Teacher.co.ke](https://teacher.co.ke/notes)**

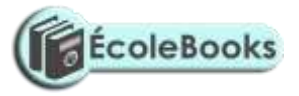

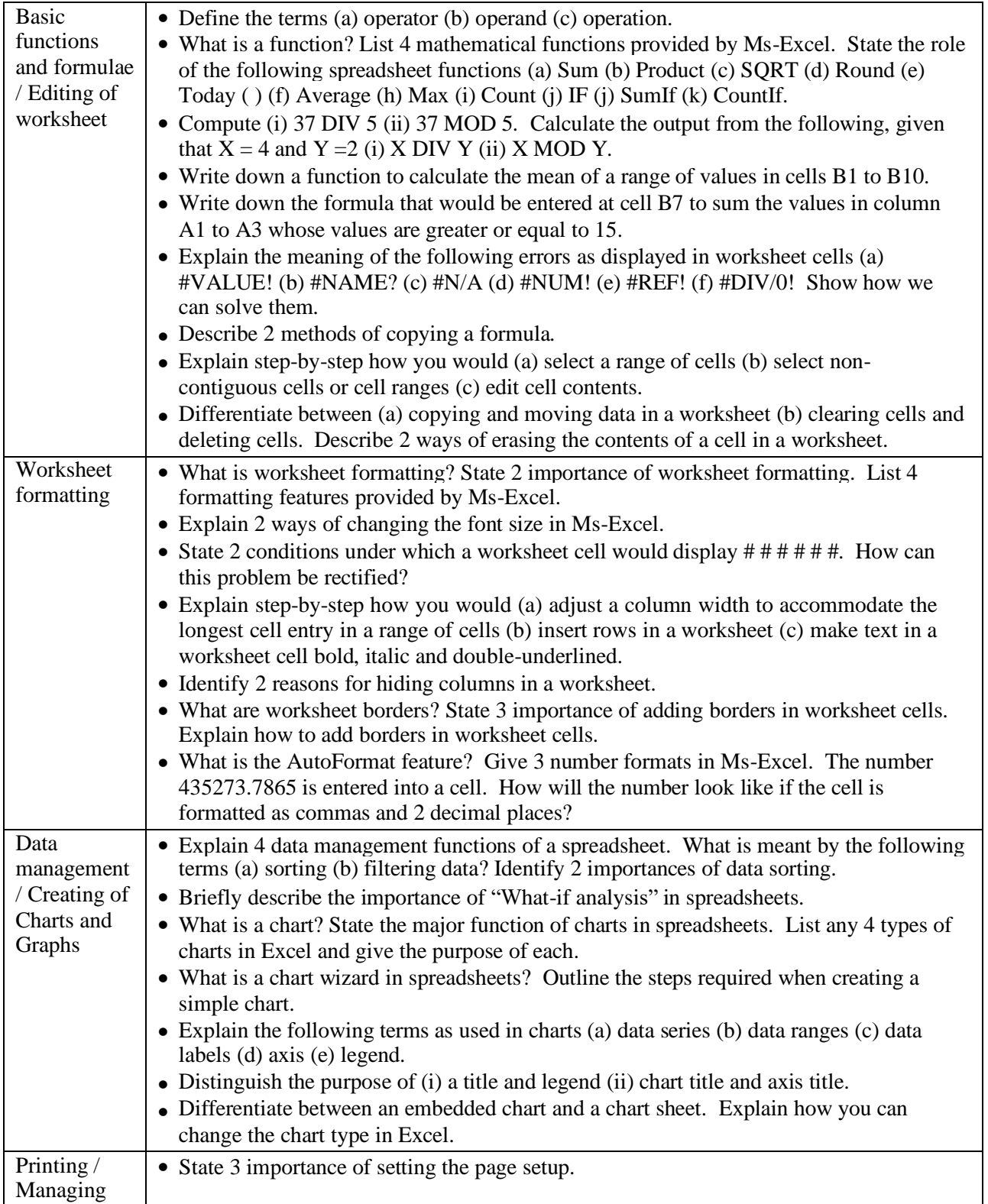

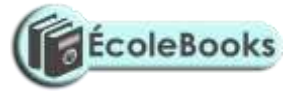

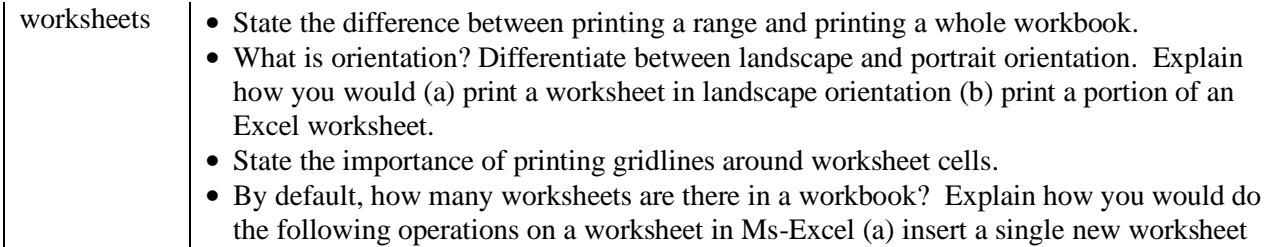

## **3. DATABASES**

**[Teacher.co.ke](https://teacher.co.ke/notes)**

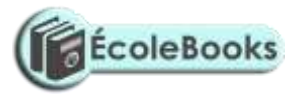

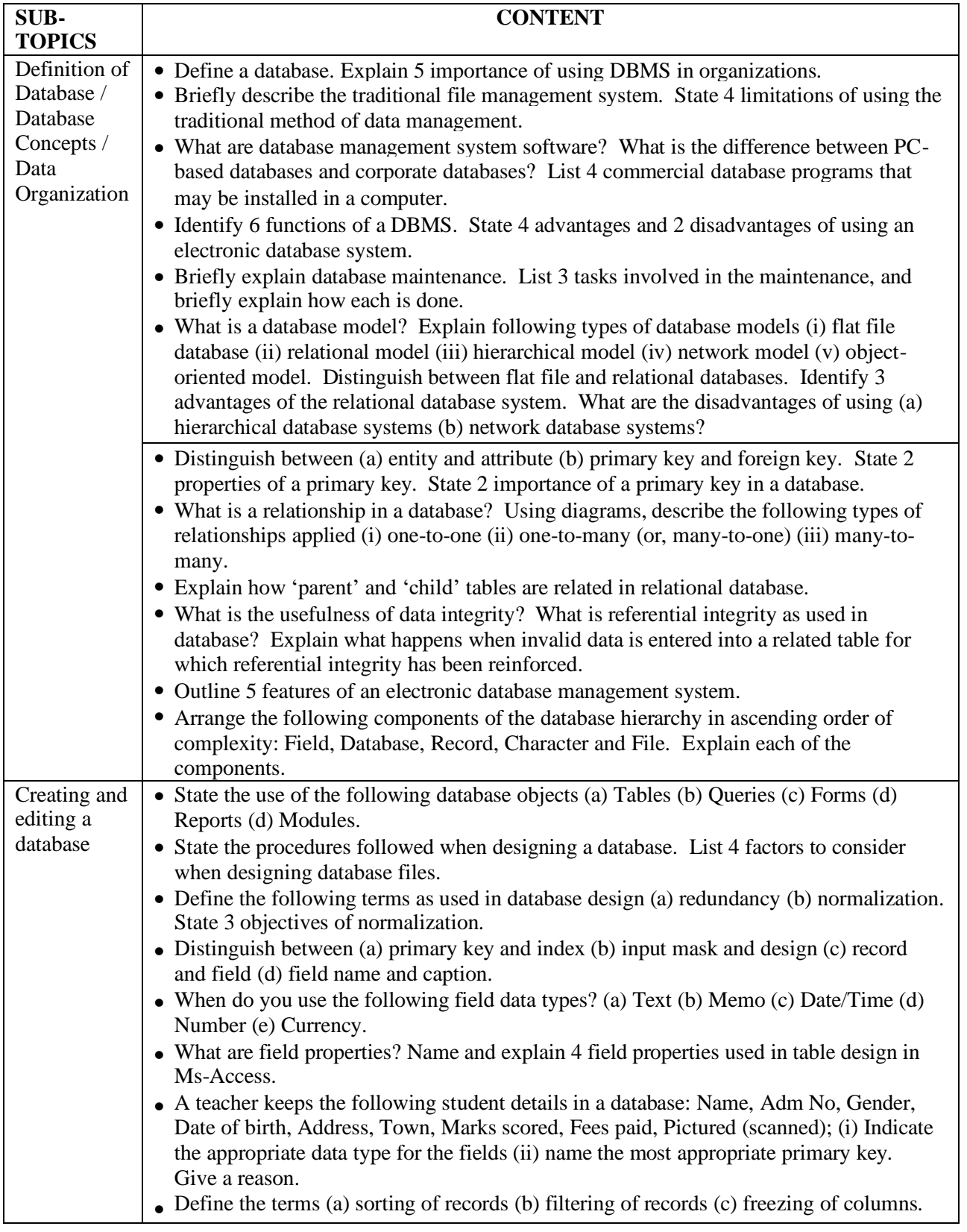

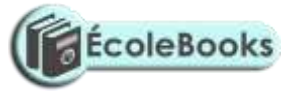

**[Teacher.co.ke](https://teacher.co.ke/notes)**

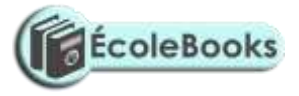

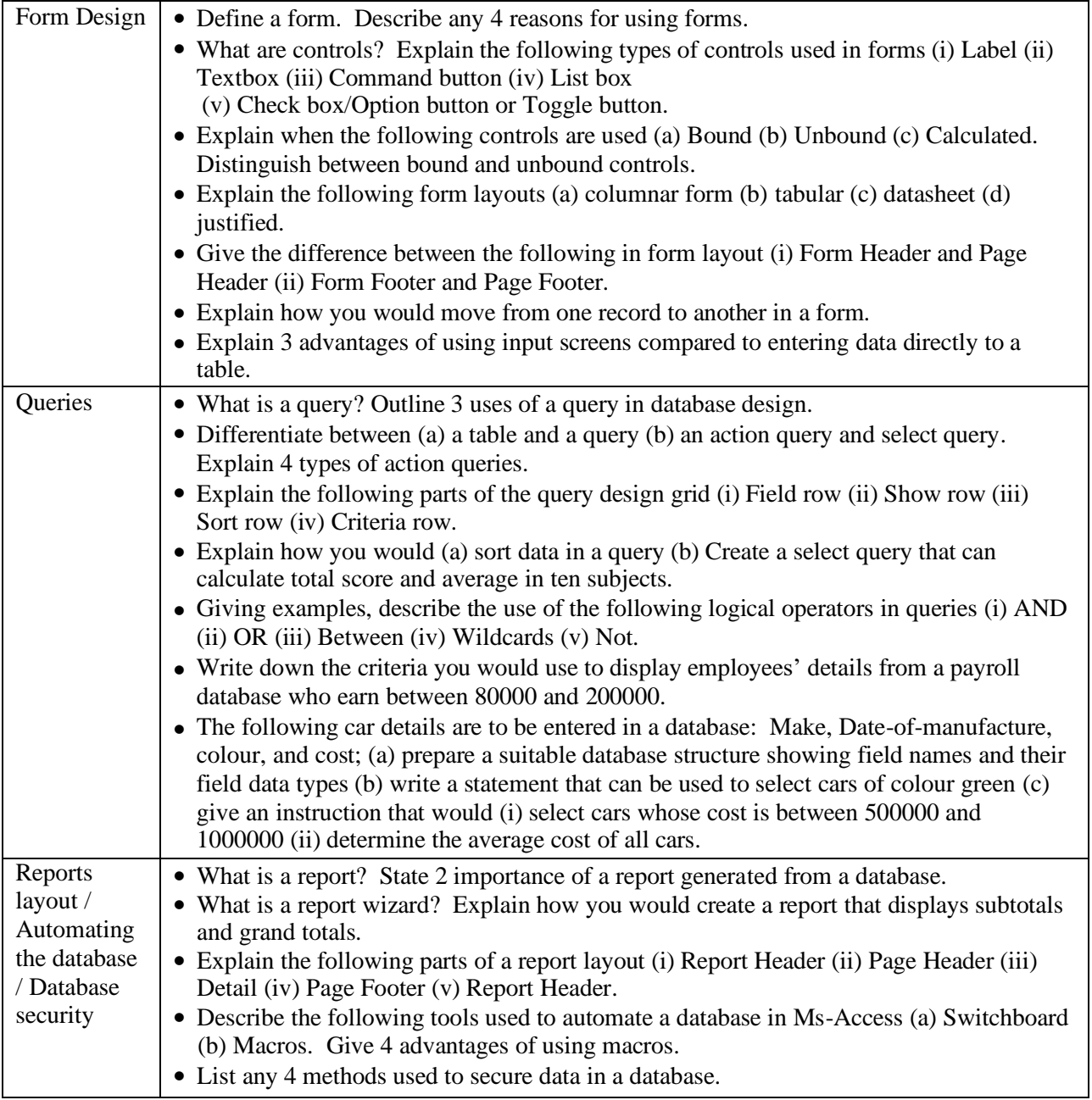

# **4. DESKTOP PUBLISHING**

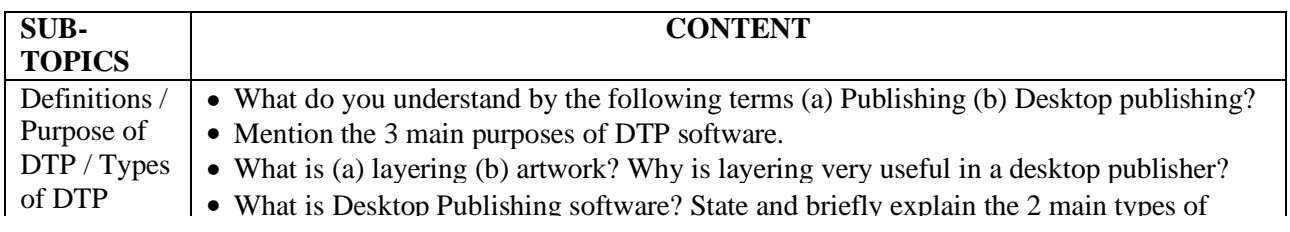
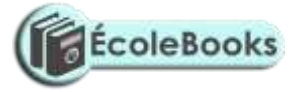

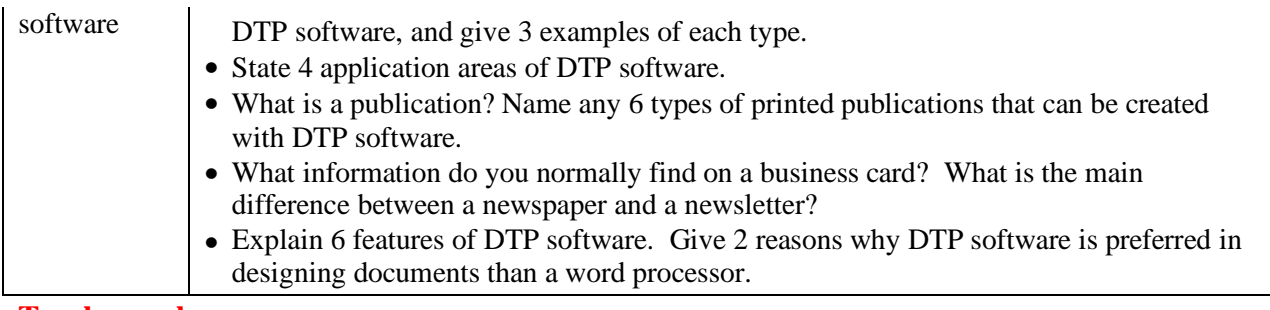

**[Teacher.co.ke](https://teacher.co.ke/notes)**

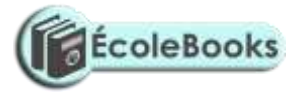

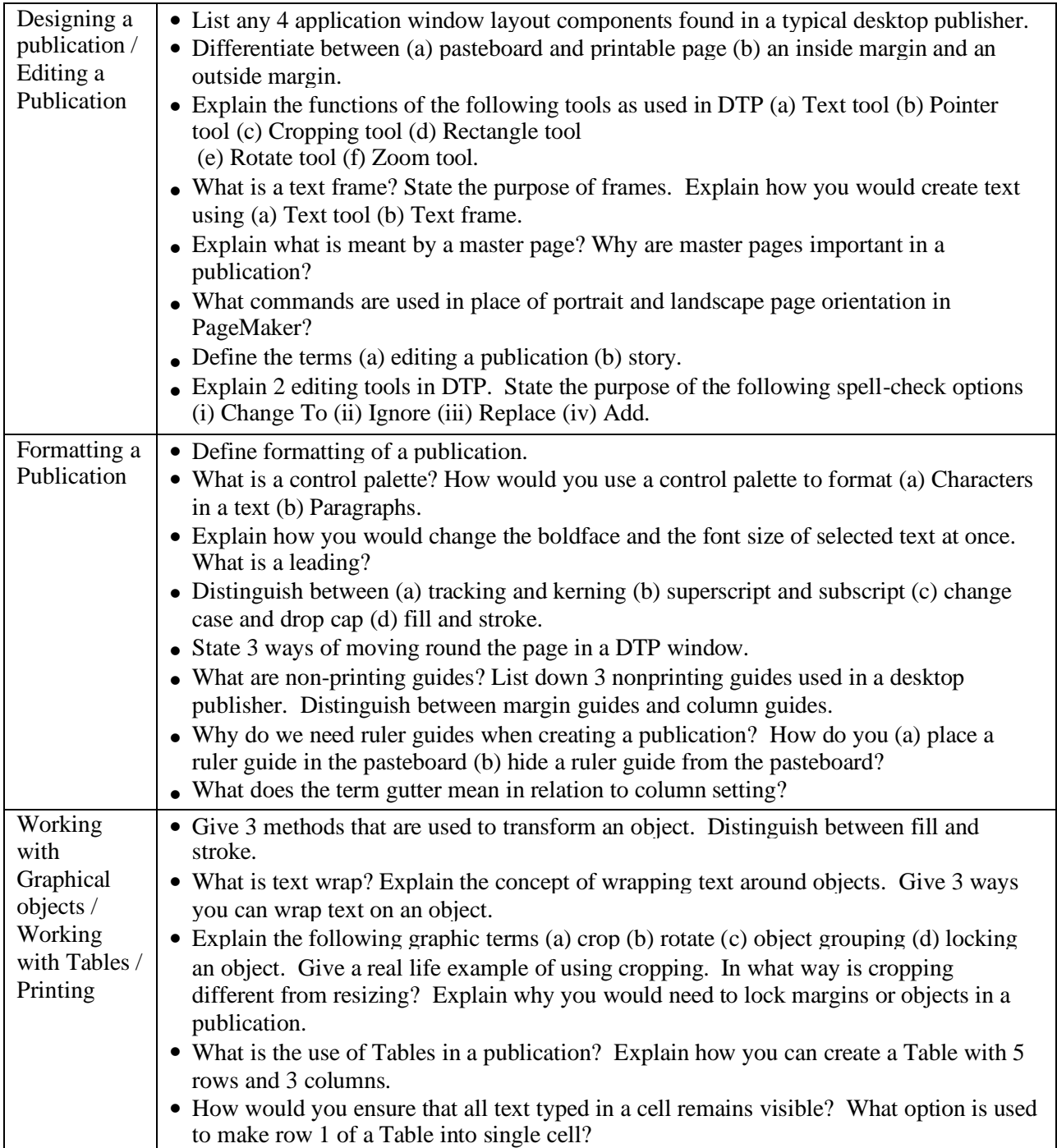

### **5. INTERNET AND E-MAIL**

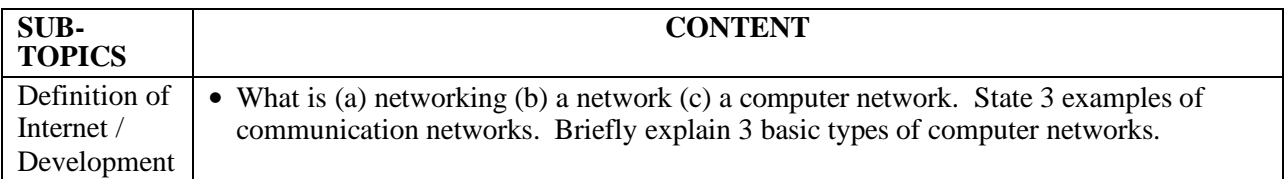

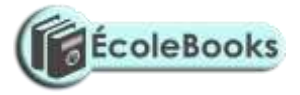

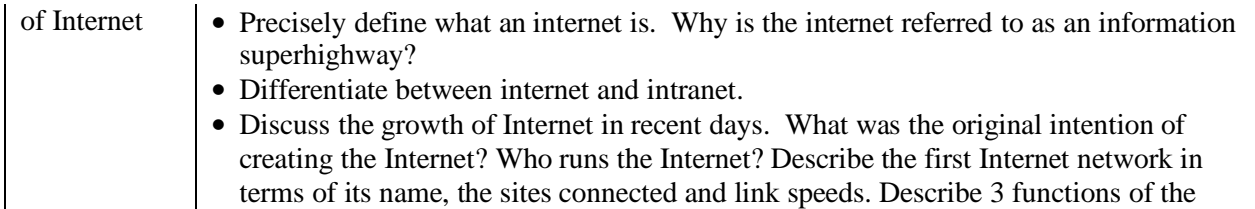

**[Teacher.co.ke](https://teacher.co.ke/notes)**

Internet.

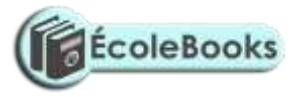

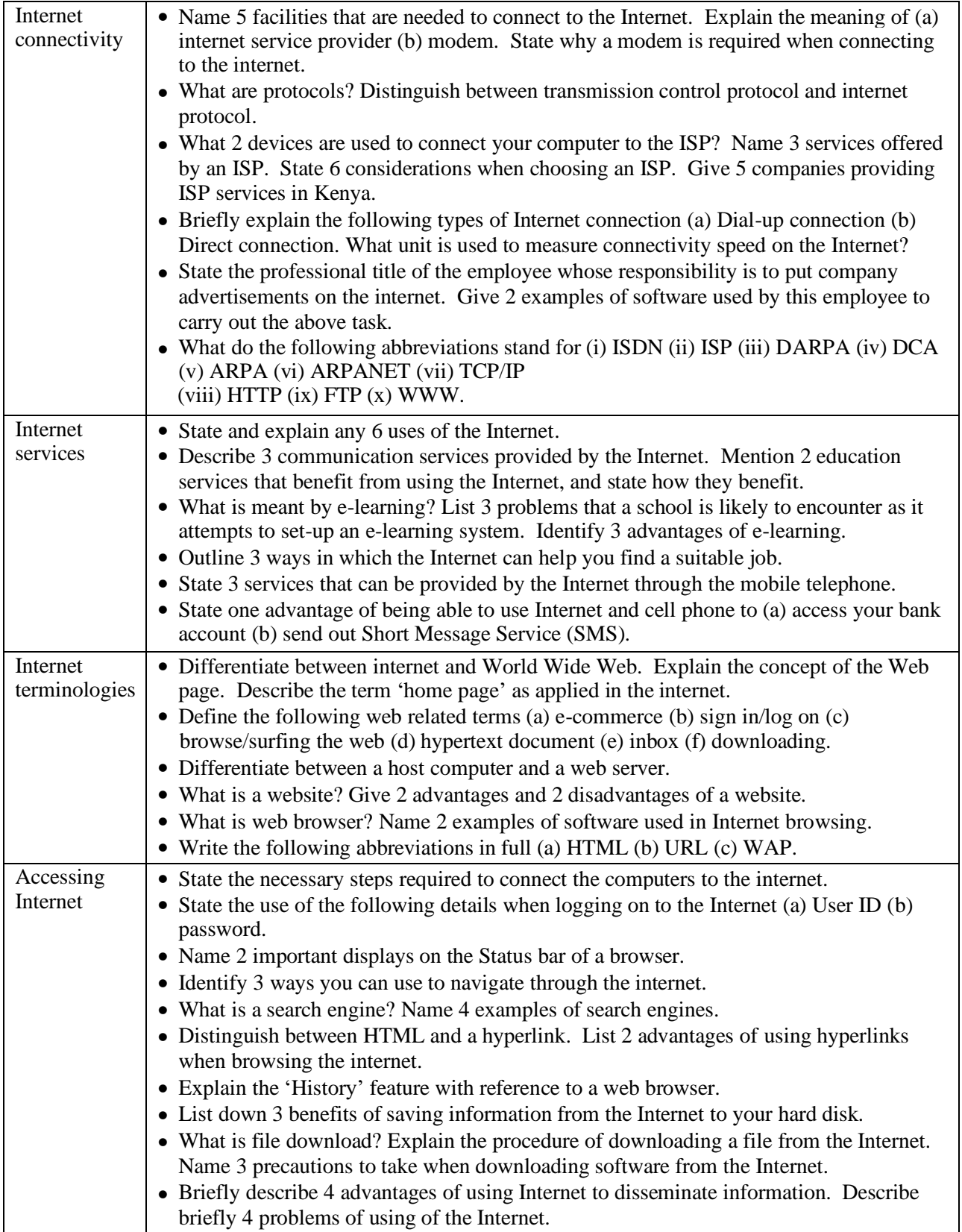

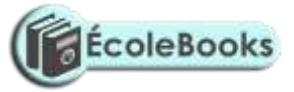

**[Teacher.co.ke](https://teacher.co.ke/notes)**

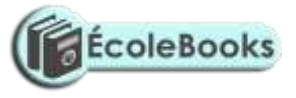

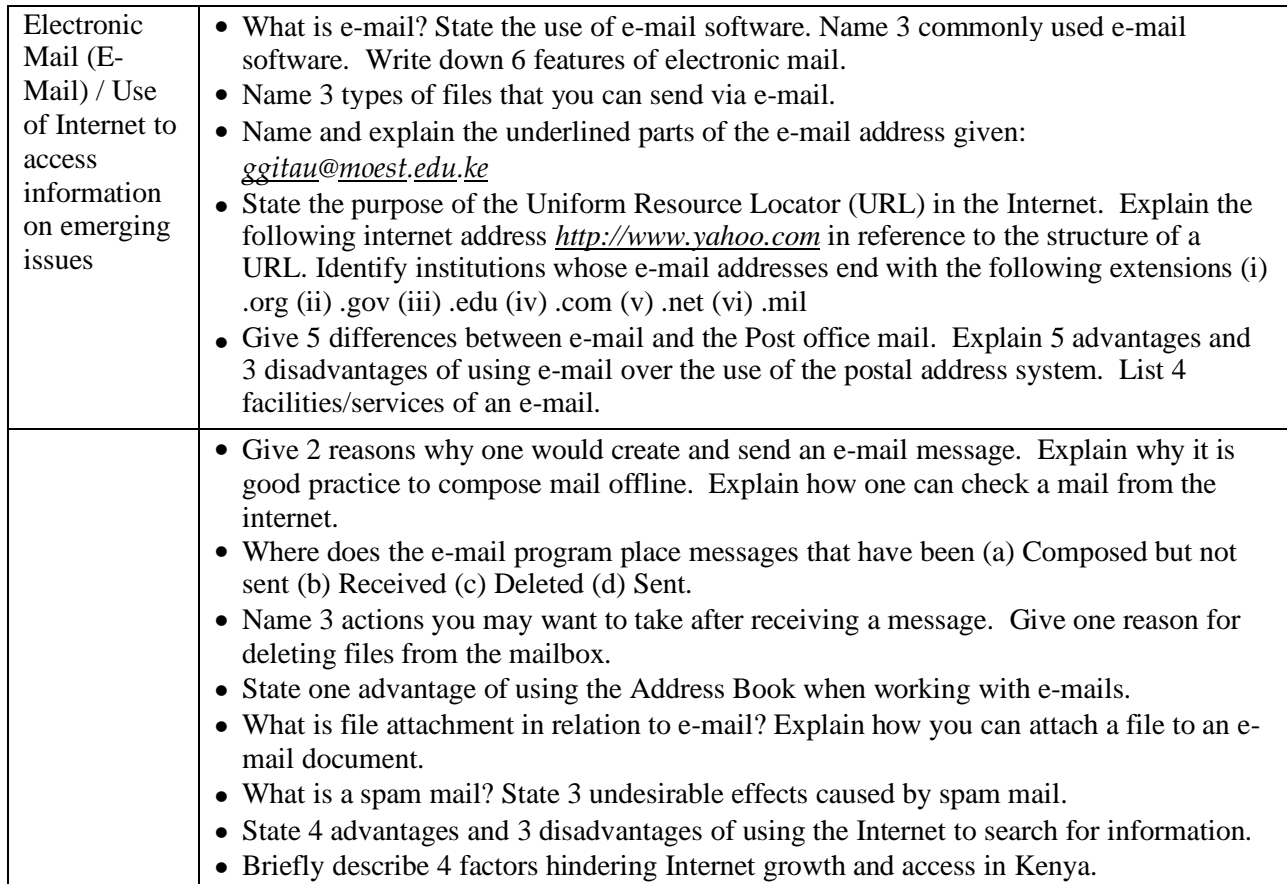

## **6. DATA SECURITY AND CONTROL**

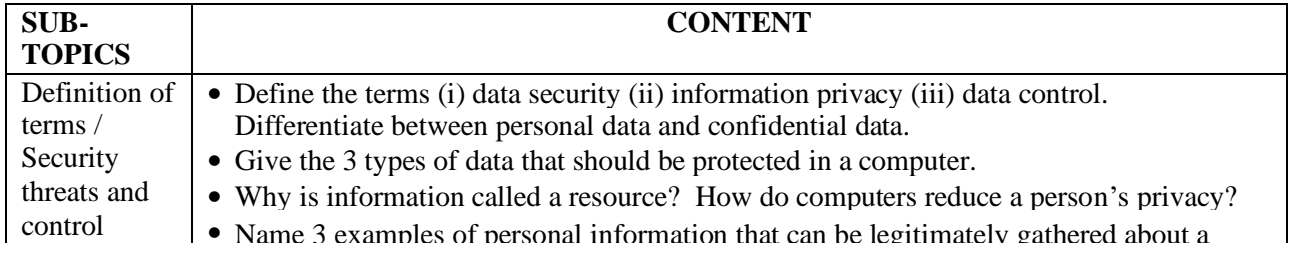

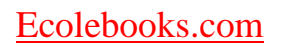

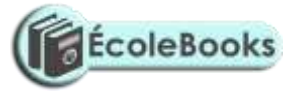

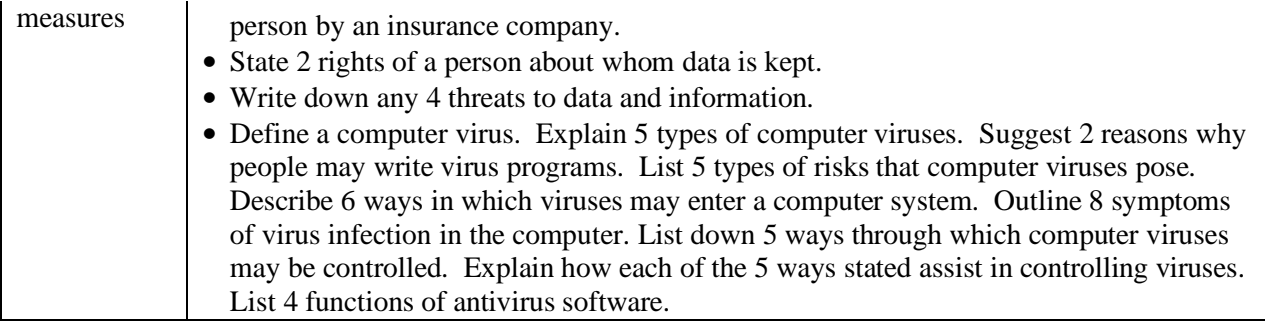

#### **[Teacher.co.ke](https://teacher.co.ke/notes)**

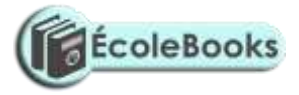

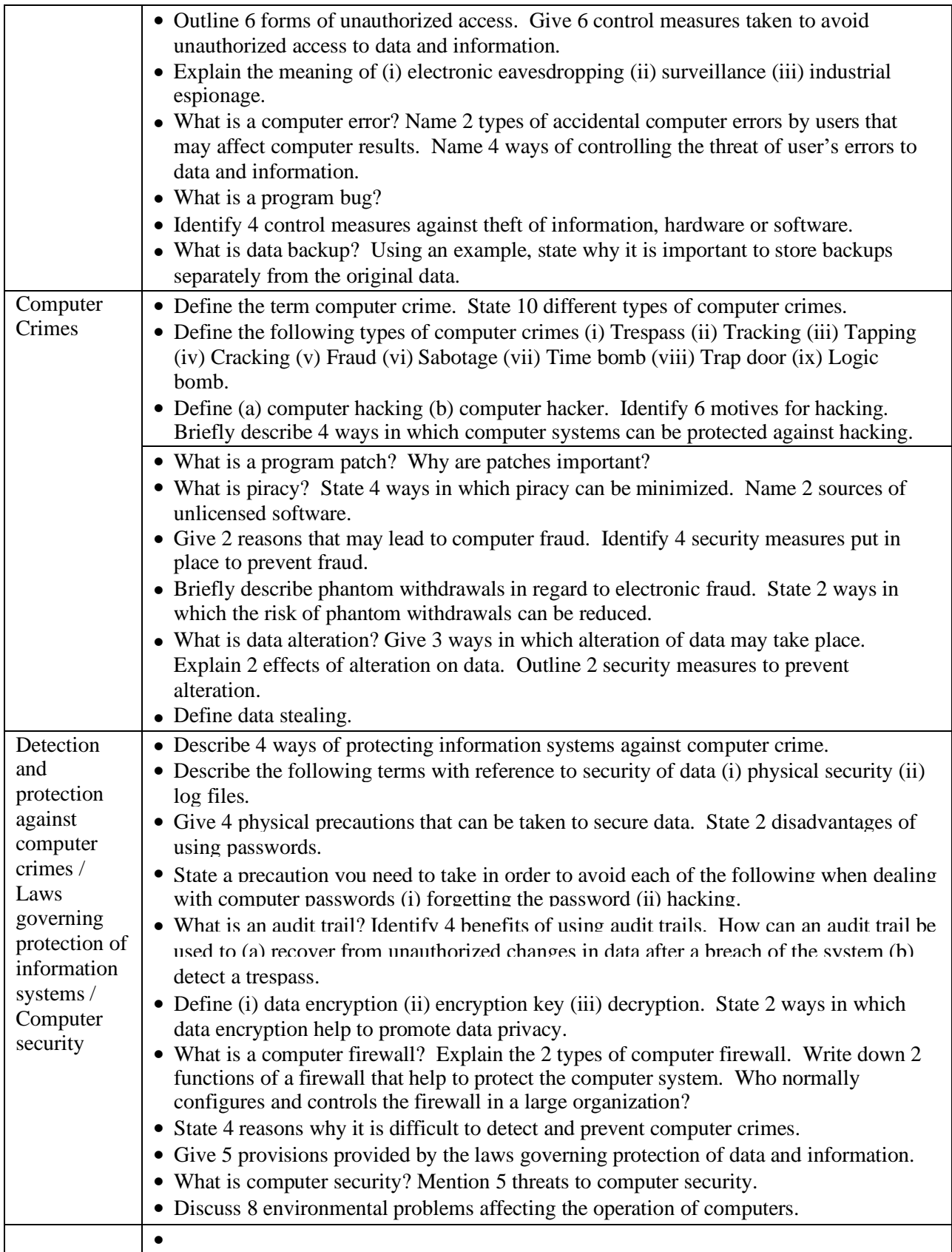

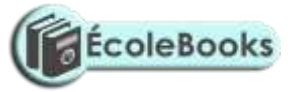

**[Teacher.co.ke](https://teacher.co.ke/notes)**

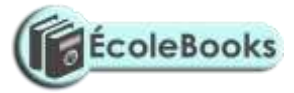

## ROADMAP TO K.C.S.E: FORM 4 COMPUTER

# STUDIES REVISION GUIDE (PAPER 1)

#### **7. NETWORKING AND DATA COMMUNICATION**

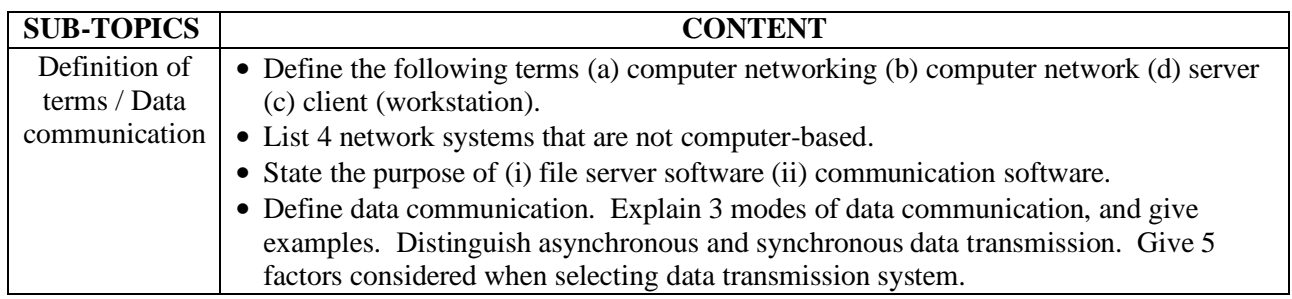

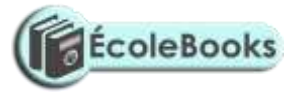

**[Teacher.co.ke](https://teacher.co.ke/notes)**

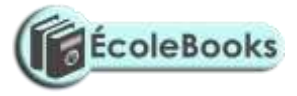

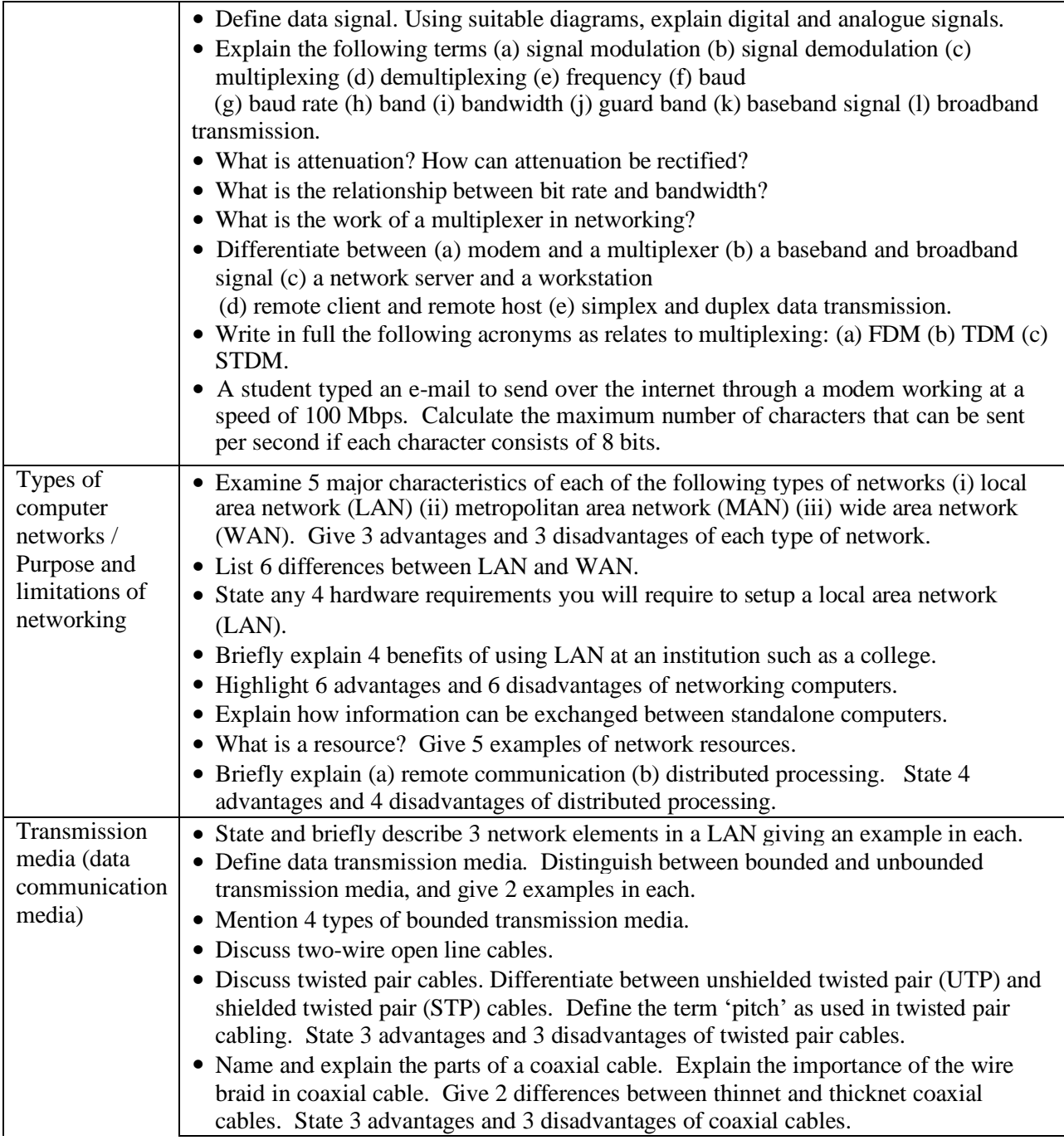

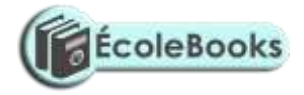

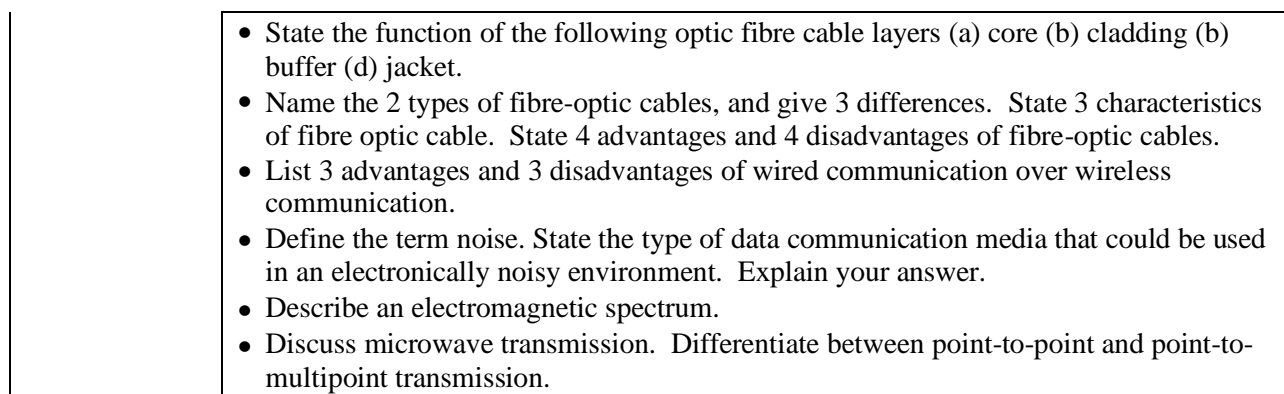

#### **[Teacher.co.ke](https://teacher.co.ke/notes)**

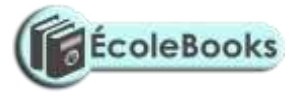

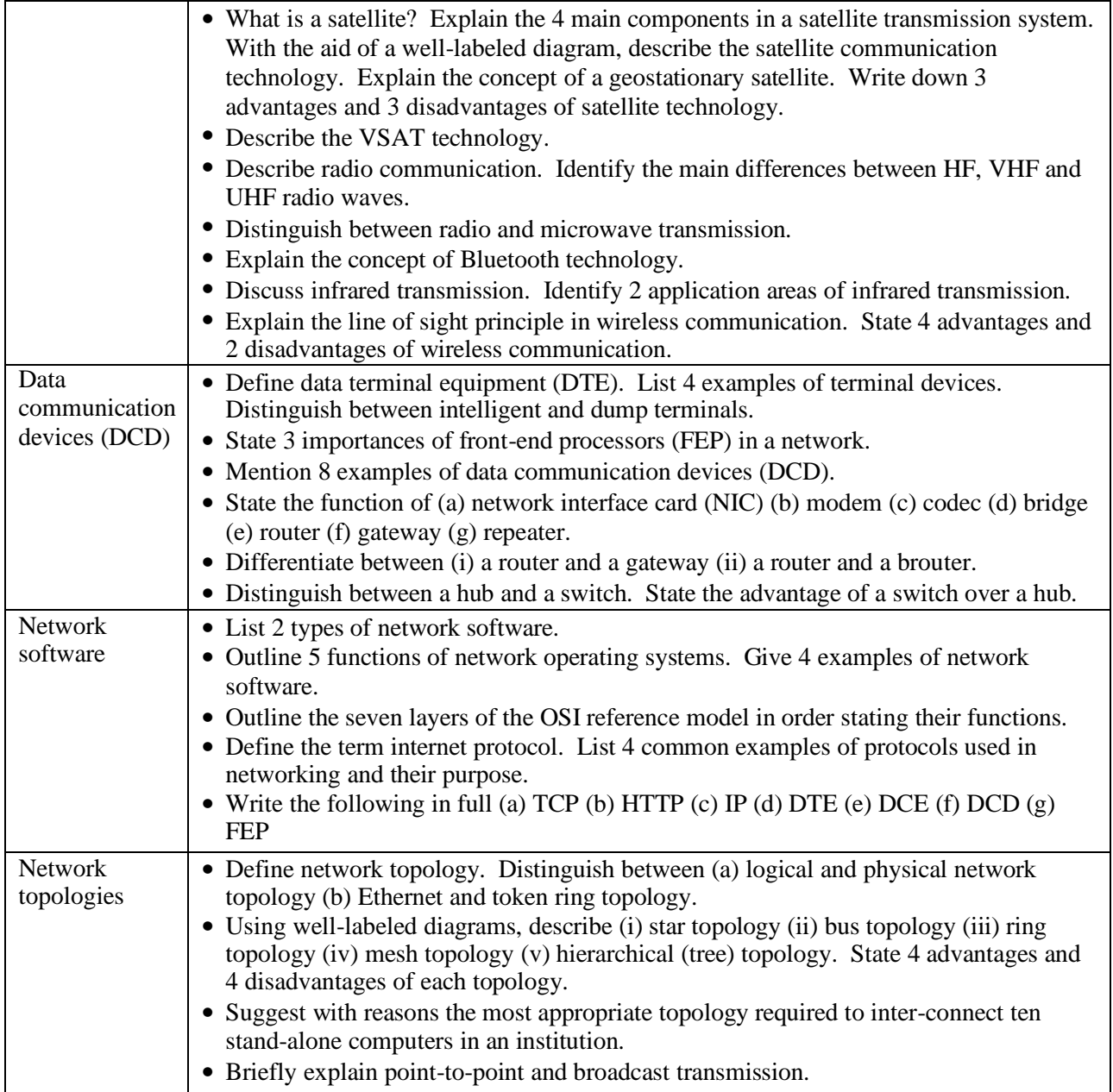

# **8. APPLICATION AREAS OF ICT**

**SUB-TOPICS** CONTENT

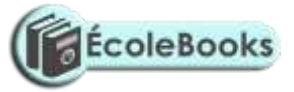

**[Teacher.co.ke](https://teacher.co.ke/notes)**

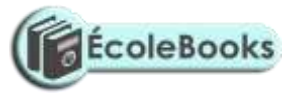

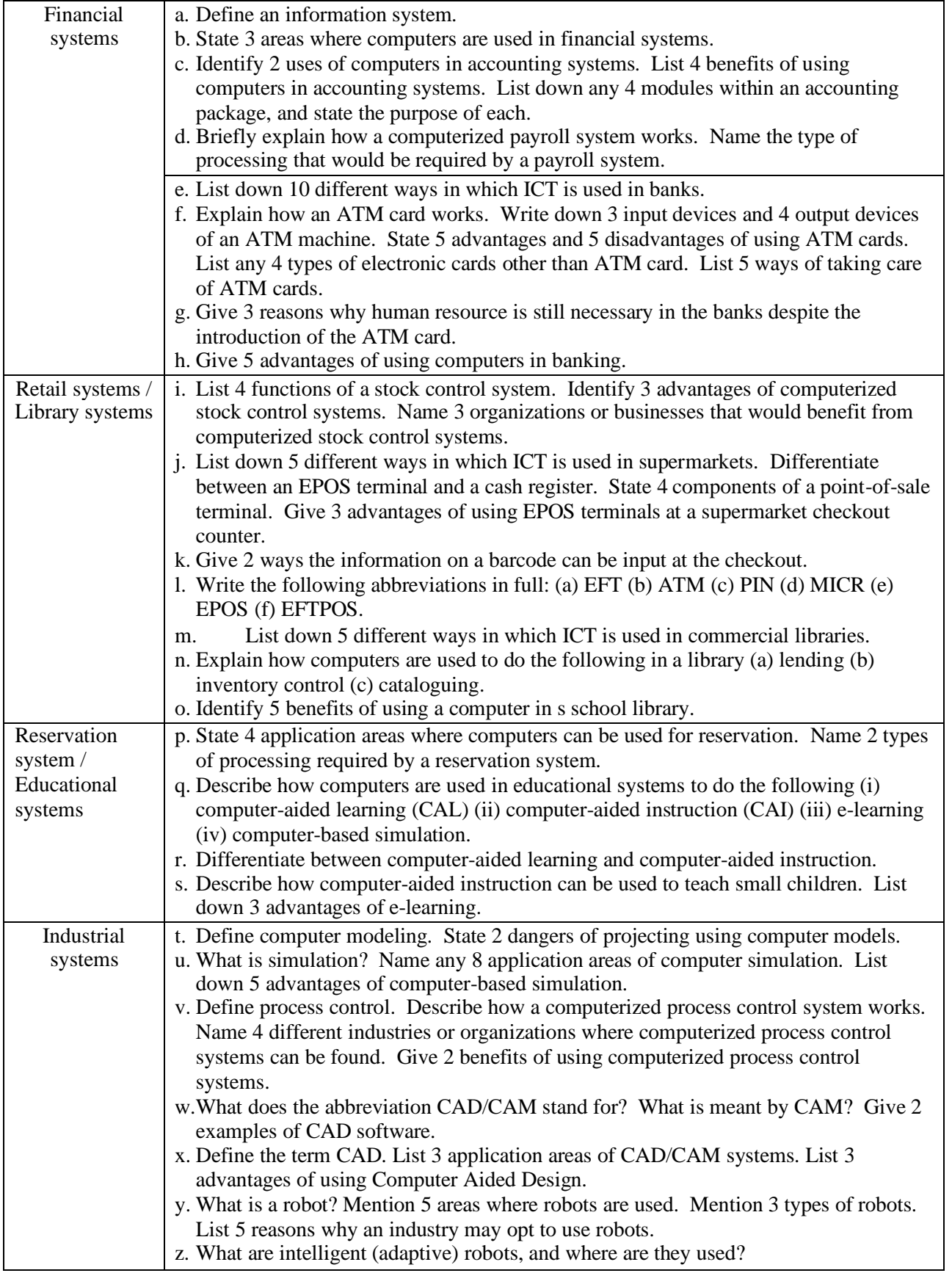

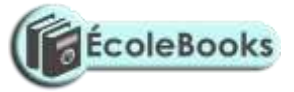

**[Teacher.co.ke](https://teacher.co.ke/notes)**

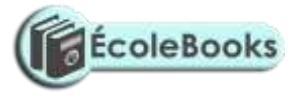

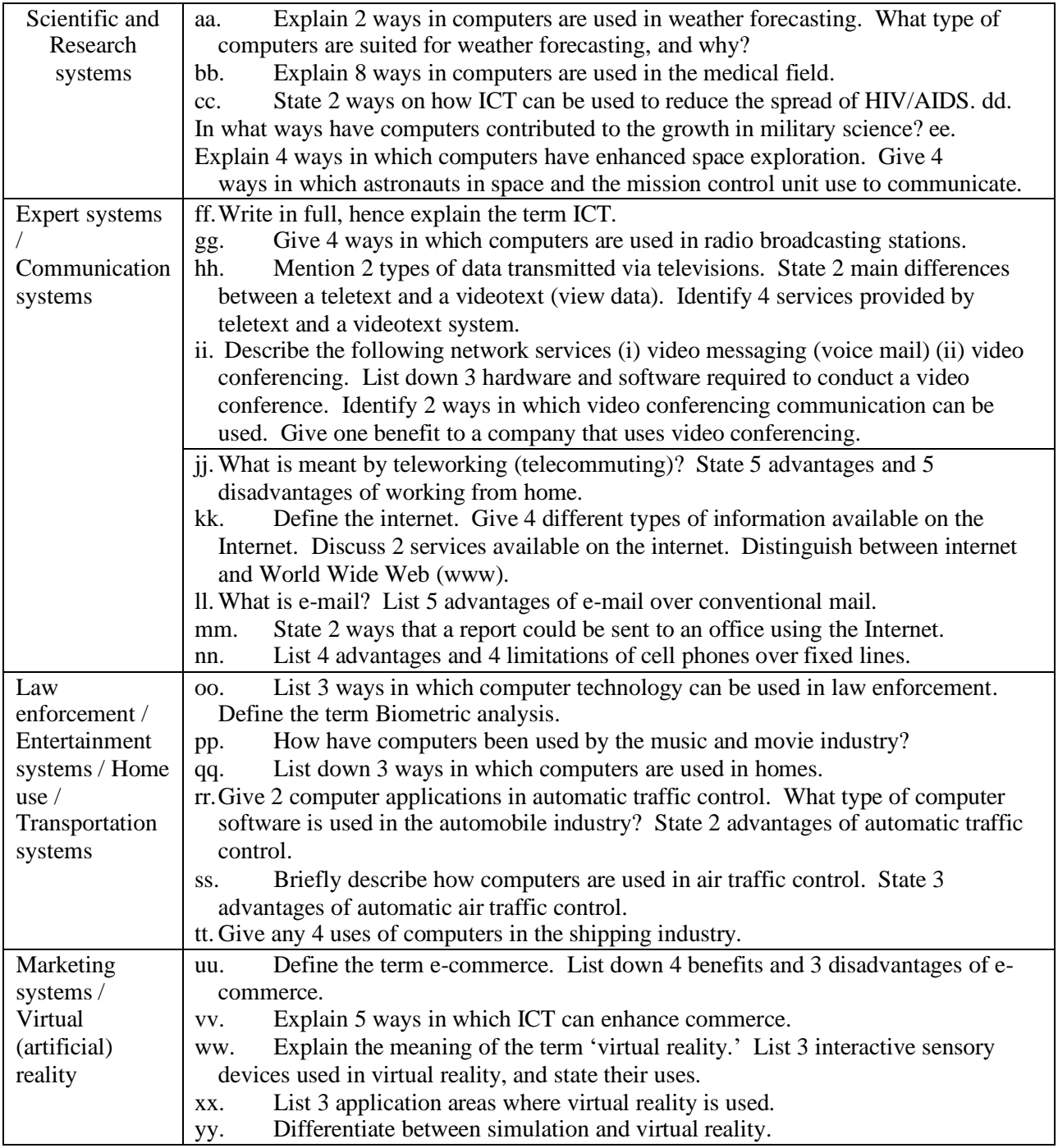

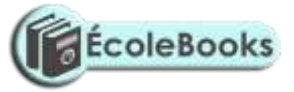

**[Teacher.co.ke](https://teacher.co.ke/notes)**

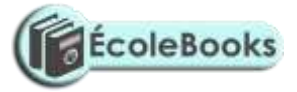

## **9. CAREER OPPORTUNITIES IN THE FIELD OF ICT**

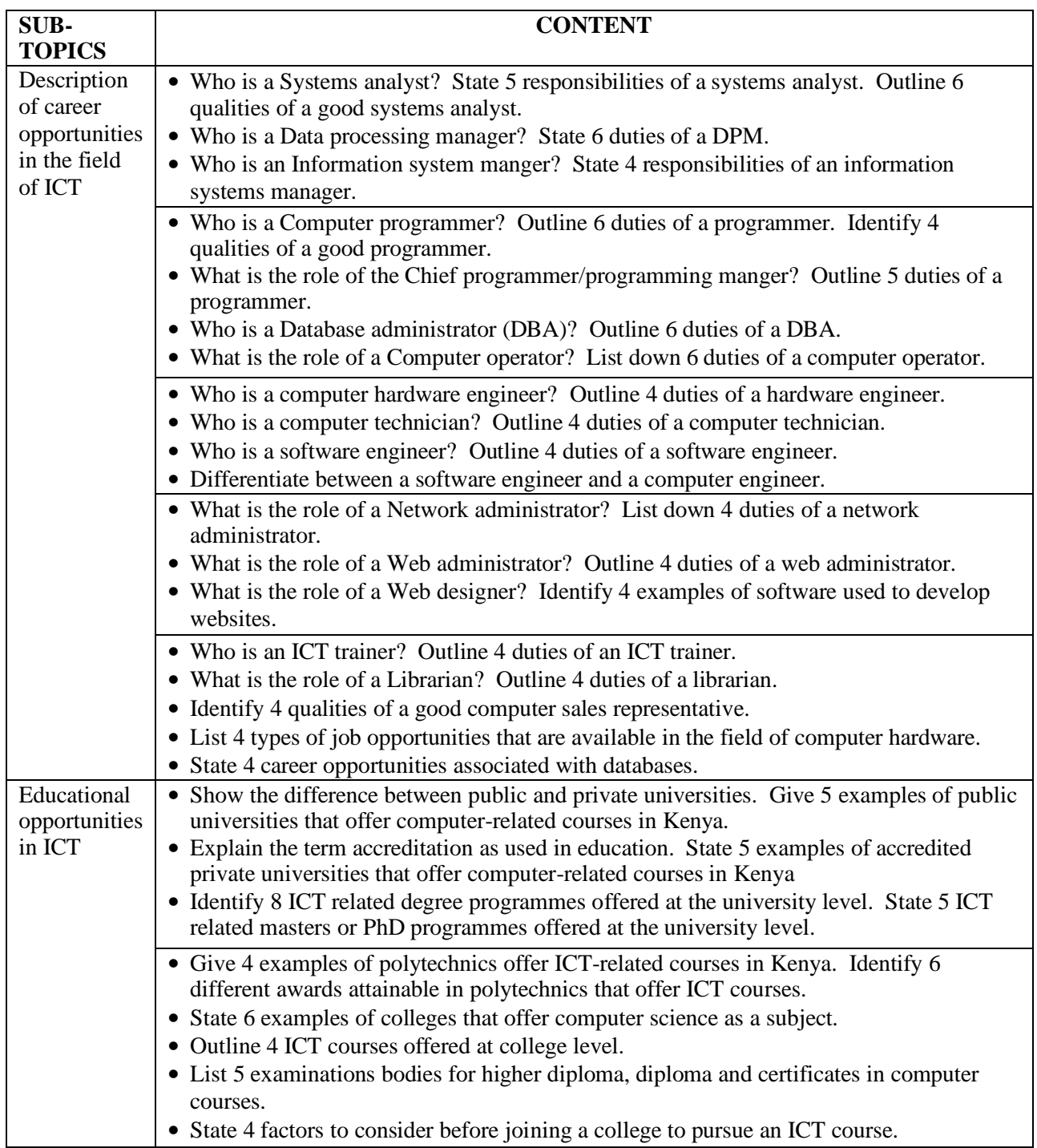

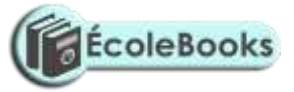

**[Teacher.co.ke](https://teacher.co.ke/notes)**

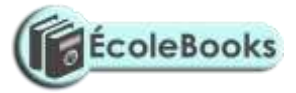

#### **10. IMPACT OF ICT ON SOCIETY**

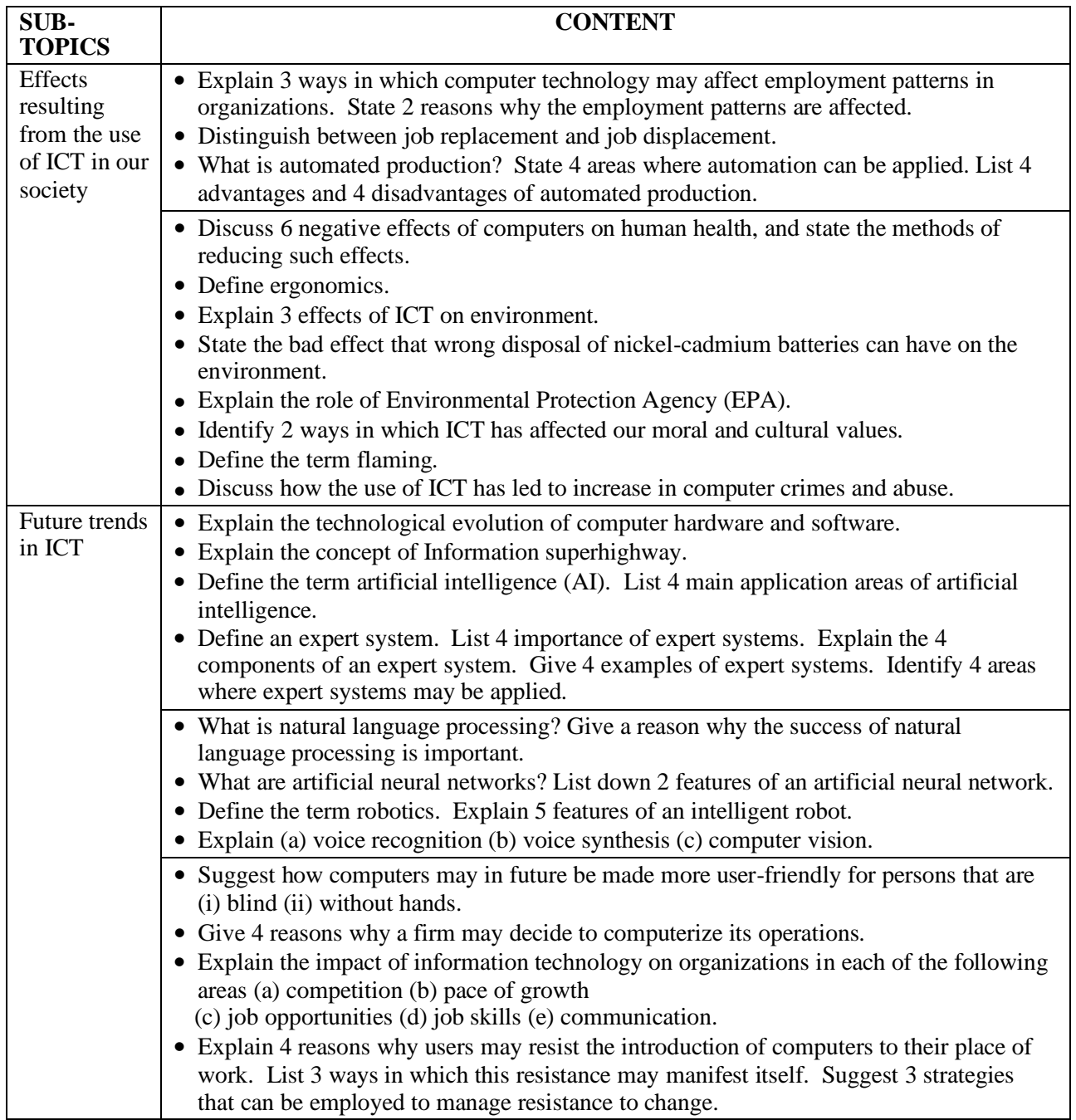

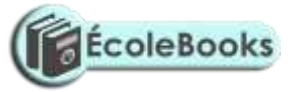

**[Teacher.co.ke](https://teacher.co.ke/notes)**